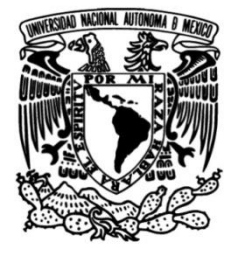

## **UNIVERSIDAD NACIONAL AUTÓNOMA DE MÉXICO**

## **FACULTAD DE INGENIERÍA**

# **Sistema de navegación autómata basado en el Sistema de Posicionamiento Global (GPS)**

Que para obtener el título de **TESIS Ingeniero en Computación**

**P R E S E N T A** 

Jesús Bruno Barba Vilchis

## **DIRECTOR DE TESIS**

M.I. César L. Ordóñez Romero

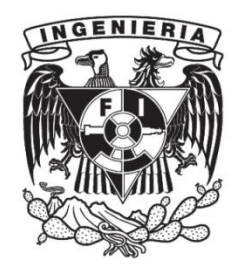

**Ciudad Universitaria, Cd. Mx., 2004**

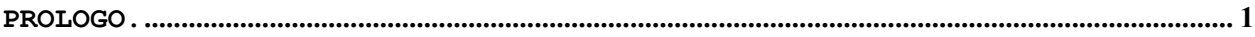

## <span id="page-2-0"></span>**Prologo.**

El origen de la navegación parece haber ocurrido desde los principios de la era humana, la invención de la brújula se le atribuye a los chinos y fue utilizada en las guerras para navegar durante climas con mucha niebla. Hoy en día hay diferentes técnicas tanto para la navegación terrestre, como para la aérea, y la marítima.

El concepto de la navegación Satelital fue concebido a principios de la década de los 70's, en un principio se experimento con tres sistemas diferentes antes del GPS: el U.S. Navy Navigation Satellite System (*Transit),* el U.S. Navy's Timation (TIMe navigATION) y el U.S. Air Force proyect 621B. Estos 3 sistemas derivaron en el Sistema GPS desarrollado a partir de 1973.

Entre las principales aplicaciones del posicionamiento asistido por satélite se encuentran, la navegación con visibilidad nula (aérea, marítima y terrestre), los sistemas de rastreo y la navegación autómata.

La navegación autómata surge de la necesidad de realizar excursiones a lugares en los que es sumamente riesgoso el acceso humano, o implica un costo muy elevado para una investigación. Por lo que son necesarios vehículos que naveguen de manera autómata es decir que no necesiten de control o de asistencia para su movimiento.

Por esta razón se planteó la investigación y el desarrollo de un sistema capaz de generar sus propias señales de control a partir del sistema de navegación o sistema de posicionamiento global GPS, debido a que este sistema esta disponible para cualquier persona y en prácticamente la totalidad de la superficie y la atmósfera terrestre.

Este sistema debe ser capaz de navegar ya sea en espacios de 2 y de 3 dimensiones además de contar con una interfaz que haga sencilla su implementación.

Este trabajo de tesis intenta cumplir este compromiso revisando los aspectos concernientes a los sistemas de posicionamiento global basados en la navegación satelital, los dispositivos que se utilizan para tener acceso a estos así como las etapas de control y potencia que permitirían el desarrollo del sistema antes propuesto, desde su parte teórica hasta la electrónica empleada para su implementación.

Los temas mencionados en el párrafo anterior serán tratados de manera independiente, poniendo énfasis en el algoritmo de navegación desarrollado, ya que es la parte medular de esta investigación y por ultimo se presenta en los anexos el programa en ensamblador ASM desarrollado para le control.

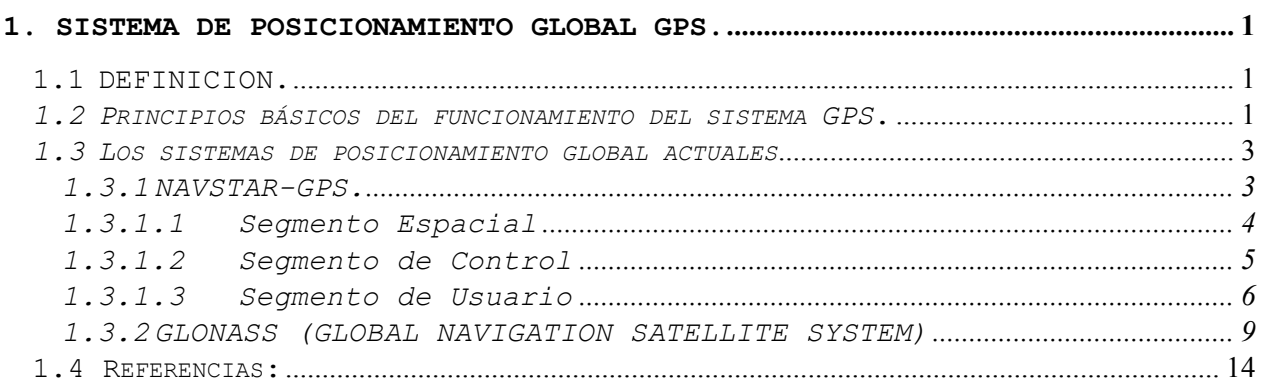

## <span id="page-5-0"></span>**1. Sistema de Posicionamiento Global GPS. 1.1 DEFINICION.**

Elsistema de posicionamiento global (GPS)<sup>i</sup> es un servicio de ubicación que permite conocer con una gran precisión la posición de un usuario que se encuentre en cualquier punto sobre la tierra con la limitante de estar al aire libre.

#### **1.2** *Principios básicos del funcionamiento del sistema GPS***.**

El sistema de posicionamiento global permite a sus usuarios saber de manera muy precisa cual es su ubicación en longitud, latitud y altitud así como su velocidad relativa, es muy útil en la navegación y aplicaciones geodésicas. Las señales de los satélites GPS son captadas por medio de un receptor especial, el cual calcula las distancias a los diferentes satélites y recibe las coordenadas de la ubicación de los mismos, con esta información el receptor calcula su posición.

El sistema GPS esta constituido por una constelación de satélites, cada uno de ellos dotado con relojes atómicos, computadoras, emisores y receptores de radiofrecuencia y por estaciones terrenas que monitorean constantemente a cada uno de los satélites.

Básicamente su funcionamiento es de la siguiente manera:

Cada satélite transmite su posición y el tiempo de su reloj exacto constantemente hacia la tierra, donde un receptor computarizado puede calcular a qué distancia se encuentra de un

 $\overline{a}$ 

<span id="page-5-1"></span><sup>&</sup>lt;sup>i</sup>GPS Global Positioning System

satélite en particular, multiplicando la velocidad de la luz por el tiempo que tarda en llegar la señal del satélite al receptor GPS. Al combinar las señales de varios satélites, el receptor puede establecer con exactitud su propia posición e inclusive su velocidad.

La idea básica de la determinación de la posición se basa en la triangulación de los satélites. Para triangular un receptor GPS calcula la distancia en base al tiempo de travesía de la señal a través de las capas de la atmósfera, conociendo de antemano la velocidad de la luz. Para calcular el tiempo de travesía, los receptores GPS necesitan calcular los tiempos en ambos relojes, el del receptor y el del satélite, de una manera muy precisa.

Los sistemas GPS constan de una constelación de satélites que orbitan la tierra, el numero y altitud varían de acuerdo al sistema del que se trate. Existen dos sistemas<sup>ii</sup> de posicionamiento global, NAVSTAR<sup>iii</sup> y GLONASS<sup>iv</sup>, las 24 horas del día los 365 días del año estos satélites transmiten señales de radiofrecuencia que contienen información de tiempo y posición, así como datos de las efemérides y el almanaque de los satélites. Esto permite que cualquiera que tenga acceso a un receptor GPS pueda determinar su posición exacta sobre la tierra. Las señales del GPS están disponibles para un número ilimitado de usuarios simultáneamente.

Las efemérides son un conjunto de parámetros utilizados por un receptor GPS para calcular la localización de un satélite GPS y el comportamiento de su reloj. Las efemérides contienen la posición exacta del satélite que la envía así como también la

 $\overline{a}$ 

<span id="page-6-0"></span><sup>&</sup>lt;sup>ii</sup> Existe el proyecto para un tercer sistema llamado Galileo, operado por la lunión Europea<br>''' NAVSTAR pertenece a los Estados Unidos de Norteamérica

<span id="page-6-1"></span>

<span id="page-6-2"></span>iv GLONASS pertenece a la Federación Rusa

<span id="page-7-0"></span>información de su reloj. Los datos de efemérides se transmiten por cada satélite cada 30 segundos.

El almanaque es un conjunto de parámetros utilizados por un receptor GPS para calcular la localización aproximada de un satélite GPS y la diferencia en tiempo del reloj del satélite respecto a su reloj interno. EL almanaque contiene datos mas completos que los contenidos en las efemérides, tales como los datos de concernientes a su orbita, reloj y el estado del satélite Cada satélite GPS contiene y transmite los datos del almanaque de todos los satélites.

## **1.3** *Los sistemas de posicionamiento global actuales*

## **1.3.1 NAVSTAR-GPS.**

 El sistema NAVSTAR-GPS consta de una constelación de 24 satélites que orbitan la tierra dos veces por día a una altitud de aproximadamente 20,000 Km. [NASA 2002]

 El sistema NAVSTAR fue desarrollado en la década de los 70s, y perfeccionado en la década de los 80s, por el departamento de defensa de Estados Unidos, con el fin de proveer información de posición y navegación de manera global y de forma ininterrumpida a la milicia de ese país. Así mismo, con paso del tiempo se han desarrollado un gran número de aplicaciones para el GPS en el ámbito civil. La información de posicionamiento y navegación que ofrece el GPS es útil en aplicaciones de transportación terrestre, aviación civil, comercio marítimo, topografía, construcción, minería, agricultura, ciencias geológicas, energía eléctrica, telecomunicaciones, y actividades recreacionales a la

<span id="page-8-0"></span>intemperie. La tecnología GPS utiliza el procesamiento de información de tiempo de una forma precisa como base para el calculo de la posición. Usando relojes atómicos (con una precisión de alrededor de un segundo por cada 16,000,000,000 años), [NASA 2002] cada satélite transmite continuamente el tiempo u hora actual además de su posición.

El Sistema de Posicionamiento Global, se divide en tres segmentos: segmento espacial que se refiere a la constelación de satélites; segmento de control que monitorea, controla y corrige todo el sistema; y el segmento del usuario que consiste en los distintos tipos de receptores. A continuación se da una breve descripción de cada uno de estos segmentos.

### **1.3.1.1 Segmento Espacial**

La constelación satelital del sistema NAVSTAR ha sufrido variaciones con el tiempo. Por ejemplo los primeros satélites GPS en órbita tenían una orbita con inclinación de 63º con respecto al Ecuador. La constelación actual de satélites NAVSTAR consta de 21 satélites principales más tres satélites inactivos de respaldo orbitando la tierra en órbitas casi circulares con una elevación de aproximadamente 20,000 Km. sobre el nivel del mar y con un periodo de 12 horas. Las orbitas de estos satélites tienen una inclinación de 55º con respecto al ecuador y están colocados en seis planos equidistantes entre si con 4 satélites en cada órbita. La separación de los planos de las órbitas es de 60º en ascensión recta. [Leick, 1995] figura 1.1.

<span id="page-9-0"></span>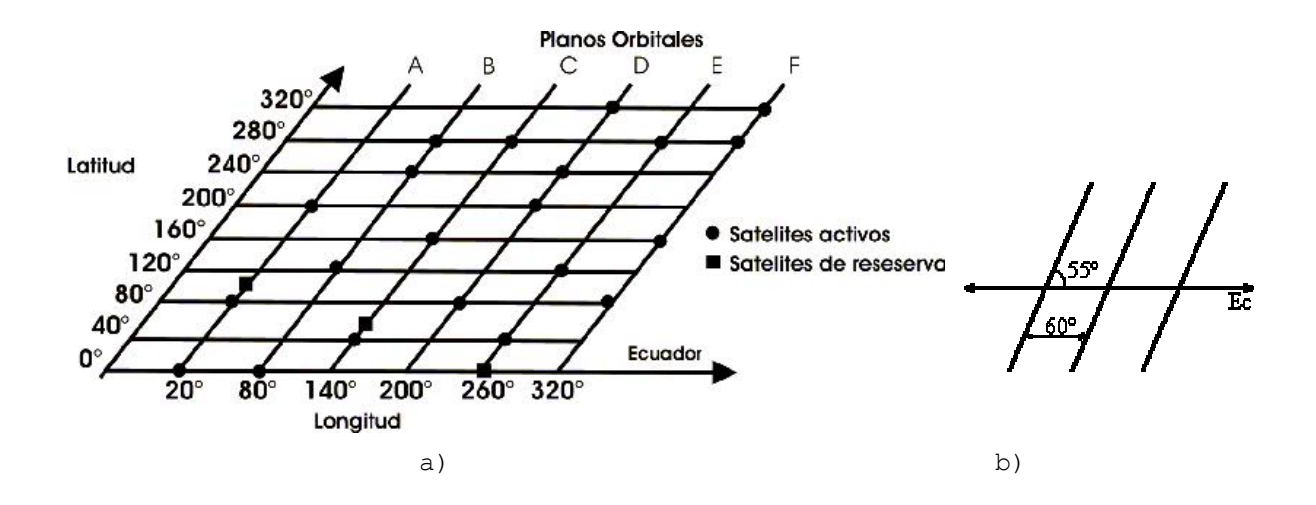

**Figura 1.1** a) representación simplificada de la constelación NAVSTAR b) separación orbital e inclinación de las orbitas respecto el Ecuador

El Sistema NAVSTAR de Posicionamiento Global se constituyo de 24 satélites para asegurar que por lo menos 5 satélites sean visibles o se encuentren en el horizonte desde cualquier punto sobre la tierra en todo momento. Por lo general siempre se encuentran ocho o más satélites visibles para un receptor GPS. Este hecho es llamado Capacidad de Operación Inicial (COI)[Leick, 1995]

### **1.3.1.2 Segmento de Control**

El segmento de control del sistema NAVSTAR consta de una red de estaciones distribuidas en puntos estratégicos ubicados por toda la tierra, para monitorear controlar y actualizar el sistema de los satélites. Existe una estación de control maestra en el Centro de Operaciones Consolidadas del Espacio, en Colorado Springs. En esta estación se concentra y analiza la información recopilada por las estaciones de monitoreo y con estos datos se

<span id="page-10-0"></span>calculan las correcciones en las órbitas de los satélites y correcciones a los relojes atómicos de los satélites. Las estaciones de monitoreo son cinco y se encuentran localizadas en Hawai, Colorado Springs, Isla Ascención en el Océano Atlántico Sur, Diego García en el Mar Indico Y Kwajalein en el Océano Pacífico Norte. Estas estaciones están equipadas con relojes de cesio y receptores del código P que constantemente monitorean todos los satélites sobre el horizonte.

El monitoreos de estas estaciones es usado para la determinación de las efemérides transmitidas y las simulaciones de reloj. Las correcciones a las órbitas y relojes son retroalimentadas a los satélites mediante las estaciones de control terrestres. Las cuales se encuentran ubicadas en Ascención, Diego García y Kwajalein.

Peter H. Dana 5/27/95

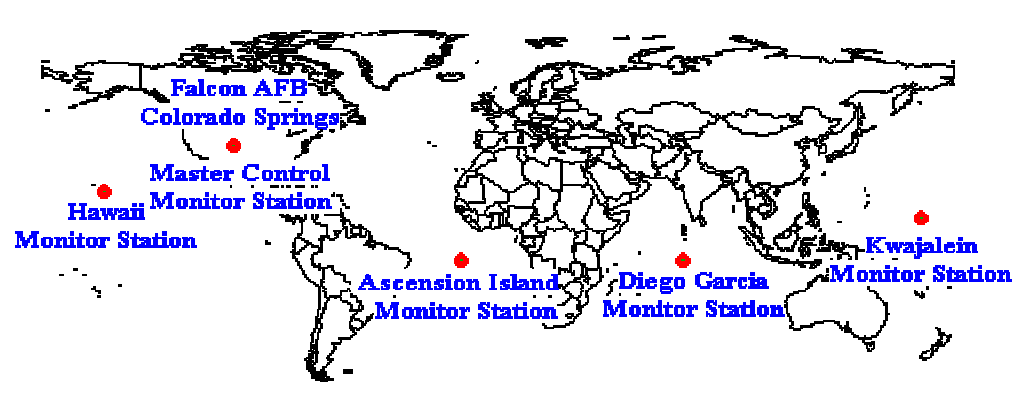

**Global Positioning System (GPS) Master Control and Monitor Station Network** 

Figura 1.2 estaciones de control del sistema NAVSTAR

### **1.3.1.3 Segmento de Usuario**

El segmento del usuario esta integrado por los receptores GPS de los cuales existen gran variedad en el mercado, orientados a los distintos usuarios del sistema GPS. Ya que la utilidad del sistema, han derivado en un sin fin de aplicaciones, además de las relacionadas con la ubicación por si sola, es necesario diseñar y desarrollar equipos con diferentes características para adaptarse a las nuevas y distintas necesidades de los usuarios.

Los receptores GPS determinan su posición a partir de recibir las señales de radiofrecuencia emitidas por los satélites para que estos puedan calcular qué tan lejos se encuentran de cada satélite. Debido a que los satélites están orbitando a una distancia aproximada de 20,000 Km. Sobre de la superficie terrestre, las señales de radiofrecuencia llegan débiles al receptor, (por lo que entre el receptor y los satélites debe haber el menor numero de obstáculos para poder funcionar con una buena exactitud).

La idea original por lo que se desarrollo el sistema *NAVSTAR-GPS*, que era usarlo como una herramienta que proveyera información precisa sobre la ubicación como ayuda en la navegación de la unidades militares estadounidenses, es utilizada hoy en día con gran éxito. Esto es, conocer la posición del receptor en cualquier momento del día dentro de un sistema de referencia creado para tal fin. Esto se conoce como posicionamiento absoluto. Originalmente se planeo y funciono con dos niveles de servicio GPS: uno para acceso civil y otro para uso exclusivamente militar utilizando un código encriptado. Inicialmente las señales GPS de uso civil estaban sujetas a un proceso conocido como Disponibilidad Selectiva o *Selective Availability (SA)* que consistía en la introducción intencionada de interferencia (errores de tipo aleatorio) para reducir la precisión de la información transmitida por esa señal y mantenerla dentro de un rango de precisión de aproximadamente 100 metros esto para evitar que el sistema fuese utilizado por fuerzas enemigas o terroristas en contra de los E.U. En mayo del

año 2000, el gobierno de Estados Unidos deshabilitó la modalidad de Disponibilidad Selectiva de las señales GPS, lo que significó una mayor precisión, aproximadamente diez veces mayor. De este modo, por lo general la posición de un receptor puede fijarse actualmente en un radio de menos de 10 metros. Los usuarios del sistema GPS pueden incrementar aún más la precisión de los datos mediante el uso de los siguientes métodos llamado GPS Diferencial *(DGPS*), el *Wide Area Augmentation System (WAAS),* el sistema europeo EGNOS o *el Multifuncional Transport Satellite-based Augmentation System (MSAS).* Mediante estos sistemas es posible calcular señales de error de los satélites GPS y posteriormente corregir los datos de posición.

Gracias a las correcciones calculadas a partir de los sistemas WAAS, EGNOS y MSAS, es posible lograr precisión en un rango de 3(m). Usando DGPS se alcanza precisión en tiempo real dentro de un radio menor a 10 metros<sup>v</sup>[.](#page-12-0) Con el uso de DGPS y un posterior tratamiento estadístico de los datos, pueden alcanzarse rangos de precisión menores a un metro en posicionamiento fijo(esto es sin movimiento). De esta forma, se puede confiar en el GPS como una forma extremadamente precisa de obtener datos de posicionamiento que pueden ser aplicados junto con los datos geográficos acumulados a través de los años. Los geógrafos a lo largo de la historia han cartografiado prácticamente toda la tierra, por lo que se pueden encontrarse mapas con muy distintos niveles de detalle dependiendo de lo que se requiera.

 $\overline{a}$ 

<span id="page-12-0"></span>v La precisión del sistema GPS depende de la tecnología utilizada en cada receptor. En la mayoría de la bibliografía consultada en esta investigación, el dato oscila entre 8 y 10 (m).

#### <span id="page-13-0"></span>**1.3.2 GLONASS (GLOBAL NAVIGATION SATELLITE SYSTEM)**

El sistema GLONASS es un sistema de navegación por satélite similar al NAVSTAR pero con importantes diferencias. El sistema está administrado por las Fuerzas Espaciales Rusas para el Gobierno de la Confederación Rusa y tiene importantes aplicaciones civiles además de las militares.

Al igual que en el sistema NAVSTAR, existen dos señales de navegación : la señal de navegación de precisión estándar (SP) y la señal de navegación de alta precisión (HP). La primera está disponible para todos los usuarios tanto civiles como militares que deseen emplearla en todo el mundo, y permite obtener posiciones con errores entre 57 y 70 metros sobre la superficie (99.7% de probabilidad), y con errores en la posición de altura de 70 metros (99.7% de probabilidad), las componentes del vector velocidad con precisión de 15 cm/s (99.7% de probabilidad) y el tiempo con precisión 1 milisegundo (99.7% de probabilidad). Estas características pueden ser mejoradas empleando sistemas diferenciales similares a los empleados con NAVSTAR.[GLONASS 2002]

La constelación completa está formada por 21 satélites activos y 3 de reserva situados en tres planos orbitales separados 120º. Esto permite que sobre el 97% de la superficie terrestre sean visibles al menos 4 satélites de forma continua, frente a los 5 satélites (mínimo) que pueden ser vistos en el 99% de la superficie terrestre si la constelación es de 24 satélites (GPS). De los 24 satélites de la constelación GLONASS, periódicamente se seleccionan los 21 que resultan dar la combinación más eficiente y los 3 restantes son dejados en

reserva. Se ha planteado la posibilidad de aumentar la constelación a 27 satélites, de los cuales 24 estarían activos. Si uno de los 21 satélites operativos se avería, el sistema baja al 94.7% su probabilidad de éxito. El sistema de mantenimiento de la constelación prevé la activación de uno de los satélites en reserva o el lanzamiento de 3 satélites para sustituir a los averiados o ser dejados en reserva para usos futuros.

La primera nave tipo GLONASS ( el COSMOS 1413) fue lanzado el 12 de Octubre de 1982, y el sistema GLONASS comenzó a operar oficialmente el 24 de Septiembre de 1993 por decreto del Presidente de la Federación Rusa, Boris Yeltsin.

Cada satélite GLONASS describe una órbita circular a 19100 Km respecto a la superficie terrestre con una inclinación de 64.8º. El periodo orbital es de 11 horas y 15 minutos. La configuración del sistema GLONASS proporciona datos de navegación a usuarios que se encuentren incluso por encima de los 2000 Km. sobre la superficie terrestre. [GLONASS 2002]

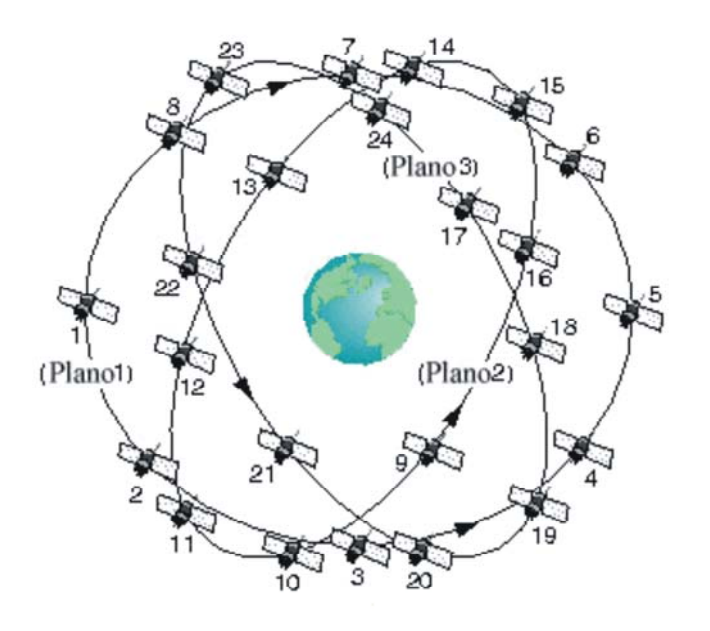

Figura 1.3 constelación GLONASS en los 3 diferentes planos

Para realizar posicionamiento en 3D, medir velocidades y realizar referencias de tiempo, el sistema GLONASS emplea señales radiofrecuencia transmitidas de forma continua por satélites.

El receptor GLONASS recibe señales de navegación de al menos cuatro satélites y mide sus pseudodistancias y velocidades. Simultáneamente selecciona y procesa el mensaje de navegación incluido en la señal de navegación. El receptor procesa toda la información recibida y calcula las tres coordenadas de posición, las tres componentes del vector velocidad y el tiempo.

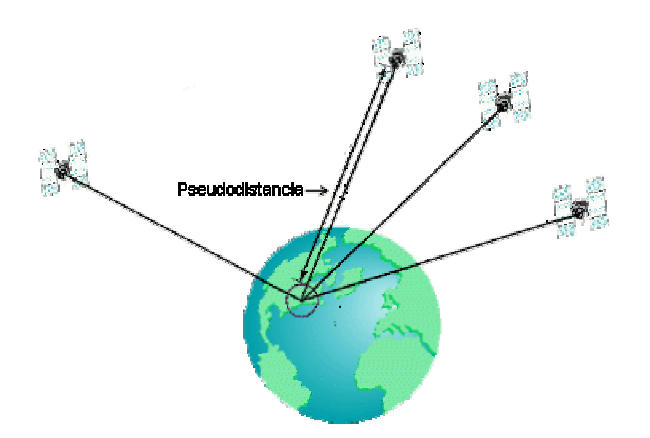

Figura 1.4 Distancia de los satélites a la tierra

Todos los satélites del sistema GLONASS están equipados con relojes de cesio que son corregidos dos veces al día, lo que permite una precisión de 15 nanosegundos en la sincronización de tiempos de los satélites respecto al Sistema de Tiempos GLONASST. El Sistema de Tiempos GLONASS (GLONASST) es generado en la Central de Sincronización de Tiempos de Moscú, cuyos relojes de hidrógeno tiene una variación diaria inferior a 5x10e<sup>-14</sup>. El sistema GLONASS proporciona referencias de tiempo en el Sistema

de Tiempos GLONASS, mantenido en Moscú y en el sistema UTC (CIS), mantenido en el Centro Meteorológico Principal del Servicio Ruso de Tiempos y Frecuencias de Mendeleevo (VNIIFTRI). La introducción del UTC en lugar del TAI (Tiempo Atómico Internacional) se debe a que el TAI es un sistema de tiempo continuo que no tiene en cuenta la disminución de la velocidad de la tierra respecto al Sol, que en la actualidad implica 1 segundo al año, lo que significaría un problema para la sincronización con el día solar. El tiempo NVSATAR (GPST) no es incrementado un segundo cada año, por lo que la diferencia de tiempos GLONASS y GPS no es igual cada año. .[GLONASS 2002]

A finales de los años 70 comenzó en Rusia la investigación en el campo del sistema GLONASS diferencial, lo que significa que esta investigación comenzó al tiempo que se desarrollaba el sistema GLONASS. Los científicos del Instituto Central de Investigación de las Fuerzas Espaciales Rusas (TsNII VKS), el Instituto Ruso de Investigación de Ingeniería de Vehículos Espaciales (RNII KP) y la Corporación Científica de Producción de Mecanismos Aplicados (NPO PM) tomaron parte activa en esta investigación.

Pero, debido a diversas causas, la implementación del sistema GLONASS diferencial en Rusia no llegó a su fin. La falta de disponibilidad selectiva en el GLONASS fue decisiva para que esto ocurriera, ya que la precisión estandar del sistema resultaba suficiente para los usuarios rusos.

En 1990-91 los trabajos en este campo volvieron a revitalizarse debido a extensión del sistema DGPS incluso en territorio ruso y a que ciertas compañías extranjeras mostraron gran interés en introducirse en el mercado ruso de equipamiento.

Bajo estas circunstancias, el interés de los usuarios rusos y de los fabricantes de equipos diferenciales aumentó considerablemente y los trabajos para la creación de estaciones diferenciales para diversas aplicaciones se aceleraron.

Actualmente está en proyecto la creación de sistemas diferenciales de área local (LADS)<sup>vi</sup> y de área regional (RADS)<sup>vii</sup> para el control del tráfico aéreo y marítimo, pero debido a la necesidad de canales específicos para la transmisión de las correcciones diferenciales, su uso por parte de usuarios particulares es problemático.

En Rusia existe la tendencia a crear una red de sistemas diferenciales departamentales orientada a usuarios específicos. Estos sistemas son los LADS pero sus zonas operativas no cubren la totalidad del territorio ruso. Una posible solución sería incrementar el número de LADS para dar servicio a la totalidad del territorio, pero resulta demasiado costoso. Por este motivo existen propuestas para emplear otro tipo de sistemas diferenciales.

En 1994, el Instituto Central de Investigación de las Fuerzas Espaciales Rusas junto con el Centro de Coordinación de Información Científica de las Fuerzas Espaciales Rusas (KNITs VKS) llevaron a cabo el proyecto del futuro sistema diferencial ruso en el que se emplearían las infraestructuras de las bases de tierra del Complejo Ruso de Control de Vehículos Espaciales. Este sistema diferencial sería capaz de dar servicio a prácticamente totalidad de usuarios en Rusia.

 $\overline{a}$ 

<span id="page-17-0"></span>vi LADS Local Area Diferencial Sistem

<span id="page-17-1"></span>vii RADS Regional Area Diferencial Sistem

## <span id="page-18-0"></span>**1.4 Referencias:**

[Leick, Alfred, GPS Satellite Surveyring]

[Bao-Yen, James; "Fundamentalsmof Global Positioning System Recievers, A Software Approach" 2000]

[Grewal Mohinder S. "Global Positioning Systems, Inertial Navigation, and Integration"]

[\[http://www.nasa.gov/](http://www.nasa.gov/)]

[\[http://www.glonass-center.ru/\]](http://www.glonass-center.ru/)

[\[http://europa.eu.int/comm/dgs/energy\\_transport/galileo/programme](http://europa.eu.int/comm/dgs/energy_transport/galileo/programme/architecture_en.htm) [/architecture\\_en.htm\]](http://europa.eu.int/comm/dgs/energy_transport/galileo/programme/architecture_en.htm)

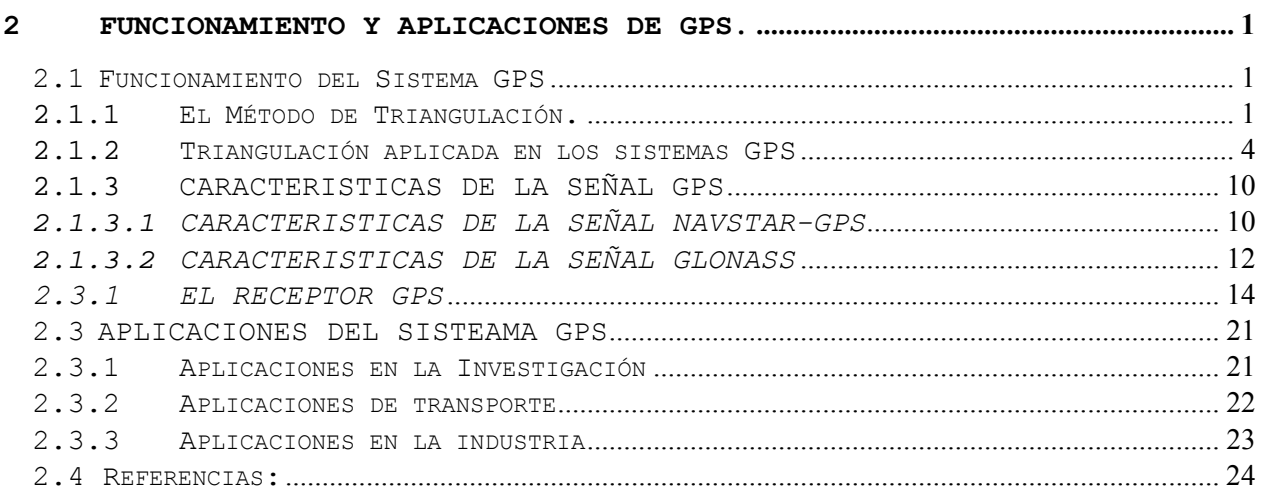

## <span id="page-20-0"></span>**2 Funcionamiento y Aplicaciones de GPS.**

## **2.1 Funcionamiento del Sistema GPS**

Los sistemas GPS basan su funcionamiento en la medición de distancias entre el equipo receptor y los satélites de la constelación GPS. Para realizar los cálculos de su posición el receptor necesita conocer su posición relativa respecto de cada satélite, es decir, la posición de cada satélite y la distancia que hay entre este y el receptor. Partiendo de esta información, el receptor aplica el concepto de triangulación y de esta forma calcula su posición.

## **2.1.1 El Método de Triangulación.**

El método de la triangulación hace posible encontrar la posición de un punto en el espacio a partir de distancias medidas desde ese punto a un número determinado de posiciones conocidas. Este método puede ser aplicado en espacios de una dimensión (Recta) a partir de dos puntos, de dos dimensiones (el plano) donde se necesitan tres posiciones conocidas para determinar la posición desconocida (de ahí el nombre de triangulación), este mismo principio puede usarse en espacios de tres dimensiones. Por ejemplo, en el caso de una dimensión, en la que se busca determinar la posición de un punto **R** sobre una recta. Se conocen las distancias **a1** y **a2**, medidas sobre la recta desde **R** hasta dos puntos  $j_1$  y  $j_2$  respectivamente figura 2.1

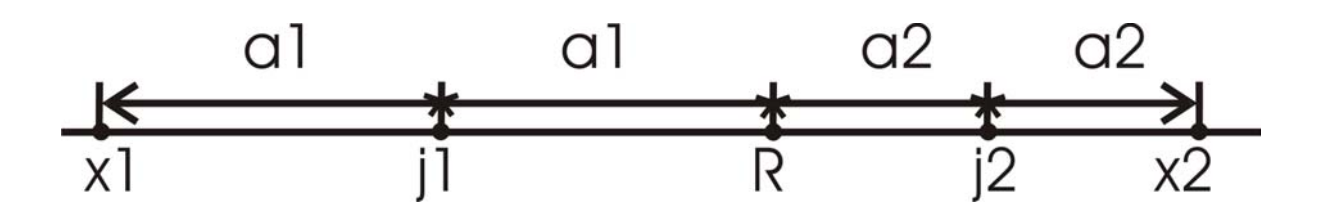

Figura 2.1 Triangulación en un Espacio de una Dimensión

Desde el punto  $j_1$ , la distancia a<sub>1</sub> define dos puntos sobre la recta,  $x_1$  y R. A su vez, desde  $j_2$  la distancia a<sub>2</sub> define otro par de puntos, **x2** y **R.** Si las distancias a1 y a2 han sido medidas correctamente (caso ideal), uno de los puntos medidos desde j**<sup>2</sup>** coincidirá con uno de los puntos medidos desde **j1.** El punto de coincidencia es, lógicamente, la posición buscada **R.**

Para dos dimensiones se requiere conocer tres posiciones y a su vez la medida de tres distancias entre éstas posiciones y el punto buscado. Cada distancia forma una circunferencia de posibles posiciones donde puede encontrarse el punto buscado. El punto en donde se intersecten las tres circunferencias es la posición del punto buscado. Figura 2.2

Si las distancias medidas desde el punto buscado hasta las posiciones de referencia (de las cuales se conoce su posición) carecen de precisión, las circunferencias generadas no se intersectarán en un punto y la posición buscada no quedará completamente definida, en su lugar se obtendrá un área en la que uno de los puntos de esa área es el buscado (figura 2.2 b). Si el error que ocurrió en la medición de las distancias afectó por igual a cada una de ellas, puede aplicarse un método iterativo de aproximaciones para reducir el área de posibilidades y obtener una solución o punto. Si se conoce un número mayor de posiciones de referencia y distancias medidas del punto buscado a esos puntos, el método de aproximaciones convergerá más rápido. La geometría que presenten los puntos de referencia (la posición

relativa donde se encuentran entre ellos) también influye en la determinación de la solución, al tener una buena geometría, a pesar de existir error en la medición de distancias, el resultado será un área de solución menor, donde obtener el punto buscado será más fácil de determinar.

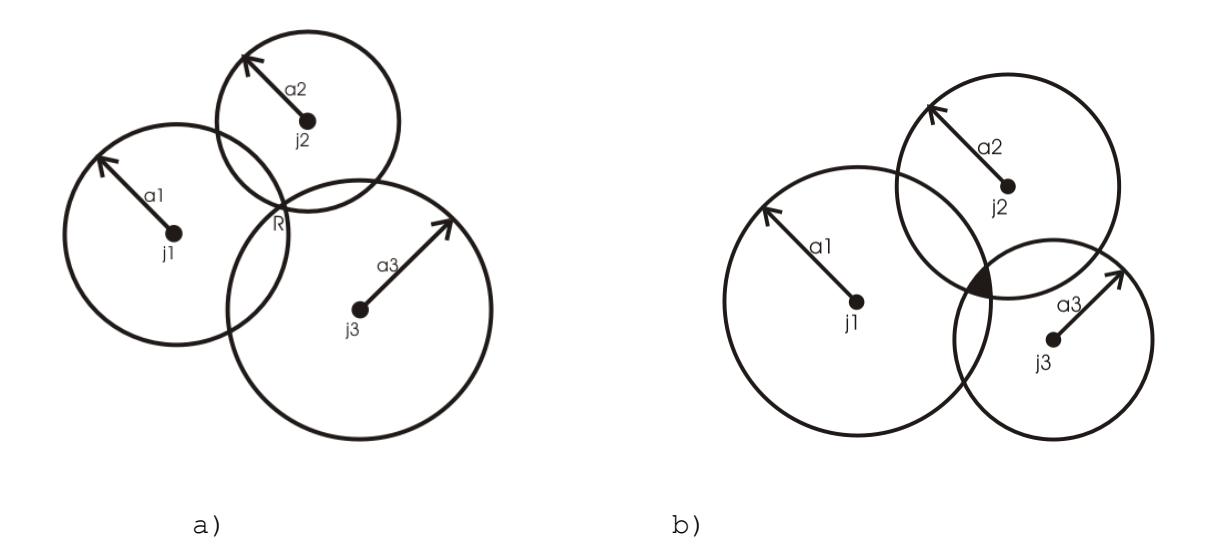

Figura 2.2 a) Triangulación en Dos Dimensiones. a) Posición Unívocamente Determinada. b) Posición no determinada unívocamente debido a la imprecisión en la Medida de las Distancias de Referencia.

Para el caso de tres dimensiones, como puede suponerse, es necesario conocer cuatro posiciones y sus distancias correspondientes, medidas entre estas y el punto cuya posición se desea encontrar para llegar a una solución por triangulación. Cada punto de referencia dará origen a una esfera de posibles posiciones del punto buscado. Dos esferas de este tipo se intersectan en una circunferencia. Con tres esferas se obtienen dos posibles puntos de solución. La cuarta esfera determina unívocamente la posición buscada.

<span id="page-23-0"></span>Así mismo, si las distancias medidas desde cada punto de referencia carecen de precisión, la solución no será un punto, en su lugar obtendrá un conjunto de ellos. La posición del punto buscado deberá aproximarse hasta alcanzar la precisión deseada.

## **2.1.2 Triangulación aplicada en los sistemas GPS**

En los sistemas GPS, la posición del receptor GPS (del usuario) es obtenida a partir de las posiciones de los satélites de la constelación GPS (puntos de referencia conocidos) y las consecuentes distancias medidas entre ellos y el receptor. A partir de estos datos, el receptor aplica el método de triangulación para así calcular su posición. Idealmente se necesitan cuatro puntos de referencia para determinar unívocamente una posición en el espacio de tres dimensiones. Sin embargo, en el caso de los sistema GPS se sabe que la posición del receptor debe encontrarse en algún punto de la superficie terrestre. Por lo tanto, la tierra puede considerarse como la cuarta esferas que se usan en la determinación de la posición y sólo se necesitan otros tres puntos de referencia. figura 2.3.

Por medio de los satélites S1, S2 y S3 en la figura 2.3 la posición del receptor GPS puede restringirse a dos posibles puntos. Sólo uno se encuentra sobre la tierra, el otro se encuentra en algún lugar en el espacio. Matemáticamente, el receptor GPS elimina el punto fuera de la tierra y establece las coordenadas del equipo receptor.

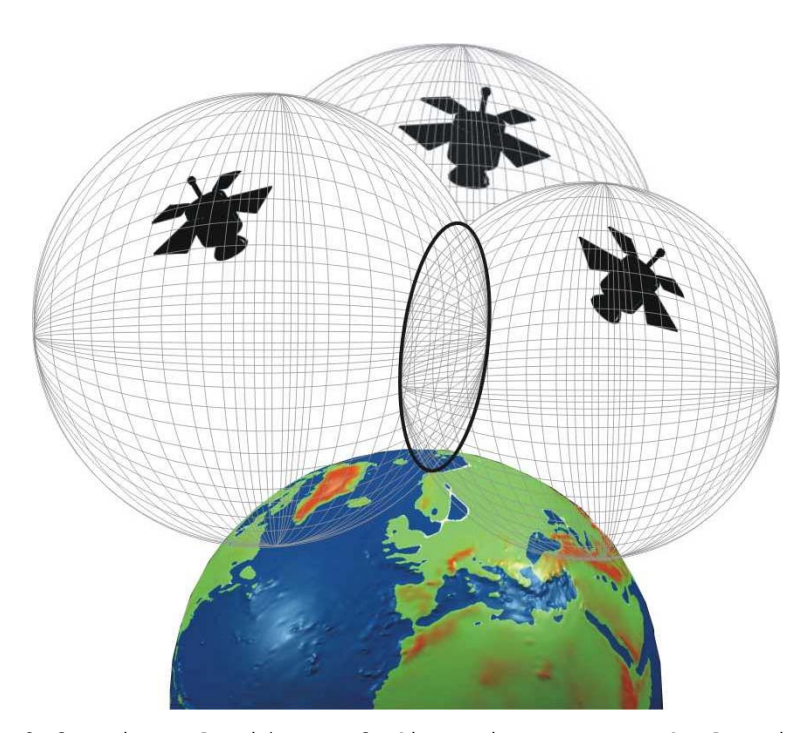

Figura 2.3 Triangulación en 3 dimensiones tomando la tierra como una cuarta esfera

Lo expuesto con anterioridad, se cumple solo si las distancias desde cada satélite hacia el receptor han sido medidas con gran precisión. Dado que en el receptor GPS carece de ecuaciones que se adapten exactamente a la superficie terrestre, este debe estimar la altitud a la que se encuentra en cierto tiempo. Inicialmente el receptor considera su altitud como cero referenciada en el centro de la tierra, por medio de iteraciones da incrementos de altitud hasta coincidir con alguno de los dos posibles puntos de su posición. En caso de que las distancias que hayan sido medidas desde los satélites carezcan de precisión, al equipo receptor le será imposible estimar su altitud. En cuyo caso, el receptor sólo entregará valores de latitud y longitud de su posición, sin arrojar información de altitud. Cuando hay 4 o más satélites visibles para el receptor, este calcula las pseudodistancias respecto a cada uno de esos satélites y obtendrá un sistema con igual o mayor número de ecuaciones que incógnitas. Esto mejora el cálculo de la posición del aparato receptor,

debido a que tienen más información para calcular la corrección debida al error de medición.

Las distancias entre el receptor y los satélites se obtienen por medio del cálculo realizado sobre al retardo temporal que ocurre entre el instante en que cada satélite envía una señal hasta el momento en que el receptor la recibe. Un receptor GPS mide el tiempo que le toma a la señal de navegación viajar desde el satélite hasta el receptor. Puesto que se conoce la velocidad a la que viaja la señal (ya que es una onda electromagnética y por lo tanto viaja a la velocidad de la luz), puede calcularse qué distancia ha recorrido verificando el tiempo que le tomó llegar de un punto a otro. La distancia entre el receptor y cada satélite es determinada usando la fórmula d *= ct,* donde c corresponde a la velocidad de la luz en el vacío y *t* es el tiempo que tarda la señal en hacer el recorrido desde el satélite hasta el receptor.

El proceso que realiza un sistema GPS, para calcular la posición de un aparato receptor, se describe a continuación:

Un satélite Inicia la transmisión de un patrón digital como parte de su señal en ciertos intervalos de tiempo. Inicia la transmisión en un tiempo conocido, por ejemplo, exactamente al mediodía.

A continuación el receptor GPS inicia ejecutando el mismo patrón digital que el satélite, también al mediodía. Cuando la señal del satélite es captada por receptor, la transmisión del patrón digital de referencia emitido por el satélite llega con unos bits de retardo con respecto del patrón ejecutado por el receptor, debido al tiempo que transcurrió desde que la señal

salió del satélite hasta que alcanza al receptor. El tiempo de retraso, o el número de bits de diferencia, es igual al tiempo que viajó la señal. El receptor multiplica este tiempo por la velocidad de la luz para determinar la distancia que ha viajado la señal. Si el viaje de la señal ha sido en línea recta, la distancia obtenida del calculo será la distancia que hay entre el satélite y el equipo receptor.

Mediante el cálculo de la distancia el receptor aplica el método de la triangulación para generar una ecuación de una esfera por cada satélite que haya captado. El punto donde todas estas esferas se intersectan es la posición donde se encuentra el receptor.

Es necesario proveer al sistema con un mecanismo para medir tiempo. Esto sería sencillo si se supiera exactamente en qué momento las señales abandonan los satélites y en qué momento llegan al receptor, la solución de esto es el problema principal para los Sistemas de Posicionamiento Global. Una solución consistiría en colocar relojes extremadamente precisos y perfectamente sincronizados en ambos dispositivos, es decir, tanto en los receptores como en los satélites.

Ya que no se puede contar con un reloj perfecto, los relojes en los receptores y en los satélites tienen un error que afecta las mediciones de distancia. El sistema GPS evita el error de los satélites haciéndolo mínimo al utilizar relojes atómicos y correcciones regulares a los mismos relojes. Pero, para que todos los relojes estuviesen en perfecta sincronía serian necesarios relojes atómicos no solamente en los satélites, sino también en los mismos receptores, esto se debe a que las medidas de los tiempos varían en el orden de nanosegundos (ns), si bien

los satélites cumplen esta condición, esto no es posible para los receptores, ya que el incorporar un reloj atómico aumentaría su precio, siendo este incosteable para los usuarios.

Los Sistemas GPS proporcionan una solución efectiva para este problema, tomando en cuenta que el receptor cuenta con un reloj de cuarzo que es preciso aunque no lo suficiente como un reloj atómico. El receptor procesa todas las señales que recibe de los satélites y de manera matemática encuentra su posición y el tiempo exacto que tomó cada señal en viajar simultáneamente. Al hacer esto, introduce una variable más por determinar, el error de tiempo en el reloj del receptor, denotado *BUT (Bias Clock User error in Time);* este es el error producido como consecuencia del desfasamiento entre el reloj del receptor y los relojes de cada uno de los satélites.

De esta manera, la solución al problema es la introducción de esta nueva variable al sistema (sumada a las tres incógnitas de las coordenadas del receptor) generada por la falta de sincronía que existe entre el reloj de los satélites y el reloj del receptor. Al agregar esta variable en total, el receptor debe calcular cuatro variables: latitud, longitud, altitud y el error de tiempo para el reloj del receptor GPS.

Ya que el equipo receptor efectúa todos los cálculos de tiempo así como distancias, haciendo uso de su reloj interno, todas las distancias calculadas serán proporcionalmente incorrectas; Por lo que el receptor calcula un ajuste de distancias que permita que las cuatro esferas, cuyos centros son las posiciones en las que se encuentran los satélites, puedan intersectarse en un punto perteneciente a la superficie terrestre, realizando un ajuste al valor de altitud calculado, cabe mencionar que en algunos casos

puede tomar puntos situados dentro de la atmósfera terrestre. De esta forma, para fijar una posición lo suficientemente precisa es necesario contar con 4 satélites visibles al receptor como mínimo y no 3 como la teoría lo indica en un principio. De hecho, si los relojes del receptor GPS y de los satélites se encontrasen en perfecta sincronía, la posición calculada respecto a cualesquiera tres satélites de cuatro a la vista debería ser exactamente la misma, sin importar la combinación.

Debido a que el intervalo de tiempo es calculado a partir de relojes no precisos cuyos errores deben corregirse, se usa el término de 'pseudo-distancias' para hacer referencia a las distancias medidas por el receptor.

También, es necesario indicar que la posición del receptor es determinada a partir de las posiciones en las cuales se encuentran los satélites en orbita. La distancia medida, por lo tanto, también puede ser afectada por las distintas perturbaciones orbitales que sacan a los satélites de sus órbitas teóricas. Pese estos tipos de error, el error de reloj es el que más afecta al determinar las distancias a los satélites.

Por todo esto la función principal del equipo receptor es captar las señales emitidas por al menos cuatro satélites, para después a partir de la información recibida de cada uno de estos satélites calcular matemáticamente su posición sobre la superficie o la atmósfera terrestre. La información básica que provee un receptor es latitud, longitud y altitud de su posición actual. El sistema GPS, además de la posición, ofrece una referenc[i](#page-28-0)a tiempo muy exacta (UTC<sup>i</sup>), Para así poder sincronizar los relojes locales. Si son visibles más de cuatro satélites, el

 $\overline{a}$ 

<span id="page-28-0"></span>i Universal Coordinated Time

<span id="page-29-0"></span>receptor proporciona la velocidad a la que se esta moviendo el receptor. Dependiendo del receptor estos pueden a partir de los datos GPS interpretar información, como mapas, para convertirse en un aparato más útil y sin complicaciones al usuario. Se pueden almacenar mapas en la memoria del receptor o conectarlo a una computadora que posea mapas más detallados.

## **2.1.3 CARACTERISTICAS DE LA SEÑAL GPS**

Como se menciono en el capitulo anterior existen 2 sistemas de posicionamiento global NAVSTAR y GLONASS de EU. Y Rusia respectivamente, a continuación se da una breve explicación de la señal que transmiten estos sistemas GPS

## **2.1.3.1** *CARACTERISTICAS DE LA SEÑAL NAVSTAR-GPS*

Todas las señales GPS se derivan de una frecuencia base f<sub>o</sub> de 10.23 (MHz) que se obtiene de los relojes atómicos que van a bordo de cada satélite. Los satélites transmiten en frecuencia modulada  $L_1=1575.42$  (MHz) y  $L_2=1227.6$  (MHz) con dos tipos de código y un mensaje de navegación llamado telemetría. Las dos señales portadoras en la banda L ( $L_1$  y  $L_2$ ) se generan mediante la multiplicación entera de f<sub>o</sub> de la siguiente manera:

$$
f_o = 10.23 \, (\text{MHz})
$$
 Portadora L<sub>1</sub>= 154f<sub>0</sub>= 1575.42 (MHz),  $\lambda_1$ =19 (cm)  
Portadora L<sub>2</sub>= 120f<sub>0</sub>= 1227.60 (MHz),  $\lambda_2$ =24.4 (cm)

Los mensajes enviados por los satélites, hace uso de dos códigos para su adquisicion. Estos códigos se caracterizan por tener en ellos un ruido pseudo aleatorio *(Pseudo Random Noise).* 

El primer código es llamado código C/A *(Coarse / Adquisition,*  Común / Adquisición) que se repite cada milisegundo. El segundo código es llamado código P (Código Preciso) se repite aproximadamente cada 266.4 días. Las señales portadoras  $L_1$  y  $L_2$ son moduladas con el código P mientas que el código C/A se emplea para modular L<sub>1</sub> solamente.

Tabla 2.1 Frecuencias y Portadoras de los Códigos de Modulación de la Señal GPS.

|            | Código P           | Código C/A            |
|------------|--------------------|-----------------------|
| Frecuencia | $F_0 = 10.23$ Mhz. | $F_0/10 = 1.023$ Mhz. |
| Portadora  | $L_1$ y $L_2$      |                       |

El 31 de Enero de 1994, fue implementado el tan esperado *antispoofing* (AS). El propósito del AS es lograr que el código P esté disponible para usuarios autorizados. Los usuarios deberán estar equipados con un Decoder (dispositivo desencriptador o 'llave') para poder tener acceso al código P. El AS se implementa a través de una modificación en la fórmula matemática del código P usando una regla secreta. Al código P encriptado se le llama código P(Y) (o código Y).

El código P(Y) de precisión es el código principal usado para navegación militar. Es un código de ruido pseudo-aleatorio (PRN) generado matemáticamente al mezclar otros dos códigos pseudoaleatorios. El código P(Y) no se repite durante 37 semanas. De esta manera es posible asignar semanalmente porciones de este código a varios satélites. Como resultado, todos los satélites pueden transmitir con la misma frecuencia portadora, y aun así pueden ser distinguidos entre sí por las secuencias de código exclusivas que transmiten. Como hay menos de 37 satélites GPS en <span id="page-31-0"></span>órbita, algunas secuencias semanales del código P(Y) permanecen sin uso.

El código C/A o código de común adquisición tiene un periodo de 1 mseg, y consiste de 1023 bits. Cada satélite transmite un conjunto diferente de códigos C/A. Con este código es posible distinguir rápidamente las señales recibidas simultáneamente desde varios satélites. Este código es la base del Servicio de Posicionamiento Estándar (SPS)<sup>ii</sup> por lo que es necesario resaltar que el código C/A es completamente accesible para uso, por cualquier civil.

Ya que los códigos C/A y P(Y) están sincronizados, el código C/A hace posible la adquisición rápida del código P(Y). El mensaje de navegación, también llamado telemetría, esta modulado sobre ambas portadoras L1 y L2 a una velocidad de transmisión de 50 bps. Este mensaje contiene información sobre las efemérides de los satélites, el tiempo GPS, el comportamiento de los relojes y mensajes del estado del sistema.

## **2.1.3.2** *CARACTERISTICAS DE LA SEÑAL GLONASS*

Al igual que el sistema *NAVSTAR-GPS*, cada satélite modula su frecuencia portadora L1 con dos cadenas de secuencias PRN (Código C/A para uso civil y código P para uso militar) y contienen el mensaje de navegación. La portadora L2 es modulada exclusivamente por la suma del código P y el mensaje de navegación. Los códigos C/A y P son iguales para todos los satélites, por lo que no

 $\overline{a}$ 

<span id="page-31-1"></span><sup>&</sup>lt;sup>1</sup> SPS Standard Position Service

permiten la identificación de los satélites como ocurre en NAVSTAR.

Cada satélite de la constelación transmite dos tipos de señal :  $L_1$  de precisión estandar (SP) y  $L_2$  de alta precisión (HP). Se emplea el sistema de múltiple acceso por división en frecuencia. Esto significa que cada satélite transmite señales en su propia frecuencia, lo que permite su identificación.

Si bien estos valores pueden ser modificadas en circunstancias excepcionales. Existen satélites que transmiten a la misma frecuencia, pero están situados en las antípodas, por lo que no pueden ser "vistos" simultáneamente por un usuario.

## Código C/A

Se trata de un código PRN (Ruido pseudoaleatorio) generado mediante un registro de desplazamiento de 9 bits, lo que proporciona un longitud de 511 bits. Este código se transmite a 0.511 Mbits/s, por lo que se repite cada 1 ms. Esto produce componentes de frecuencia no deseados a intervalos de 1 KHz que pueden dar lugar a correlaciones cruzadas no deseables entre fuentes de interferencias. No existe posibilidad de correlaciones cruzadas entre señales de distintos satélites debido a que emplean frecuencias distintas (FDMA). Se elige un código corto para permitir la rápida adquisición del código por parte del usuario. La velocidad de transmisión implica que un bit tarda 1.96x10-6 segundos en transmitirse, lo que significa 587 metros.

### Código P :

Se trata de un código PRN secreto dedicado al uso militar, por lo que la información disponible sobre éste código es poca y <span id="page-33-0"></span>ha sido obtenida tras el análisis realizado por organizaciones independientes. Es un código generado mediante un registro de desplazamiento de 25 bits, por lo que la longitud es de 3355431 bits. Se transmite a 5.11 Mbits/s.

El código P es mucho más largo que el C/A y también producen componentes de frecuencia a intervalos no deseables, pero los problemas de correlaciones cruzadas no son tan importantes como en el código C/A. Evidentemente, al igual que sucede con el código C/A, no existe posibilidad de correlaciones cruzadas entre distintos satélites.

El código P gana en propiedades de correlación respecto al C/A, pero pierde en cuanto a propiedades de adquisición ya que hay 511 millones de cambios de fase posibles. Para solucionar este problema se emplea el código C/A, que es adquirido previamente para reducir el número de posibilidades y permitir de este modo la adquisición del código P de forma más rápida. Esto es posible debido a que el código P se transmite exactamente a una velocidad 10 veces superior a la del código C/A.

## **2.3.1** *EL RECEPTOR GPS*

El Receptor GPS es una combinación de Software y Hardware que permiten determinar la posición, velocidad y tiempo de un usuario, además de los parámetros necesarios adicionales que requiera.

Funciones del receptor.

1-Identificación y seguimiento de los códigos asociados a cada satélite. 2-Determinación de las distancia. 3-Decodificación de las señales de datos de navegación para obtener las efemérides, el almanaque.... 4-Aplicar las correcciones (del reloj, ionosféricas,...). 5-Determinación de la posición y velocidad. 6-Validación de los resultados obtenidos y almacenamiento en memoria.

7-Presentación de la información.

Según la dinámica pueden ser de baja, media y alta dinámica. Equipos de baja dinámica: Usuarios terrestre. No tiene dinámica angular. Suele ser de un solo canal.

Equipos de media dinámica: Helicópteros y aviones. Son de varios canales.

Equipos de alta dinámica: Helicópteros y aviones. Son múltiples canales.

El concepto "todos los satélites a la vista" implica un seguimiento continuo de 12 satélites, y las nuevas tendencias van dirigidas a la utilización de las constelaciones GPS y GLONASS de manera conjunta, lo que lleva a receptores con 20 canales

El tipo de receptor a utilizar dependerá del tipo de observaciones que el usuario desee, de la disponibilidad de los códigos de modulación de la señal GPS y del costo de cada receptor. Los receptores pueden clasificarse de varias maneras dependiendo de sus características, por ejemplo:

Tabla 2.2 ejemplos de los tipos de receptores GPS dependiendo de sus características

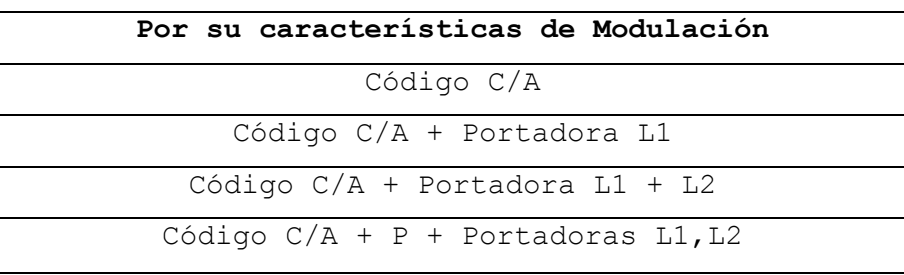

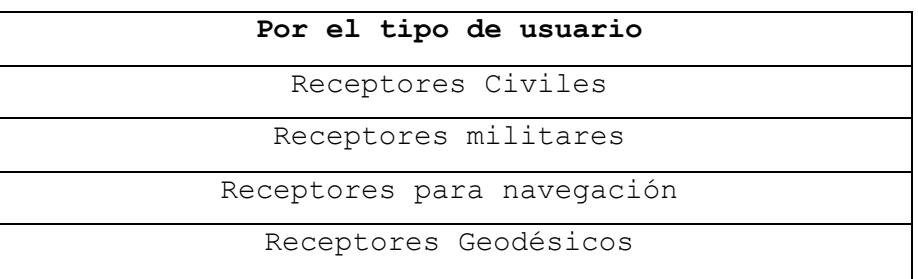

## **2.2.1 Elementos esenciales**

Un receptor GPS consiste de los siguientes elementos básicos: una antena con pre-amplificador opcional, una sección de radiofrecuencia y de frecuencia intermedia *(RF/IF*), una sección de rastreo y correlación de señal; y un microprocesador que controle el receptor, procese las señales y calcule las coordenadas del receptor. Los receptores también incluyen una fuente de poder y un dispositivo de memoria para almacenar instrucciones y datos. La figura 2.4 muestra el diagrama de bloques de un receptor GPS.

Un sistema primario de navegación debe cumplir con cuatro características fundamentales :

- Precisión
- Continuidad
- Integridad
- Disponibilidad
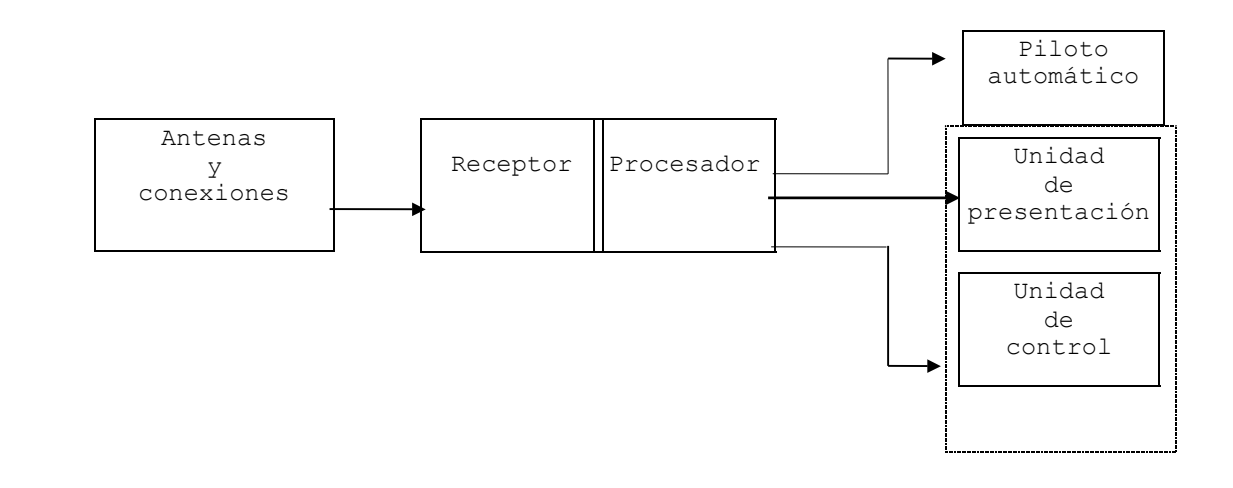

Figura 2.4 Diagrama de Bloques de un Receptor GPS

**Antena.-** El trabajo de la antena es convertir la energía de las ondas electromagnéticas que llegan de los satélites GPS en una señal eléctrica que pueda manejarse por la electrónica del receptor. El tamaño y forma de la antena son muy importantes, pues de estas características depende, en parte, la habilidad de la antena para recoger y mandar al receptor la débil señal GPS. Una 'antena activa' es aquella que, además del elemento de antena, incluye un preamplificador de bajo ruido (con uno o más filtros asociados) para amplificar las señales. Este tipo de unidad se utiliza cuando la antena se encuentra separada cierta distancia del receptor.

La señal procedente de un satélite llega a la antena del receptor. La señal recibida pasa por un filtro paso banda que elimina las señales que no interesan. A continuación la señal es introducida en un amplificador de gran calidad y con baja ganancia de ruido (4dB) a fin de no arrastrar el ruido por el resto de las etapas. La señal atraviesa un filtro paso bajas que elimina armónicos indeseables y a continuación, en un mezclador, mezclamos la señal recibida (fc) con la procedente de un oscilador local (fo) y obtenemos fc+fo y fc-fo. Mediante un

filtro paso bajas nos quedamos con la frecuencia más baja (fcfo). Repitiendo el proceso podemos reducir la frecuencia hasta el nivel adecuado, y entonces amplificaremos la señal y pasaremos a la etapa de procesado. Un esquema puede observarse en la figura siguiente

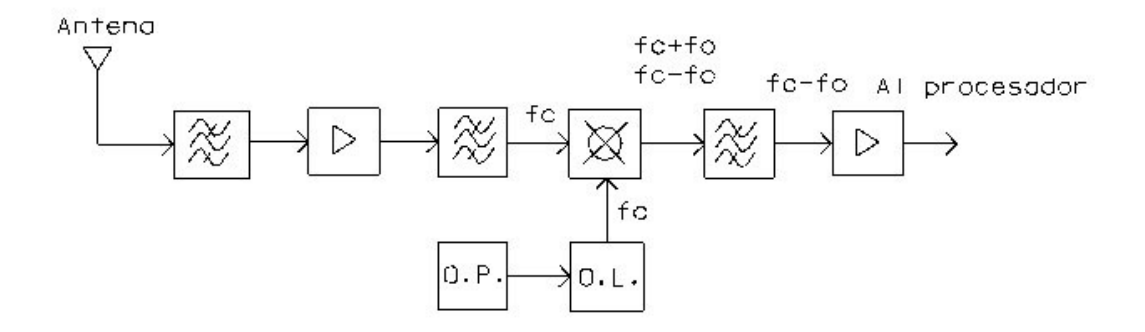

Figura 2.2 Procesador de datos

En el procesador de datos se recibe toda la información anterior y se calcula la posición, velocidad y tiempo. Las funciones básicas que realiza son :

- Controlar el receptor tanto en la etapa de frecuencia intermedia como en la de procesado de las señales
- Decide que satélites seguir (validar, registrar y presentar la información)
- Calcular la pseudo-distancia
- Aplicar las correcciones correspondientes
- Analizar la información para presentarla

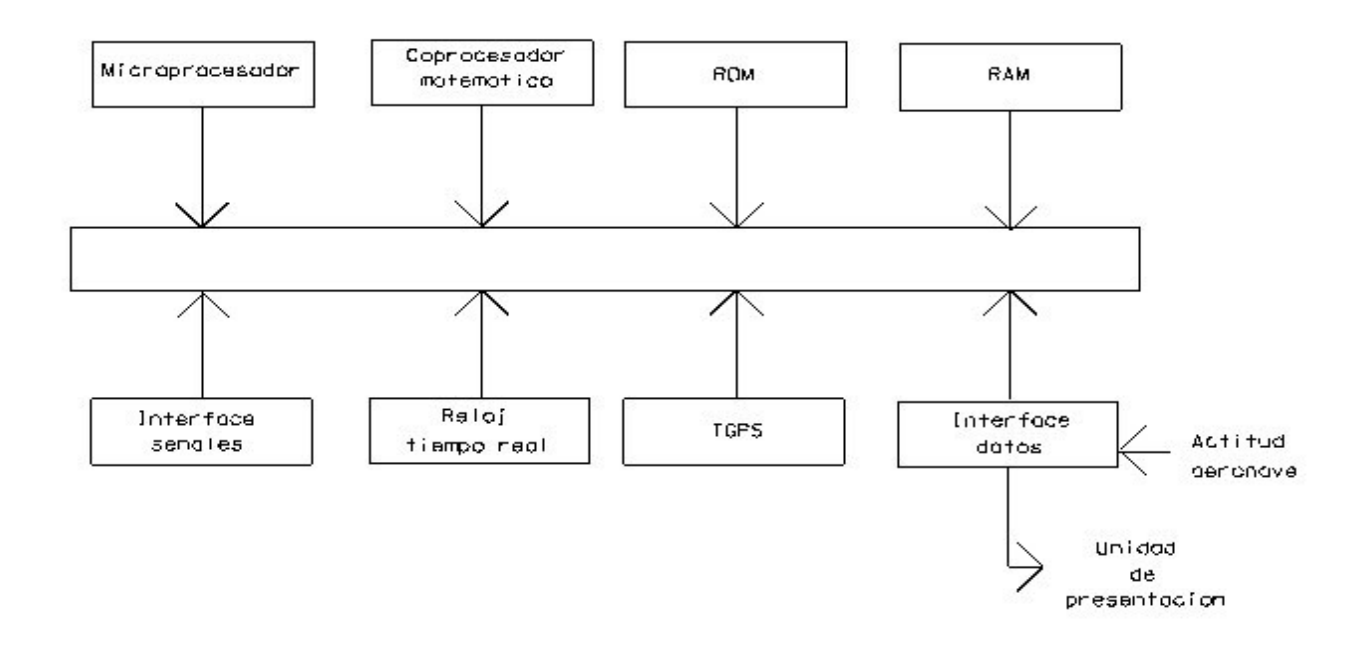

Figura 2.6 Procesador del receptor.

Procesamiento de la señal.- La antena omnidireccional de un receptor GPS recibe simultáneamente las señales de todos los satélites sobre su horizonte. El receptor debe ser capaz de aislar la señal de cada satélite en particular para medir su pseudo-distancia y la fase de su portadora. Para ello, el receptor dispone de varios canales en los que se asigna cada señal. Esto no es difícil puesto que el código único C/A o porción del código P(Y) transmitido por cada satélite permite una fácil discriminación de las distintas señales.

Los canales en un receptor GPS pueden implementarse usando uno de dos modos básicos. Un receptor puede tener canales dedicados que continuamente rastreen satélites particulares. Un mínimo de cuatro de esos canales rastreando la señal LI de cuatro satélites con buena geometría en su posición se requieren para determinar las tres coordenadas de posición y el error o deriva del reloj

del receptor. Canales adicionales permiten el rastreo de más satélites, incluyendo, posiblemente, satélites GLONASS.

La otra forma de canalización se basa en uno o más canales secuenciados. Un canal secuencial "escucha" a un satélite en particular por un período de tiempo realizando mediciones en la señal de ese satélite antes de conmutar a otro, Un receptor con sólo un canal debe conmutar secuencialmente ese canal a por lo menos cuatro satélites para obtener su posición en tres dimensiones. Antes de que una lectura de posición pueda obtenerse, un receptor debe permanecer con la señal de cada satélite durante al menos 30 segundos para adquirir los datos suficientes del mensaje de ese satélite. Una variación del concepto de canales secuénciales es la multiplexción en tiempo de canales. Al multiplexar los canales un receptor conmuta secuencialmente sus canales disponibles a través de todas las señales de los satélites a una tasa muy rápida, de modo que los mensajes de todos los satélites pueden obtenerse esencialmente de manera simultánea y, con un intervalo de tiempo mucho menor entre lecturas.

Microprocesador y Memoria.- Un microprocesador controla la operación del receptor GPS. Como estos dispositivos se vuelven cada vez más poderosos, han absorbido la mayoría del procesamiento de la señal del receptor. El software o programa del microprocesador del receptor se encuentra en una memoria, ya sea dentro del mismo microprocesador o en circuitos integrados auxiliares que son parte del receptor.

El microprocesador del receptor trabaja con muestras digitales de las pseudo-distancias y la fase de portadora, adquiridos por medio de una conversión analógica-digital

20

realizada en algún punto del flujo de la señal a través del receptor. El receptor usa estas muestras de la información para establecer su posición, velocidad y tiempo. El microprocesador también realiza rutinas de filtrado sobre la información para reducir los efectos del ruido. Además, el microprocesador puede utilizarse para realizar cálculos de conversión de sistemas de coordenadas, para combinar correcciones diferenciales desde bases en tierra o sistemas de aumento basados en satélite. También maneja los comandos de entrada del usuario, el despliegue de información y el flujo de datos a través de su puerto de comunicación, si posee uno. Los receptores más modernos disponen de un microprocesador especializado en Procesamiento Digital de Señales *DSP[iii](#page-40-0)* estos son circuitos integrados muy eficientes y pequeños.

#### **2.3 APLICACIONES DEL SISTEAMA GPS**

En el mundo moderno los sistemas GPS han tomado gran importancia puesto que son de gran ayuda en muy diversas ramas, que pueden ir desde la investigación hasta lo mas trivial.

#### **2.3.1 Aplicaciones en la Investigación**

Los principales usos de los sistemas GPS en la investigación son el trazado de mapas y levantamiento topográfico. Con la ayuda de un receptor GPS los investigadores toman la posición exacta de ciertos puntos para así poder trazar luego un mapa y de esta forma tener un levantamiento mucho mas exacto de la cartografía. En estos mapas que se pueden transformar en bases de datos y servicios de información se muestran todo tipo de detalles tales

 $\overline{a}$ 

<span id="page-40-0"></span>iii Digital Signal Procesing

como accidentes orográficos, ríos, lagos, carreteras, calles e incluso se pueden encontrar levantamientos mas exactos donde se indica incluso donde se encuentran lugares como cajeros automáticos o restaurantes.

En la arqueología Los sistemas GPS son muy útiles ya que permiten marcar con exactitud los lugares donde se encuentran los hallazgos arqueológicos, esto es de gran ayuda sobre todo cuando los lugares cuentan con una densa vegetación lo que haría casi imposible regresar a un lugar sin la ayuda de los sistemas GPS

#### **2.3.2 Aplicaciones de transporte**

Debido a que los sistemas GPS están disponibles en todo el mundo, en el transporte los sistemas GPS han ayudado en varios campos sobre todo en la navegación ya sea en la tierra, el agua (mar o rió) o en el aire. En la tierra se utiliza sobre todo para la navegación, los automóviles o camiones pueden con la ayuda de un receptor GPS ubicar su posición exacta y de esta forma poder trazar rutas y/o localizar direcciones. También son utilizados los receptores GPS junto con un sistema de radio transmisión para localizar vehículos ya sea en caso de robo o para evitar que operadores salgan de las rutas establecidas.

En el agua son utilizados receptores GPS en las embarcaciones de todo tamaño para ayudar en la navegación, remplazando en algunos casos instrumentos tradicionales como el sextante, de esta forma los navegantes pueden ubicarse en todo momento incluso con las condiciones climáticas mas adversas y así poder desplazarse de manera segura a su destino.

22

El lo que respecta a la navegación aérea el GPS ha tomado aún mas importancia ya que prácticamente todos las aeronaves (aviones, helicópteros globos, etc.) incorporan un receptor GPS para de esta forma poder seguir de una manera mas sencilla las cartas de navegación e incluso para poder controlar el avión con el piloto automático.

En la actualidad se encuentra en desarrollo una red mundial de estaciones WAIS para ayudar con su gran exactitud a la navegación aérea y hacer realidad los aviones sin piloto en el ramo de la aviación comercial y el control de trafico aéreo, al conocer la exacta ubicación de las aeronave en todo momento.

## **2.3.3 Aplicaciones en la industria**

En la industria el GPS ayuda a ubicar con exactitud lugares de construcción, rutas de transporte, pozos petroleros, etc. Las compañías mineras utilizan los receptores GPS para la exploración de nuevas minas, además de la administración y el control del equipo y la maquinaria en las minas exteriores tales como canteras o minas de arena, también tienen un papel muy importante en la colocación exacta de explosivos tanto para demolición como para la exploración de dichas minas. En la construcción funcionan para hacer levantamientos topográficos muy exactos para delimitar o medir un terreno o para el trazo de autopistas puentes o carreteras.

Los exploradores utilizan los receptores en excursiones en el bosque, desierto jungla, etc. También son utilizados en carreras de autos, por los ciclistas, cazadores, pescadores, fotógrafos etc. Los sistemas GPS tiene una infinita gama de usos en la industria y el esparcimiento solo limitados por la imaginación

23

## **2.4 Referencias:**

[Leick, Alfred, "GPS Satellite Surveyring" 1995]

[Bao-Yen, James; "Fundamentalsmof Global Positioning System Recievers, A Software Approach" 2000]

[Grewal Mohinder S. "Global Positioning Systems, Inertial Navigation, and Integration"]

<http://gpshome.ssc.nasa.gov/>

[\[http://www.nasa.gov/](http://www.nasa.gov/)]

[http://www.glonass-center.ru/\]](http://www.glonass-center.ru/)

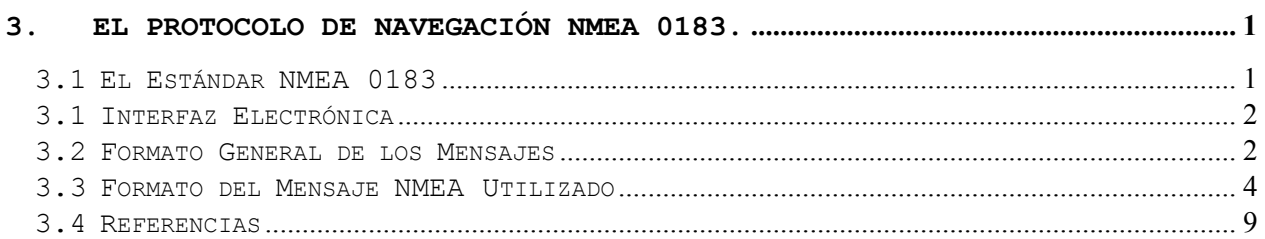

# <span id="page-45-0"></span>**3. El protocolo de Navegación NMEA 0183.**

#### **3.1 El Estándar NMEA 0183**

La National Marine Electronics Association (NMEA) es una asociación no lucrativa de fabricantes, distribuidores , comerciantes, instituciones educativas, y otros interesados en aplicaciones que utilicen equipo electrónico marítimo periférico. La norma NMEA 0183 define una interface eléctrica y un protocolo de datos para la comunicación entre instrumentos marinos.

Los instrumentos en la norma NMEA 0183 son designados como *parlante* (talkers) o como *oyentes* (listeners), utilizando una interfaz serial asíncrona con los parámetros que se muestran en la tabla 3.1. El NMEA 0183 es un estándar industrial internacional de utilización voluntaria, su primera publicación fue en marzo de 1998 y esta disponible en las oficinas de la NMEA [NMEA 2000].

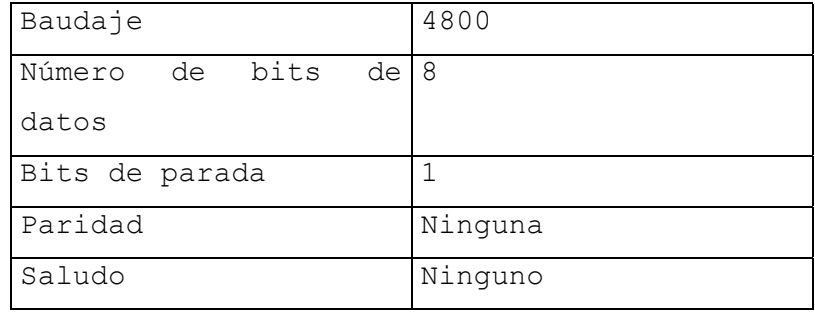

Tabla 3.1 Parámetros de la interfaz Asíncrona NMEA 0183

## <span id="page-46-0"></span>**3.1 Interfaz Electrónica**

La Norma NMEA 0183 permite un *parlante* y varios *oyentes* en un circuito. El cableado de interconexión recomendable es un par trenzado blindado, con el blindaje aterrizado solo en el *parlante*. El estándar no especifica el uso de un conector en particular.

Es recomendable que la salida del *parlante* cumpla con la norma EIA RS-422, que indica dos líneas de señal, "A" y "B". Las señales de control diferencial no tienen referencia a tierra y son prácticamente inmunes al ruido. Esta norma también permite la utilización de una sola línea con niveles TTL, (cuando la salida A es de +5V, la salida B esta en 0V y viceversa). Esta es la operación unipolar RS-422. En modo bipolar se utilizan +/- 5 (V).

En ambos casos, el circuito receptor recomendado utiliza un optoacoplador con circuitos de protección. La entrada debe aislarse de la tierra del receptor. En la practica el cable sencillo, o el cable A del RS-422 puede ser conectado directamente a la entrada RS–232 de una computadora. De hecho, la mayoría de productos mas recientes, como los receptores GPS de mano, no tienen una salida diferencial RS-422, solo tienen una línea sencilla con niveles TTL o CMOS compatible.

#### **3.2 Formato General de los Mensajes**

En la norma NMEA 0183 todos los datos son transmitidos como mensajes. Únicamente se permiten caracteres ASCII desplegables en la pantalla. Cada mensaje comienza con el signo "\$" y termina con <CR><LF> (retorno de carro y linea nueva. Existen tres tipos

básicos de mensajes: mensaje de parlante (*talker sentences*), mensajes de propietario (*propietary sentences*) y mensaje de petición (*query sentences*). El formato general de los mensajes del parlante es:

\$ttsss,d1,d2,.... <CR><LF>

Los primeros dos caracteres que siquen al carácter "\$" forman el identificador de parlante, (*talker identifier*). Los siguientes tres caracteres, representados por "sss" en el ejemplo anterior, forman el identificador de mensaje (*sentence identifier)*, y son seguidos por un numero variable de campos de datos separados por comas, terminando con un verificador de errores(*checksum)* de manera opcional, y finalmente el mensaje termina con <CR><LF>. Los campos de datos son definidos de manera única para cada tipo de mensaje. Un ejemplo de mensaje de parlante es:

#### \$HCHDM,238,M<CR><LF>

Donde *HC* define al parlante como una brújula magnética; *HDM* especifica el encabezado del mensaje magnético. Los caracteres *238* son el valor del encabezado, y *M* define el valor del encabezado como magnético siendo estos últimos 2 los datos transmitidos.

Un mensaje puede consistir de mas de 80 caracteres, aparte de "\$", <CR> y <LF>. Si los datos de algunos de los campos no están disponibles, ese campo será omitido, pero las comas que lo limitan serán transmitidas sin ningún espacio entre ellas. El campo del *checksum* consiste en un "\*" y dos dígitos

3

<span id="page-48-0"></span>hexadecimales que representan la operación logia X-OR sobre todos los caracteres entre "\$" y "\*" sin incluir a estos 2 últimos

## **3.3 Formato del Mensaje NMEA Utilizado**

El identificador de parlante o *talker* que se utiliza para el Sistema de Posicionamiento Global es *GP*. Los receptores GPS son capaces de transmitir varios tipos de mensajes, cada uno de los cuales contienen diferente información. Como ejemplos tenemos el mensaje *VTG*, que reporta el curso y la velocidad en la tierra del receptor; el mensaje GLL que contiene la posición geográfica (latitud y longitud).Este proyecto utiliza únicamente el mensaje GGA ya que es el único que proporciona posición y altitud a un mismo tiempo. El formato del mensaje es el siguiente:

GGA especifica la trama con datos de tiempo, posición y datos de calidad de las lecturas GPS.

\$GPGGA,hhmmss,xxxx.xxx,a,yyyyy.yyy,b,q,ss,oo.o,hhhh,M,,M,ddd,dddd\*cc

1 2 3 4 5 6 7 8 9 10 11 12 13 Los campos se definen como sigue:

> 1. Tiempo UTC 2. Latitud 3. N o S (Norte o Sur) 4. Longitud 5. E o W (Este u Oeste) 6. Indicador de calidad GPS ( $0 =$  datos no disponibles,  $1 =$ GPS fijo, 2 = DGPS fijo) 7. Numero de satélites a la vista (de 00 a 12) 8. Dilución horizontal de precisión (HDOP) 9. Altitud 10. Unidades de la altitud

- 11. Datos del GPS diferencial
- 12. Identificación de estación de referencia diferencial
- 13. checksum

Los principales Campos de Interés para este proyecto son

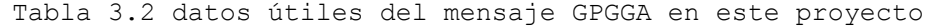

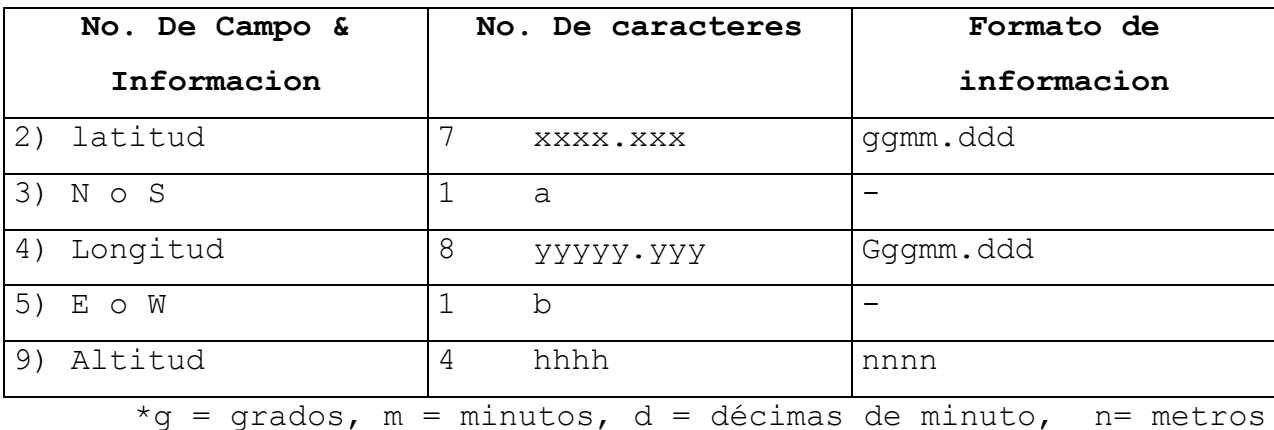

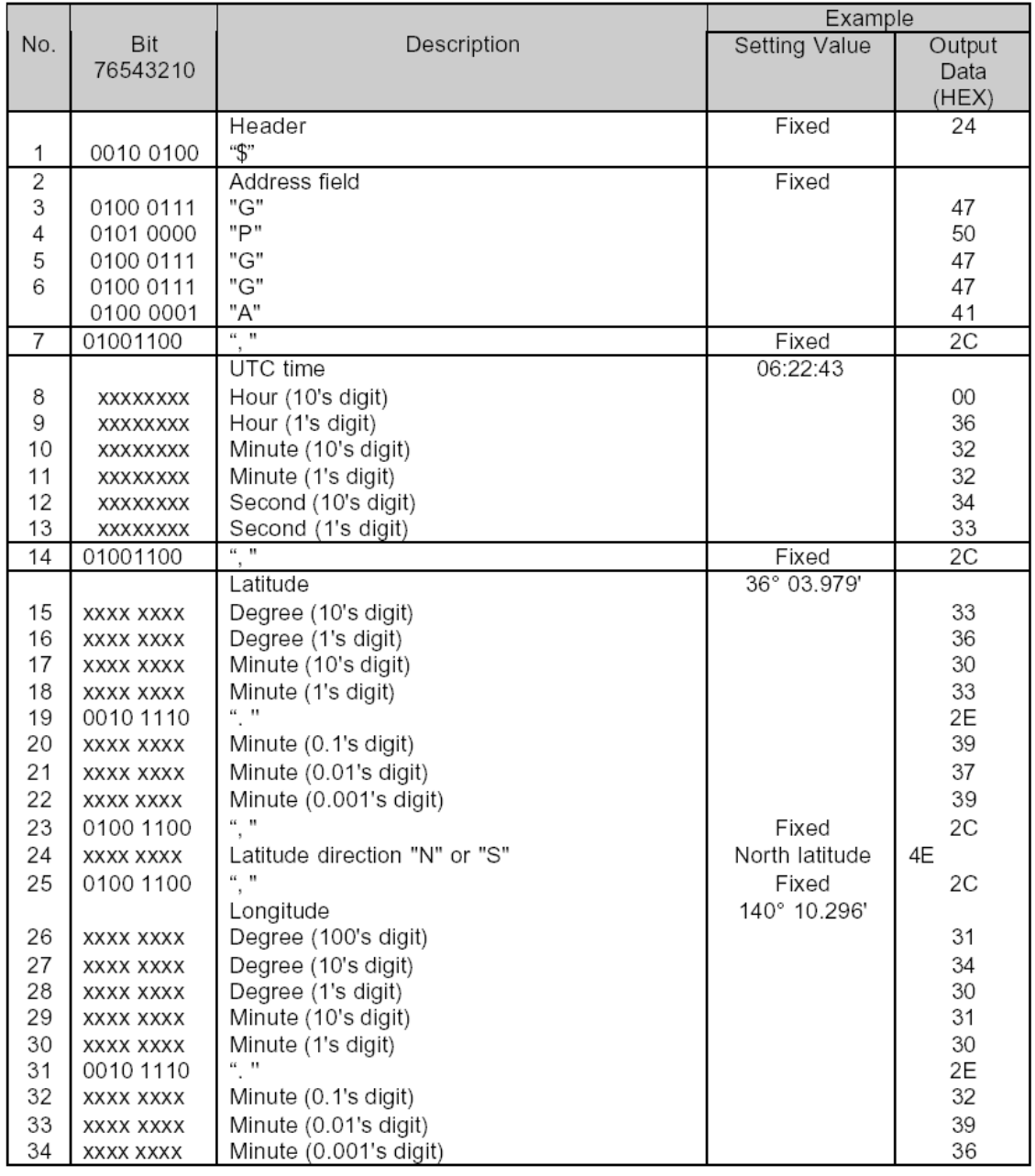

Tabla 3.3.1 Campos de información en el mensaje GPGGA

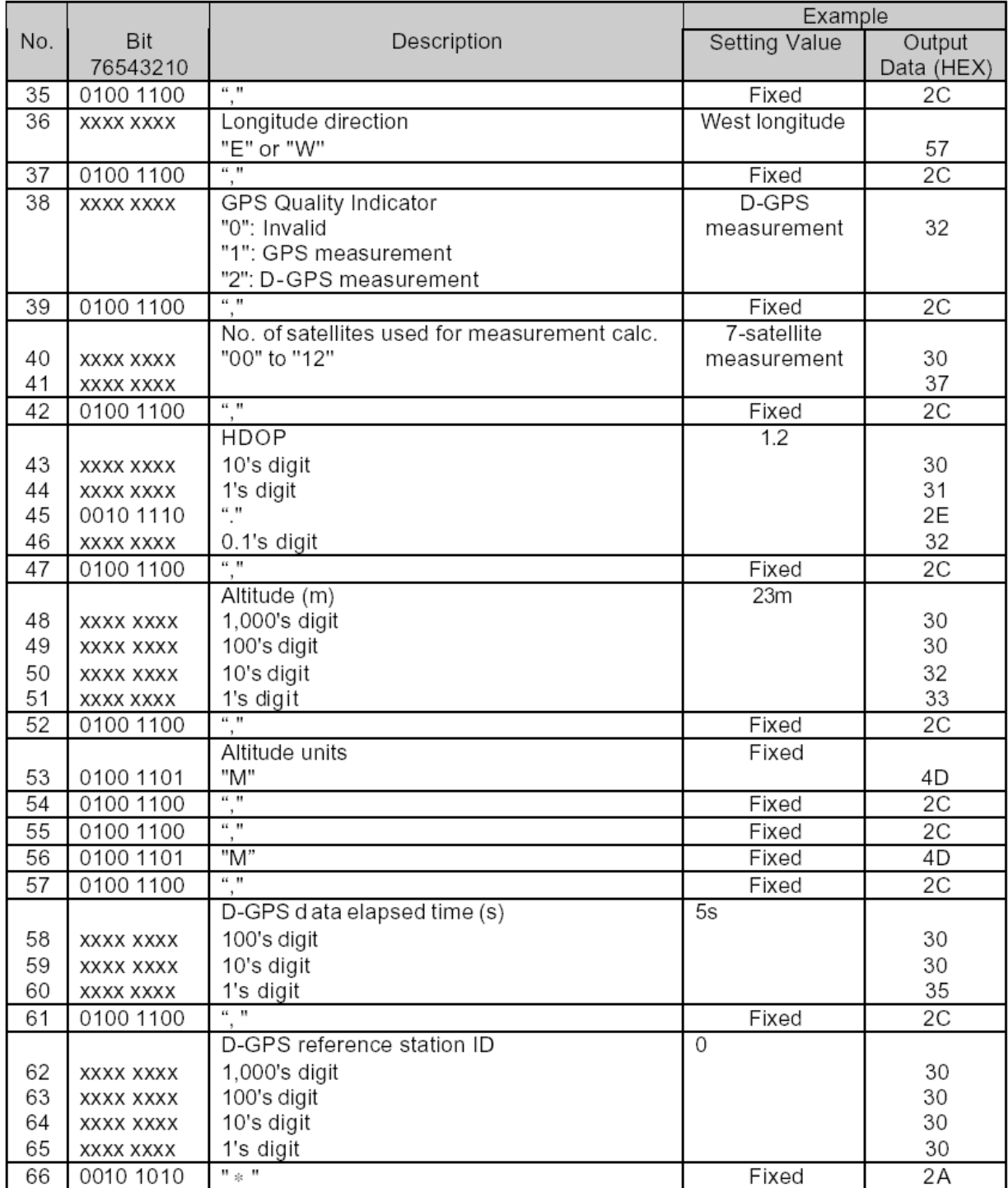

Tabla 3.3.2 Campos de información en el mensaje GPGGA cont.

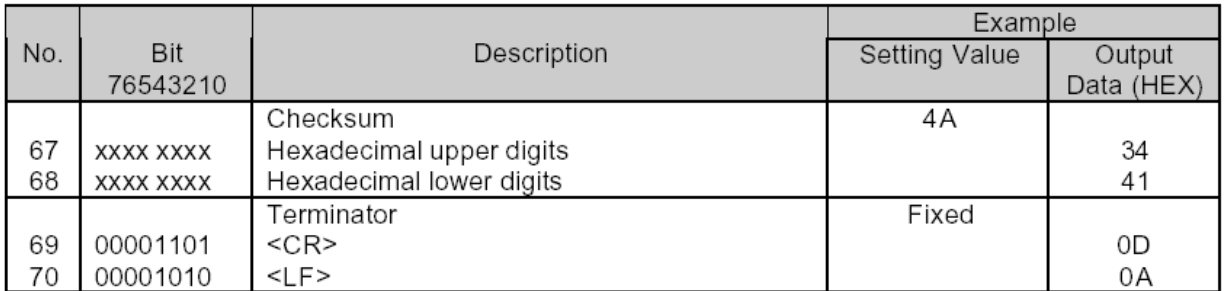

Tabla 3.3.3 Campos de información en el mensaje GPGGA cont

## <span id="page-53-0"></span>**3.4 Referencias**

National Marine Electronic Association; "NMEA 0183 Protocol"; Versión 2.30; Enero 2000 [http://www.nmea.org](http://www.nmea.org/)

Valence Semiconductor Inc. <http://www.valencesemi.com/>

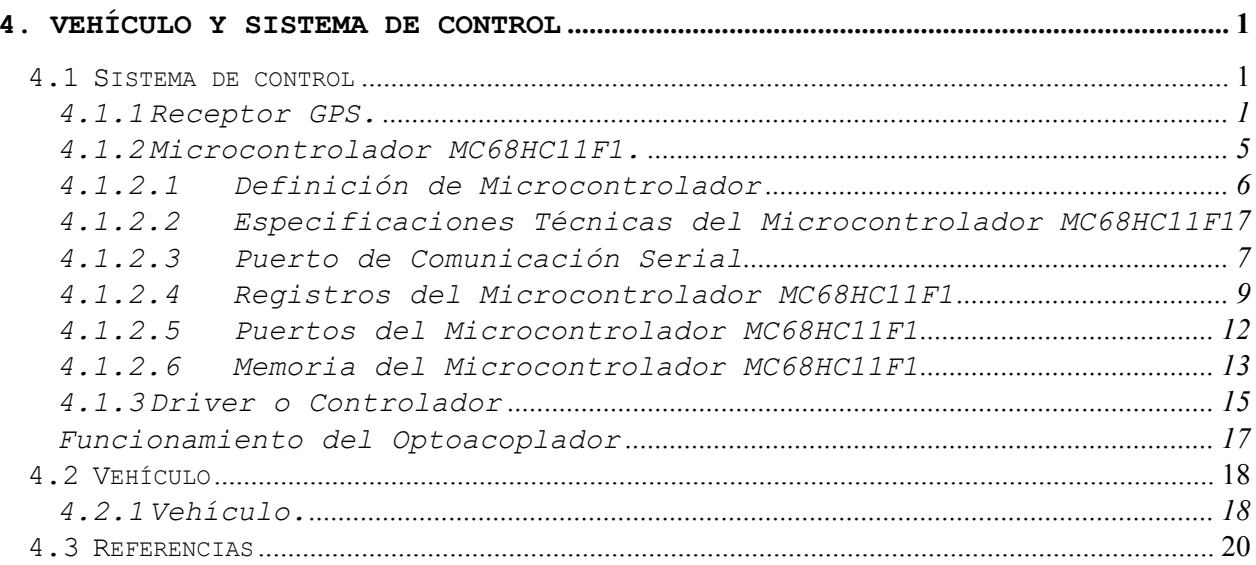

## <span id="page-55-0"></span>**4. Vehículo y Sistema de Control**

En este capitulo se describe el sistema de control propuesto para este proyecto, tanto en lo que respecta a su unidad de control como a la interfaz con lo cual se conecta al vehiculo.

## **4.1 Sistema de control**

El sistema de control esta constituido por 3 partes esenciales: un Receptor GPS (sistema de posicionamiento) el cual provee la posición exacta del vehículo en todo momento, un microcontrolador que se encarga de realizar los cálculos de dirección y trayectoria a partir de la posición y así generar las señales de control de movimiento, y un driver o controlador que a partir de la señal lógica producida por el microcontrolador acciona los motores que mueven el vehículo

#### **4.1.1 Receptor GPS.**

En el desarrollo de este proyecto se utilizo un receptor GPS Modelo VM7002 fabricado por la compañía *Valence Semiconductors* en silicon valley California EU [Valence 2002]. Este receptor cuenta con dos tipos de circuitos integrados GPS, uno manufacturado por la empresa Sony y el otro por valence (VS7001) cada uno utiliza un formato diferente. El circuito integrado Sony utiliza un formato propietario llamado Sony New y mientras que el circuito integrado Valence utiliza el formato del estándar NMEA 0183. En este proyecto se utilaza exclusivamente el circuito integrado

valence (VS7001) ya que utiliza el formato del estándar voluntario NMEA 0183 descrito en el capitulo anterior.

El modulo VM7002 es un receptor de alto desempeño de 16 canales, tiene un tamaño compacto (figura 4.1) y un consumo muy bajo de potencia que opera con voltajes entre 3.3 V y 3.6 V con un rango de temperatura de operación entre –40º C. y +85º C. Además cuenta con una batería recargable de ion-litio que permite una recepción de la señal de manera casi ininterrumpida, una interfase serial, conexión para antena activa, y soporta GPS Diferencial DGPS, estas son algunas de las características que presenta el receptor GPS utilizado

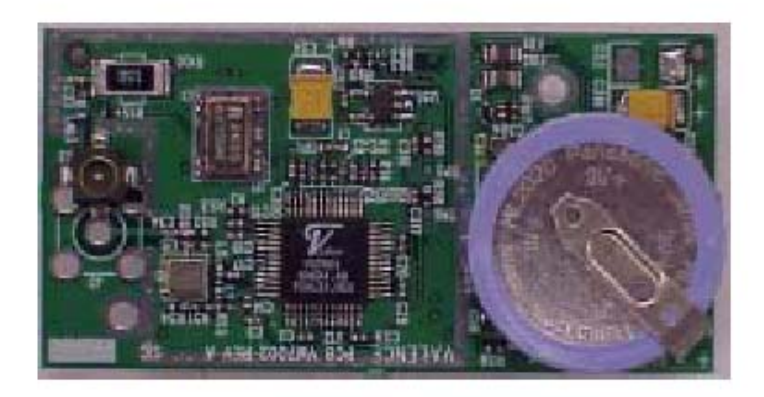

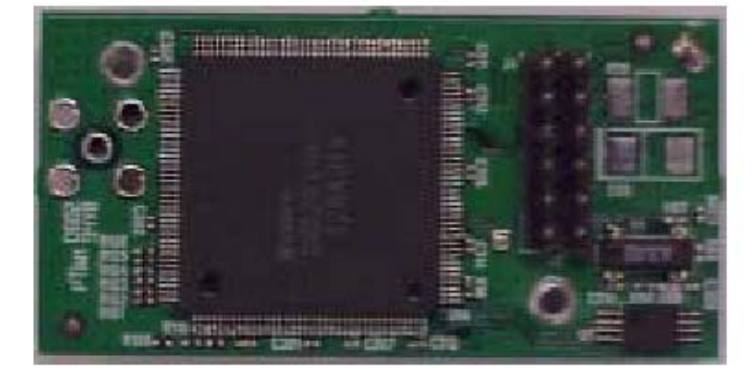

figura 4.1 Modulo VM7002

Este receptor permite gracias a sus 16 canales paralelos la recepción de 12 satélites al mismo tiempo, lo cual junto con la corrección DGPS permite el calculo de una posición con una gran exactitud. En condiciones climatológicas adversas permite el calculo de la posición con la recepción únicamente de tres satélites y aunque no es muy exacta es muy útil en este tipo de situaciones. Además, cuenta con una gran rapidez para readquirir la señal cuando esta se ha perdido, es decir, cuando se atraviesa un puente o una zona con un grueso follaje.

El receptor utiliza el sistema de posicionamiento global GPS de la constelación NAVSTAR con señal de portadora  $L_1$  a una frecuencia de 1.57542 GHz. y con el condigo C/A

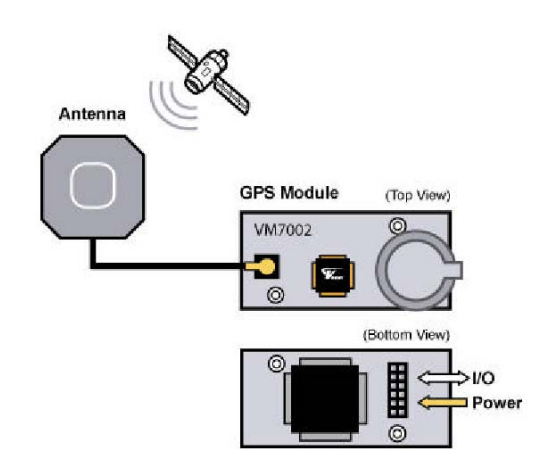

figura 4.2 Diagrama del receptor GPS

A continuación se presentan tablas que muestran las especificaciones técnicas y la asignación de pines del receptor GPS modulo VM7002 fabricado por Valence Semiconductors Inc.

Tabla 4.1 especificaciones técnicas del modulo VM7002

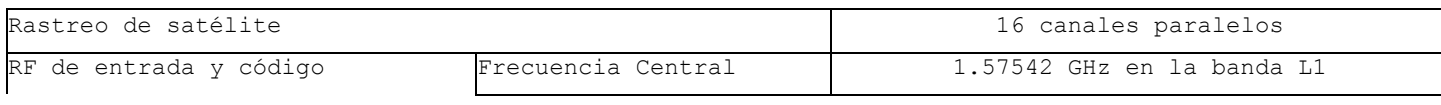

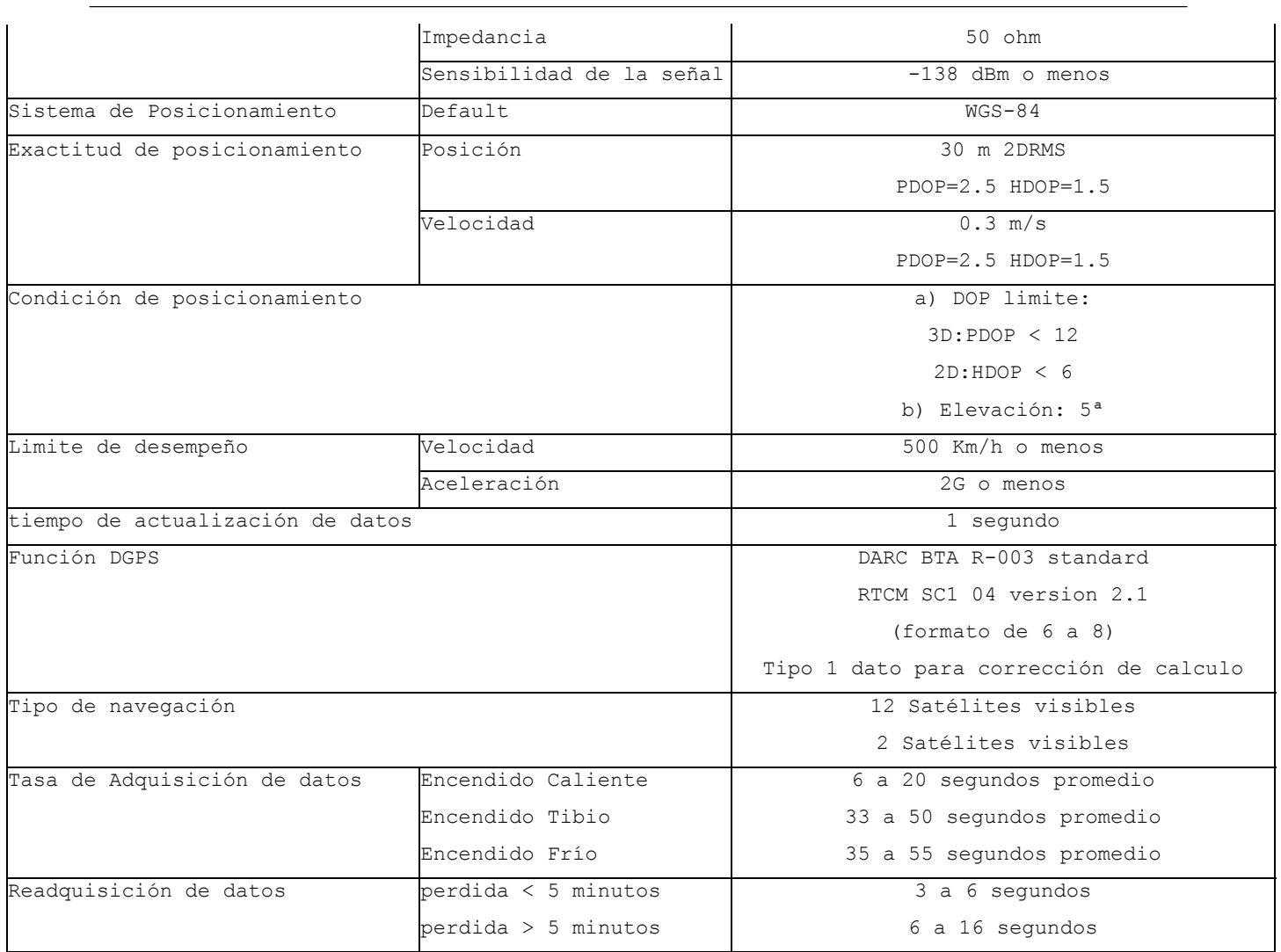

## Tabla 4.3 especificaciones de comunicación

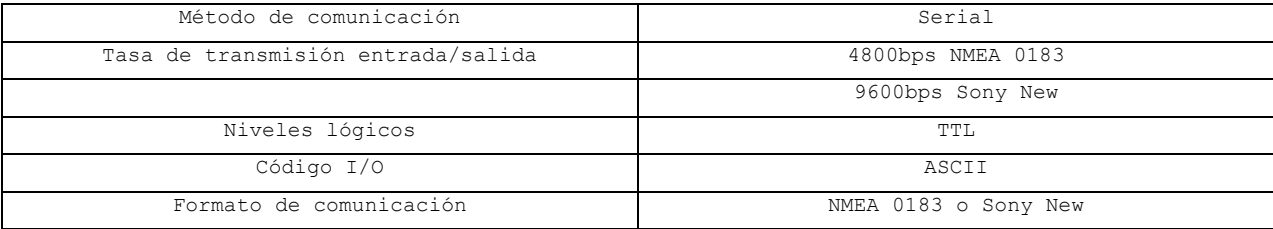

Tabla 4.2 Asignación de pines del receptor VM7001

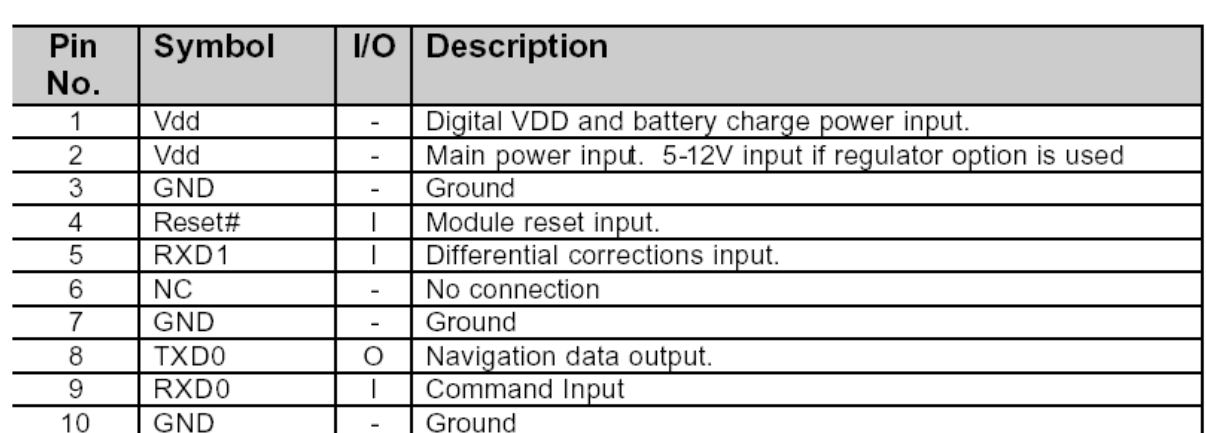

### <span id="page-59-0"></span>I/O Connector Pins- J5 Pin Configuration

## Mode Control Connector- J4 **Pin Configuration**

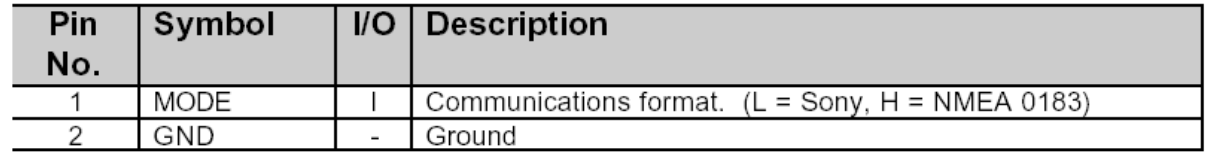

## **4.1.2 Microcontrolador MC68HC11F1.**

A continuación se describe el microcontrolador utilizado en este proyecto.

<span id="page-60-0"></span>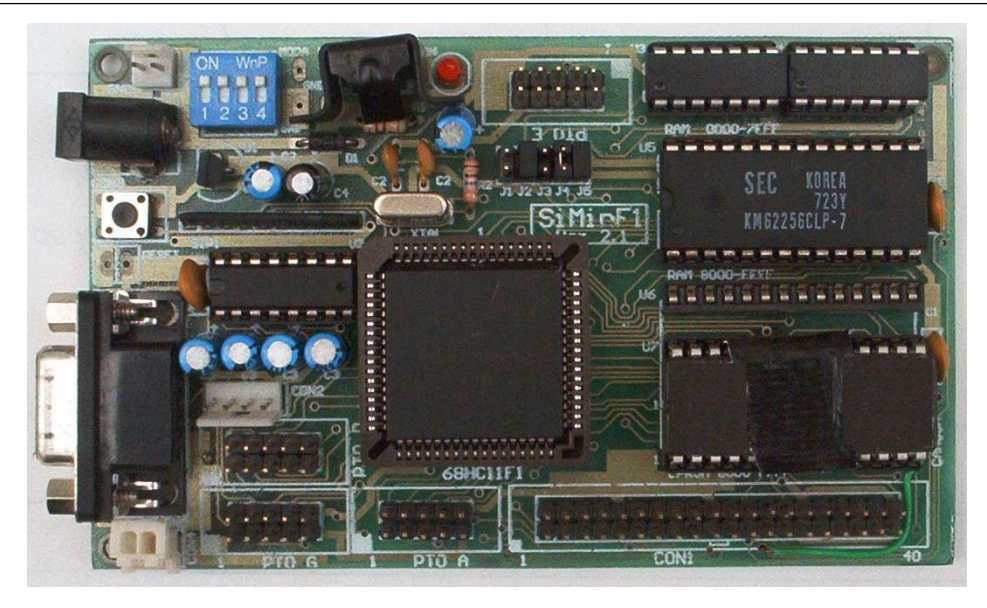

Figura 4.3 Microcontrolador MC68HC11F1

#### **4.1.2.1 Definición de Microcontrolador**

Un microcontrolador (MCU) es un circuito integrado que incorpora una unidad central de proceso (CPU) con una serie de recursos internos. El CPU permite que el microcontrolador pueda ejecutar instrucciones almacenadas en una memoria. Los recursos internos son memoria RAM, memoria ROM, memoria EEPROM, puerto serie, puertos de entrada/salida, temporizadores, comparadores, capturadores, etc. El microcontrolador es una evolución de los microprocesadores, ya que se integran al microprocesador las funciones que antes era necesario situar externamente con otros circuitos. Un ejemplo típico de esta evolución son los puertos de entrada/salida y la memoria RAM, puesto que en los sistemas con microprocesadores era necesario desarrollar una lógica de control y unos circuitos para implementar las funciones anteriores, en un microcontrolador no es necesario ya que lo tiene todo integrado

En resumen, un microcontrolador es un circuito integrado independiente, que no necesita memoria ni puertos externos pues

<span id="page-61-0"></span>los lleva en su interior, que facilita la tarea de diseño y reduce el espacio, traduciéndose todo a una aplicación final más económica y fiable.

#### **4.1.2.2 Especificaciones Técnicas del Microcontrolador MC68HC11F1**

El microcontrolador MC68HC11F1 cuenta con una unidad central de proceso (CPU) M68HC11 fabricado por motorola, con las siguientes especificaciones:

- o 512 bytes de memoria EEPROM
- o 1024 bytes de memoria RAM
- o 7 puertos paralelos (A-G)
- o 96 registros programables
- o 8 canales de 8 bits de resolución
- o Bus de datos con direcciones no multiplexadas
- o Temporizador de 16- bit
- o 3 canales de funciones de captura de entrada (ICX)
- o 4 canales de funciones de comparación de salida (OCX)
- o 1 canal extra que puede utilizarse como comparador de salida o captura de entrada
- o Acumulador de pulsos de 8 bits
- o Interrupción en tiempo real (RTI)
- o Puerto de comunicación serial (SCI)
- o Puerto de comunicación con periféricos (SPI)
- o 8 canales de convertidor analógico digital A/D.

#### **4.1.2.3 Puerto de Comunicación Serial**

El microcontrolador 68HC11 dispone de una unidad de comunicaciones serie (SCI) que permite realizar comunicaciones asíncronas a distintas velocidades y con paquetes de 8 y 9 bits. (8 ó 9 bits de datos). Los paquetes mandados contienen un bit al

principio del encabezado (Bit de start), 8 ó 9 bits de datos y un bit de parada (bit stop) al final.

Para configurar los parámetros de comunicación, envió y recepción datos, y comprobar el estado de la transmisión, el SCI dispone de 5 registros mapeados en memoria. Además, el SCI soporta el modo especial de funcionamiento WAKE-UP, usado en sistemas multireceptores poco frecuente.

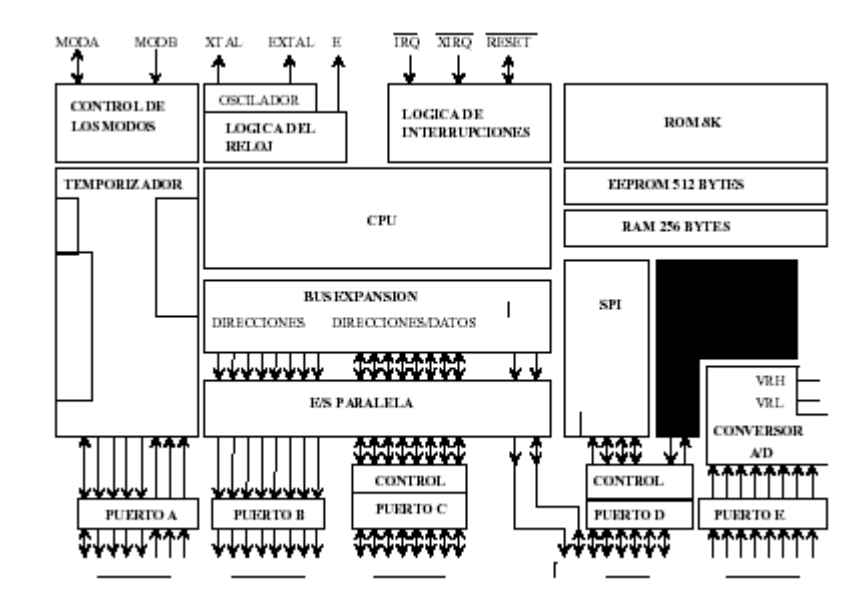

Figura 4.4 diagrama de bloques de microcontrolador MC68HC11F1

El SCI está formado por una unidad de transmisión y una unidad de recepción que son totalmente independientes, lo que permite que las comunicaciones sean bidireccionales. La unidad de transmisión está formada por un registro de desplazamiento con carga en paralelo, llamado registro de transmisión. Al introducir un valor en este registro, comienza a desplazarse hacia la derecha el contenido del registro, enviando los bits por la línea serie, a una velocidad configurable por el usuario. De la misma manera la unidad de recepción dispone de otro registro, registro de recepción que recibe los bits en serie y los va desplazando

<span id="page-63-0"></span>hasta obtener un dato en paralelo que puede ser leído. Tanto el registro de transmisión como el de recepción están mapeados en la misma dirección de memoria. Al escribir en esa dirección de memoria, el dato se cargará en el registro de transmisión. Al efectuar una lectura, el dato se leerá del registro de recepción. Ambos registros comparten la misma dirección física de memoria pero se trata de dos registros diferentes. Puesto que ambos registros comparten dirección física, se les ha asignado un único nombre: registro de datos (SCDR), y está situado en la dirección \$102F.

Una vez configurado el SCI adecuadamente, enviar y recibir datos es una tarea muy sencilla: basta con leer o escribir en el registro de datos.

#### **4.1.2.4 Registros del Microcontrolador MC68HC11F1**

El CPU del microcontrolador dispone de 2 registros A y B acumuladores de 8 bits, que se unen para formar el registro D de 16 bits, siendo el acumulador A la parte alta y el acumulador B la parte baja. Además dispone de 2 registros para direccionamiento indexado X,Y ambos de 16 bits. El puntero de pila y el contador de programa son también de 16 bits, lo que permite que la longitud máxima de un programa sea de 64Kbytes, que es el espacio máximo direccionable por el microcontrolador. El registro CCR es el llamado registro de estado, que contiene unos bits que reflejan el estado del CPU

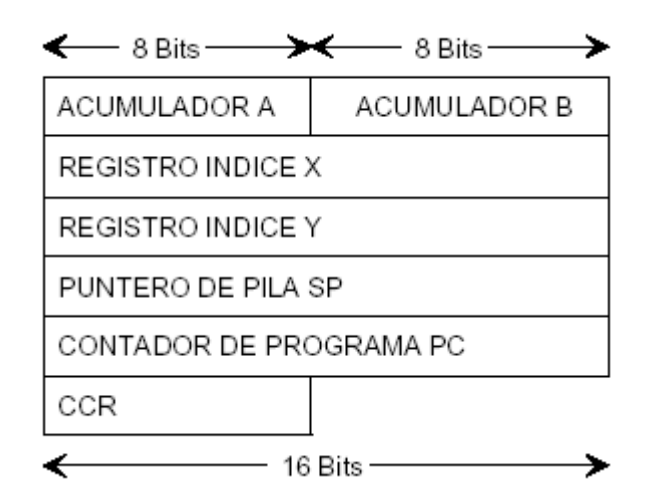

Figura 4.5 registros de microcontrolador MC68HC11F1

El **puntero de pila** de memoria debe ser inicializado por el usuario. La pila crece desde direcciones altas hacia direcciones bajas, por lo que al introducir un elemento en la pila, el SP se decrementa en 1 ó 2 bytes dependiendo del tamaño del dato ingrasado en la pila. Al sacar un elemento de la pila, SP se incrementa.

El contador de programa **PC** se va incrementado según se van ejecutando las instrucciones. Por tanto, los programas se ejecutan desde direcciones bajas a altas y la pila crece desde direcciones altas a bajas. Es importante dar a SP un valor seguro de tal manera que la pila no se traslape con el código, si es que el código se encuentra en RAM.

El registro **CCR** es de 8 bits. Cada bit tiene una letra asignada y representa una situación diferente del estado del CPU.

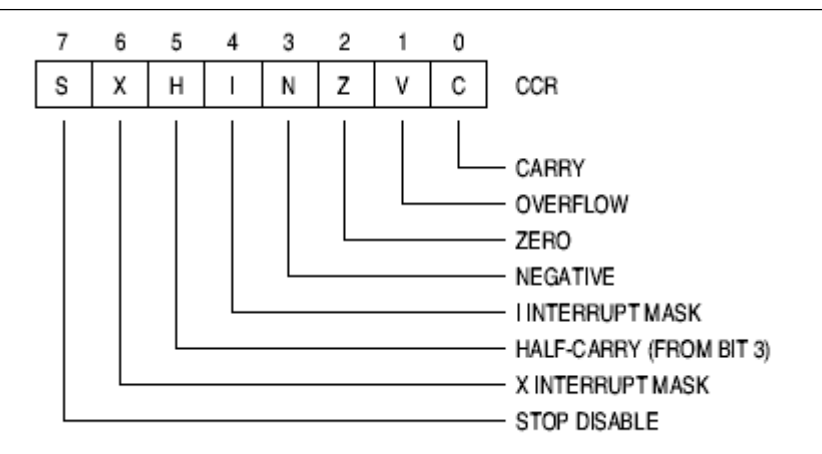

Figura 4.6 Registro CCR

El registro de código de condición (CCR) Contiene cinco indicadores (C,V,Z,N,H), dos bits de enmascaramiento de interrupción (IRQ y XIRQ)y un bit de deshabilitación de paro o stop (S).

*Carry* (acarreo) (C).- Este bit se enciende si la unidad lógica aritmética (ALU) realiza un acarreo

*Overflow (*sobreflujo)(V).- Este bit se enciende si alguna operación causa sobre flujo aritmético.

*Zero* (cero) (Z).- Este bit se enciende si el resultado de alguna operación, ya sea aritmética, lógica o alguna manipulación de datos, es cero.

*Negative* (negativo) (N).- Este bit se enciende si el resultado de alguna operación, ya sea aritmética, lógica o alguna manipulación de datos, es negativo, o sea que el bit mas significativo sea uno.

<span id="page-66-0"></span>*Half Carry* (medio acarreo) (H).- Este bit se enciede cuando ocurre un acarreo entre los bits 3 y 4 de la unidad lógica aritmética (ALU).

*Stop Disable* (deshabilitado de Alto) (S).- Al encender este bit se previene la ejecución de la instrucción STOP, la cual coloca al microcontrolador en modo de alto con baja potencia donde todos los relojes y el oscilador se detienen

*Interrupt Mask* (Mascara de interrupción) (I) La mascara (bit I) de petición de interrupción deshabilita las fuentes de interrupción.

*X Interrupt Mask* (Mascara de interrupción X) (X)este bit deshabilita las interrupción que provienen del pin XIRQ

#### **4.1.2.5 Puertos del Microcontrolador MC68HC11F1**

Puerto A: de 8 bits mapeado en la dirección \$1000 cuenta con 8 canales bidireccionales de propósito general que pueden ser utilizados indistintamente como entrada o salida programables en el registro DDRA mapeado en la dirección \$1001. Comparte funciones con los comparadores de salida, los capturadores de entrada y el temporizador de Tiempo.

Puerto B: de 8 bits mapeado en la dirección \$1004 cuenta con 8 canales unidireccionales de salida de propósito general en el modo expandido funciona como la parte alta del bus de direcciones de memoria.

12

<span id="page-67-0"></span>Puerto C: de 8 bits mapeado en la dirección \$1006 cuenta con 8 canales bidireccionales de propósito general que pueden ser utilizados indistintamente como entrada o salida programables en el registro DDRC mapeado en la dirección \$1007. En el modo expandido funciona como el bus de datos de la memoria.

Puerto D: de 6 bits mapeado en la dirección \$1008 cuenta con 8 canales bidireccionales de propósito general que pueden ser utilizados indistintamente como entrada o salida programables en el registro DDRD mapeado en la dirección \$1009. Comparte funciones con el Puerto de comunicaciones Serial (SCI) y con el puerto de comunicación con periféricos (SPI)

Puerto E: de 8 bits mapeado en la dirección \$100A cuenta con 8 canales unidireccionales de entrada de propósito general. Comparte funciones con el convertidor analógico digital A/D

Puerto F: de 8 bits mapeado en la dirección \$1005 cuenta con 8 canales unidireccionales de salida de propósito general en el modo expandido funciona como la parte baja del bus de direcciones de memoria.

Puerto G: de 8 bits mapeado en la dirección \$1002 cuenta con 8 canales bidireccionales de propósito general que pueden ser utilizados indistintamente como entrada o salida programables en el registro DDRG mapeado en la dirección \$1003.

#### **4.1.2.6 Memoria del Microcontrolador MC68HC11F1**

El MCU direcciona 64Kbytes de memoria, parte de esta memoria se encuentra dentro del MCU y el resto se puede implementar mediante chips de memoria externos al MCU. La memoria RAM se

sitúa por defecto a partir de la dirección \$0000 hasta la \$03FF (1K bytes de RAM). De la dirección \$1000 hasta la \$103F se encuentran situados los registros de control del MCU. Estos registros son células de memoria RAM o EEPROM (no volátiles). Las células EEPROM sólo se pueden escribir bajo circunstancias especiales, y siempre que el MCU esté en modo especial. Entre las direcciones \$FE00-\$FFFF se sitúan 512 bytes de memoria EEPROM que están disponibles en el modelo F1. En los modos especiales se mapea una memoria ROM en las direcciones \$BF40-\$BFFF que contiene el programa BOOTSTRAP usado para cargar programas externos y una tabla con los vectores de interrupción. Desde la dirección \$FFC0 hasta la \$FFFF se encuentra la tabla de vectores de interrupción en el modo normal.

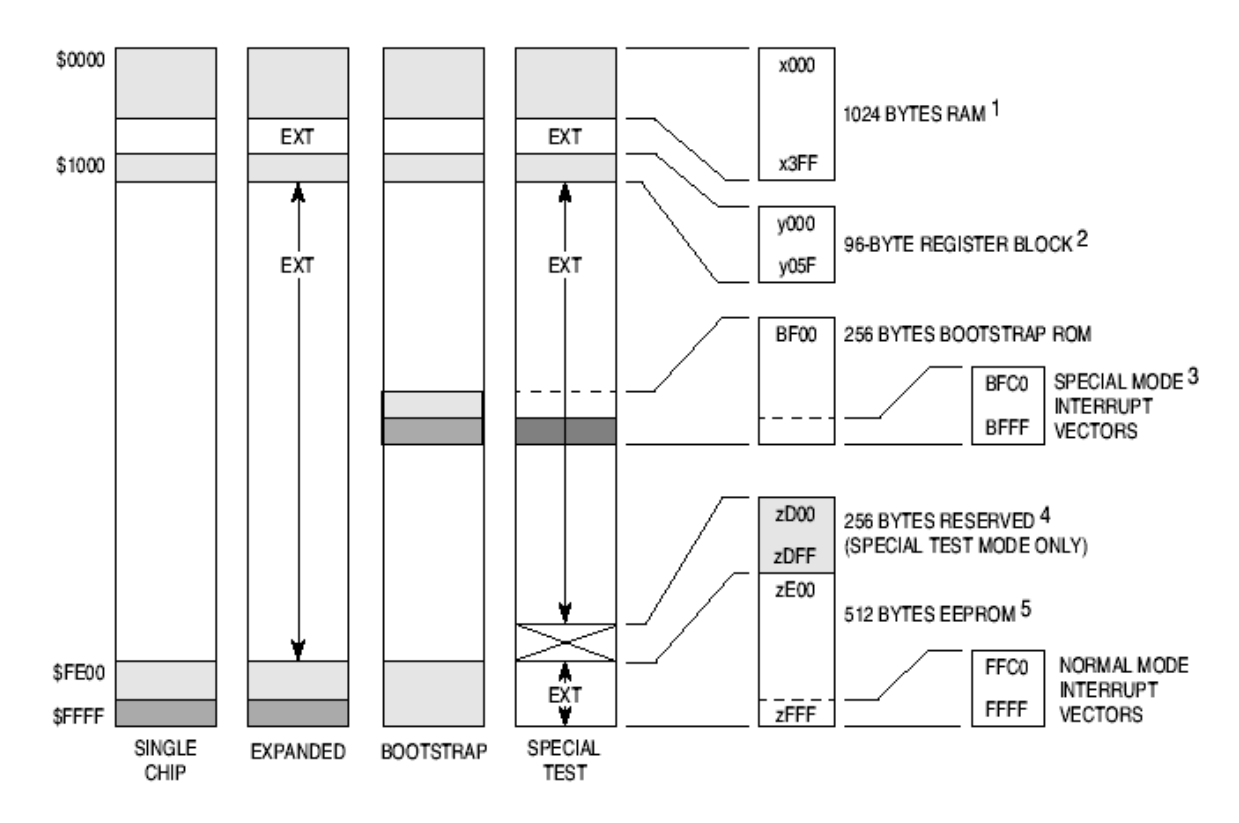

Figura 4.7 mapa de memoria del microcontrolador MC68HC11F1

<span id="page-69-0"></span>Configurando algunos registros de control adecuadamente se puede remapear el sistema para ajustarlo a las necesidades de la aplicación. Por ejemplo, la memoria RAM se puede situar en cualquier otra parte (con alguna restricción) dentro de los 64Kbytes del mapa de memoria. Lo mismo ocurre con los registros de control.

El registro que permite cambiar las direcciones de la memoria RAM y de los registros de control se denomina INIT y se encuentra en la dirección \$103D.

Este microcontrolador puede funcionar con 4 distintos modos de operación dos normales y 2 especiales, los normales son. *Single chip* y *modo expandido* y los especiales son el *boot strap* y *el special test*; para cada uno de estos modos de operación la memoria se reconfigura de acuerdo a la figura 4.7

#### **4.1.3 Driver o Controlador**

Para el control de motores se utilizo un circuito que hace las funciones de driver o controlador, esto es a partir de las señales digitales emitidas por el microcontrolador este controlador enciende o apaga los motores del vehículo según se requiera el caso.

En este caso se diseño un circuito el cual puede controlar 3 grupos de motores diferentes, para esto se utilizan 2 circuitos L293 o drivers el cual puede controlar motores de 1V a 36V con señales TTL, y 5 optoacopladores para asilar la fuente de alimentación de los motores del microcontrolador,

15

Driver: el L293 es un driver de 4 canales el cual proporciona una salida de 1A a 2A, inmune al ruido y con protección al sobrecalentamiento. Cada uno de estos circuitos es capas de controlar 4 motores de corriente directa, uno por cada canal, cuando los motores solo se mueven en una dirección (en encendido y apagado), o controlar 2 motores utilizando dos canales por motor pero pudiendo invertir la dirección del giro del motor.

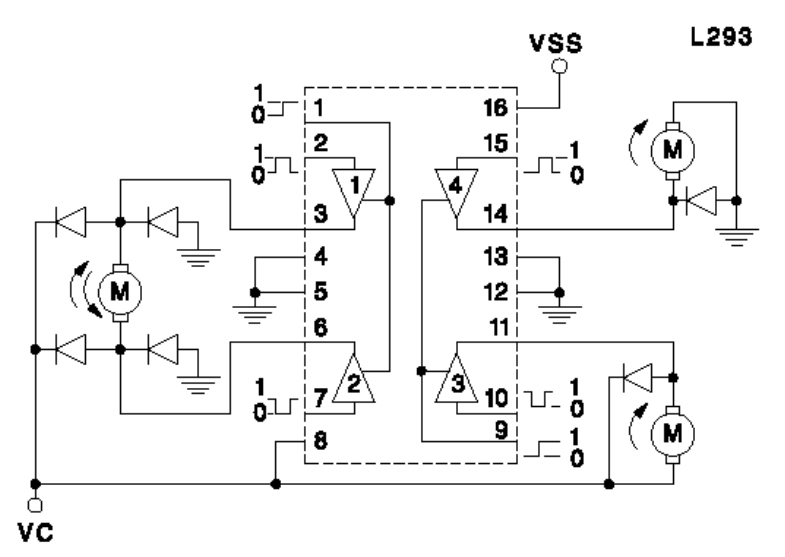

Figura 4.8 patigrama del circuito L293

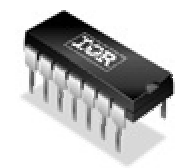

Figura 4.9 encapsulado tipo DIP del L293

Debido a que la fuente de alimentación de los motores es variable entre 1V y 36V se necesita aislar el microcontrolador del driver, para lo que se utiliza un optoacolador el cual recibe una señal TTL y opticamente habilita un bit de otra fuente que puede ser de otro valor de voltaje lo que aísla una de la otra

<span id="page-71-0"></span>Un optoacoplador combina un dispositivo semiconductor formado por un fotoemisor, un fotoreceptor y entre ambos hay un camino por donde se transmite la luz. Todos estos elementos se encuentran dentro de un encapsulado que por lo general es del tipo DIP.

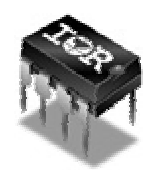

Figura 4.10 encapsulado tipo dip

#### **Funcionamiento del Optoacoplador**

La señal de entrada es aplicada al fotoemisor y la salida es tomada del fotoreceptor. Los optoacopladores son capaces de convertir una señal eléctrica en una señal luminosa modulada y volver a convertirla en una señal eléctrica. La gran ventaja de un optoacoplador reside en el aislamiento eléctrico que puede establecerse entre los circuitos de entrada y salida.

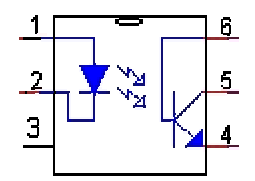

Figura 4.11 patigrama de un optoacoplador tipo dip

 Los fotoemisores que se emplean en los optoacopladores de potencia son diodos que emiten rayos infrarrojos (IRED) y los fotoreceptores transistores.

Cuando aparece una tensión sobre los terminales del diodo IRED, este emite un haz de rayos infrarrojo que transmite a
.

través de una pequeña guia-ondas de plástico o cristal hacia el fotorreceptor. La energía luminosa que incide sobre el fotorreceptor hace que este genere una tensión eléctrica a su salida. Este responde a las señales de entrada, que podrían ser pulsos de tensión.

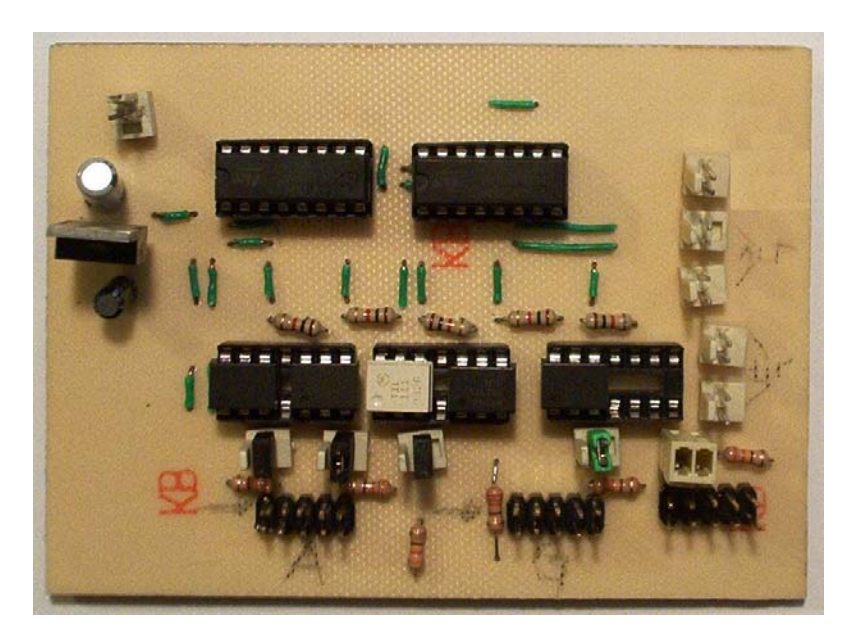

Figura 4.12 Circuito Driver Diseñado

### **4.2 Vehículo**

El objetivo primordial de este proyecto es el sistema de control de navegación, es por ello que, el tipo de vehículo pasa a segundo plano. Sin embargo, el diseño del sistema de control, se realizó, de tal forma que puede ser adaptable a cualquier tipo de vehículo que se desplace sobre la superficie terrestre o por el aire.

### **4.2.1 Vehículo.**

El sistema de control de navegación esta diseñado para realizar correcciones de trayectoria en 3 dimensiones, por lo

.

tanto, tratándose de un vehículo que se desplace sobre la superficie terrestre, el sistema puede ser utilizado de igual manera, únicamente despreciando las señales de control de altitud.

Tratándose de un vehículo que se desplace sobre la superficie terrestre, el sistema funciona perfectamente puesto que, tratándose de un auto o un barco, las velocidades promedio de los mismos no requieren velocidades de procesamiento muy altas por parte del sistema.

En el caso, de vehículos aéreos se tienen 2 tipos: los que se desplazan a velocidades muy altas como lo son mísiles y aviones, y los aeróstatos o dirigibles de gas cuyas velocidades son comparables con las de los vehículos terrestres. El sistema esta diseñado para vehículos aéreos de velocidades pequeñas debido a la velocidad de proceso del microcontrolador utilizado.

.

# **4.3 Referencias**

Valence Semiconductor Inc. <http://www.valencesemi.com/>

Motorola, Inc. <http://www.motorola.com/>

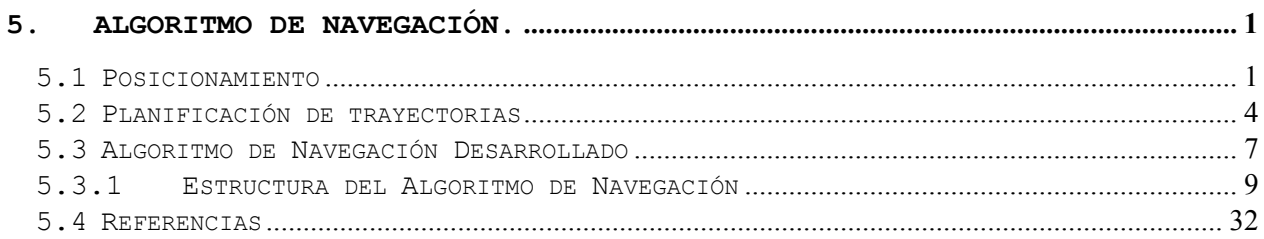

# <span id="page-76-0"></span>**5. Algoritmo de Navegación.**

Se considera el termino "Navegación" como el desplazamiento controlado de un móvil a través de un espacio definido. La navegación autómata existe cuando el sistema de navegación del móvil no recibe señales de control externas si no que este produce sus propias señales de control internamente. El tipo de sistema de navegación va a depender de las características del espacio en el cual el móvil se desplazará. Para establecer la navegación hay cuatro elementos básicos necesarios presentes en todos los sistemas de navegación autónoma.

-Marco de referencia de posicionamiento -Mecanismo para posicionamiento -Unidad de control (procesamiento) -Subsistemas para desplazamiento

Tomando como ejemplo cuando un robot debe desplazarse en el área de trabajo de una fabrica, se pueden utilizar marcas luminosas, metálicas o magnéticas en el piso las cuales el robot debe ser capaz de detectar o reconocer para ubicarse en el espacio en el que se desplaza, dichas marcas constituyen el marco de referencia de posicionamiento del robot, los mecanismos mediante los cuales el robot reconoce estas marcas o marco de referencia forman el mecanismo para el posicionamiento

### **5.1 Posicionamiento**

El s[i](#page-77-0)stema de referencia WGS-84<sup>i</sup> fue desarrollado y difundido por la agencia norteamericana *National Imagery and Mapping Agency (NIMA*) y adoptado por la ICAO[ii](#page-77-1) como estándar internacional en 1989.[WGS-84 1997] Este sistema en la actualidad prácticamente esta basado en las levantamientos GPS. La versión más reciente del sistema WGS-84 es la denominada versión G873, de 1997 donde la letra "G" indica que la versión solo contiene levantamientos GPS. El número 873 indica el sistema GPS en el cual las efemérides precisas calculadas por la NIMA fueron distribuidas por primera vez al publico en este nuevo sistema coordenado (0h UTC, 29 septiembre de 1996). Las efemérides incluidas en el mensaje radiado por los satélites GPS se expresan también en este marco de referencia desde el 29 de enero de 1997. Hasta entonces se había utilizado el sistema WGS84(G730), definido de forma similar.

El punto de origen de este sistema se encuentra cercano a la intersección entre el meridiano de Greenwich y el eje Ecuatorial, lo cual da origen a los cuatro cuadrantes que son utilizados para el posicionamiento en cualquier punto sobre la superficie terrestre.

 $\overline{a}$ 

<span id="page-77-0"></span>i Wold Geodetic System 1984

<span id="page-77-1"></span><sup>&</sup>quot; International Civil Aviation Organisation

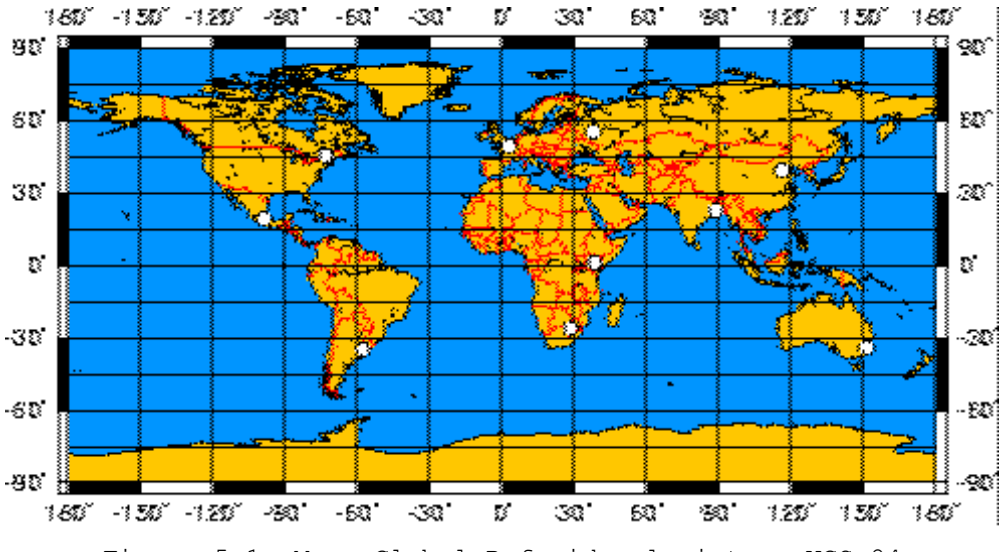

Figura 5.1 Mapa Global Referido al sistema WGS-84

En el sistema de referencia WGS-84 cada punto de la superficie terrestre posee una posición definida a partir de un par de valores conocidos como coordenadas terrestres: latitud y longitud, mas un carácter asociado a cada valor Norte o Sur y Este u Oeste respectivamente.

Ya que en este proyecto se planeo para un vehículo pequeño de baja velocidad el cual no estaría equipado para el desplazamiento a través de grandes distancias, se diseñó de manera que pueda desplazarse en el cuadrante en el cual nos ubicamos NW o Noroeste del mapa ya que de ésta forma se ahorran recursos de procesamiento. De esta manera, se hace hincapié en que tanto el algoritmo de navegación como el programa pueden ser modificados ligeramente para poder utilizar el vehículo en otro cuadrante del mapa.

Tomando en cuenta que el perímetro de la tierra es aproximadamente de 40,350 Km, un grado de latitud o de longitud equivale a 113 Km y un minuto a 1.8 Km. Además del planteamiento del proyecto para recorrer pequeñas distancias, solo se tomaran

<span id="page-79-0"></span>en cuenta únicamente minutos y décimas de minutos. Sin embargo, para un proyecto mas completo y ambicioso planeado para grandes distancias basta con realizar ligeras modificaciones en el algoritmo de navegación y en el programa de control.

En este proyecto se utilizara el cuadrante NW y las diferencias entre este cuadrante y los ejes coordenados utilizados comúnmente son las siguientes: En los ejes coordenados utilizados comúnmente las unidades en el eje X van de negativo a positivo a medida que se avanza de oeste a este y al utilizar el cuadrante NW se tiene que en el eje X los valores menores se encuentran al este y aumentan cuando se avanza de este a oeste por lo que un incremento positivo en la latitud en el marco de referencia de ejes coordenados será negativo ya que se desplazo de oeste a este o sea de mayor a menor.

### **5.2 Planificación de trayectorias**

Una vez que se tiene el sistema de posicionamiento del móvil resuelto, el siguiente paso es la planificación de la trayectoria que el móvil debe seguir para llegar a su destino. Todos los métodos parten del siguiente escenario básico: dado un robot **R** y un entorno que contiene un conjunto de obstáculos fijos, encontrar un camino desde una *configuración* inicial **S** hasta una configuración final **G**, tal que **R** pueda viajar libremente desde **S** hasta **G** sin colisionar con ninguno de los obstáculos. Una configuración consiste en posición-orientación para el robot R en un momento dado.

La planificación de movimientos ha recibido considerable atención durante los últimos años. Los métodos que existen para esta tarea se pueden dividir en tres categorías: métodos de

descomposición en celdas, métodos de mapa de caminos(road-map) y métodos de campo potencial[Guardiola, 2000] Estos métodos pueden actuar bien en el *espacio de trabajo* del robot, o sea, el espacio en el que están definidos el robot y los obstáculos, o en el *espacio de configuración,* el espacio que consiste en todas las posibles configuraciones del robot. Una ventaja de este último es que cualquier configuración para el robot consiste simplemente en un sólo punto en este espacio y así el problema de planificar el movimiento del robot entero se reduce a planificarlo para un punto.

**Descomposición en celdas.** El método de descomposición en celdas construye un camino en el espacio de configuración dividiendo el espacio libre , esto es, la parte del espacio de configuración donde el robot no colisiona con ningún obstáculo en simples celdas; esto puede hacerse de forma exacta o aproximada. Después, las celdas son insertadas en un grafico en el que celdas adyacentes están conectadas. Entre estas celdas, el movimiento es normalmente fácil de calcular. El movimiento que conecta la configuración inicial y la final puede entonces calcularse al determinar las celdas que contienen las configuraciones inicial y final, encontrando un camino entre estas celdas en el grafico, y finalmente calculando el movimiento entre cada arista del camino en el grafico.

**Mapa de caminos.** El método de mapa de caminos intenta construir un grafico de caminos, por los que es seguro viajar entre dos obstáculos. Una vez que se tenga el grafico disponible, el movimiento se calcula desplazando al robot desde la configuración inicial hasta alguna posición en un camino cercano, siguiendo después las diferentes rutas hasta acercarse a la

Algoritmo De Navegación

configuración final, y finalmente dejando la última ruta y moviendo el robot hasta la configuración final. Éstos dos primeros métodos son llamados métodos globales: construyen una estructura de datos que es usada para encontrar los caminos entre dos configuraciones distintas del robot. Una ventaja de esto es que la estructura de datos sólo debe ser calculada una vez, y puede ser reutilizada para muchas configuraciones inicial final distintas. Sin embargo, estas estructuras de datos tienden a ser muy grandes, y los cálculos geométricos requeridos son complicados y de alto nivel de procesamiento.

**Campos Potenciales.** Los métodos de campo potencial son más conocidos como métodos locales y forman una aproximación al problema radicalmente diferente. Estos métodos realizan el calculo del movimiento para una configuración inicial-final dada, parten del punto inicial e intentan guiar el robot en pequeños pasos hacia el objetivo final. La dirección de estos pasos esta determinada por una "fuerza". Se asume que el punto final o de destino produce una fuerza de atracción en el robot y los obstáculos una fuerza repulsiva. El robot es de esta forma atraído hacia el objetivo mientras es repelido por los obstáculos, evitando así las colisiones. El principal inconveniente de estos métodos es que en su forma más básica para problemas no triviales, a menudo conducen al robot hacia un *mínimo local* en donde las diferentes fuerzas se cancelan entre si por lo que el robot tiende a detenerse sin alcanzar su destino.

#### <span id="page-82-0"></span>**5.3 Algoritmo de Navegación Desarrollado**

Hasta ahora ya se han descrito todos los elementos necesarios para un sistema de navegación:

-Unidad de control (procesamiento) -Subsistemas para desplazamiento -Marco de referencia de posicionamiento -Mecanismo para posicionamiento

Por lo que se describirá el algoritmo de navegación desarrollado para este proyecto, como primer paso se intentó adaptar uno de los métodos de planificación de trayectorias descritos en la sección anterior. Como primera conclusión se tuvo que los métodos globales no pueden ser aplicables a este proyecto puesto que las condiciones iniciales son distintas a las que se tienen en el escenario de este proyecto. Esto es debido a que los métodos globales parten del punto en el que el espacio configuración del móvil puede modelarse en base a las distintas configuraciones del móvil y a la posición de los obstáculos. Lo que supone que el espacio de configuración del robot es estable como para mantener la estructura del modelo por los que se presupone que cuando el robot este detenido es decir que no produzca señales de control se mantenga en una sola posición sin cambio alguno, por lo que estos métodos no consideran la posibilidad de alteraciones al espacio de configuración provocadas por el medio lo que en el caso de este proyecto es imposible ya que se propone un sistema de control para un vehículo aéreo de desplazamientos a baja velocidad en campo abierto.

Para el caso especifico del sistema de control propuesto en este proyecto con una gran masa que carece de una gran capacidad aerodinámica debido a su forma, el medio en el que éste se desplazará es claramente susceptible a cambios, sobre todo en lo que se refiere a la posición debido al viento, lo que prácticamente imposibilita a utilizar un método global que depende de la estabilidad del móvil.

Así mismo se estudio la posibilidad de utilizar el método de los campos potenciales dando como resultado que este método permite una gran distorsión en la configuración del móvil puesto que siempre esta realizando actualizaciones de posición y orientación del mismo, para así generar la señales de control necesarias para realizar las correcciones en el movimiento del móvil, por lo que se adapta al mecanismo de posicionamiento utilizado en este proyecto, que por medio de un receptor GPS el móvil conoce su ubicación exacta, además de que por las mismas características de los receptores GPS actualiza los datos de posición constantemente. Por todas estas características se decidió utilizar un algoritmo del tipo de campos potenciales. Sin embargo hay que notar que la mayor virtud de este método se encuentra cuando hay obstáculos por lo que se desperdicia en el caso particular de este proyecto en el que no esta previsto un escenario con obstáculos ya que el vehículo navega a campo abierto.

De esta forma se concluyó que no es posible el diseño de un algoritmo basado estrictamente en el método de planificación de trayectorias de campos potenciales, por lo que se adaptó de una forma muy práctica, dándole al algoritmo de navegación un enfoque local lo que representa un análisis de "cinemática a la inversa" del móvil, esto quiere decir que partiendo de que se conoce el

<span id="page-84-0"></span>destino final que se pretende alcanzar, los movimientos del sistema se calculan a partir de este punto final, al contrario de la "cinemática directa" que analiza el movimiento del móvil, calculando las variables del sistema para conocer el punto de destino o final del mismo.

A continuación se presenta la explicación del algoritmo de navegación que se diseñó

#### **5.3.1 Estructura del Algoritmo de Navegación**

La primer parte del algoritmo consiste en determinar la posición del vehículo en un espacio dado. Para obtener la posición comenzamos con el mecanismo de posicionamiento que como ya se ha mencionado antes consta de un receptor GPS que proporciona varios datos acerca de la posición. Ya que el móvil se desplaza en tres dimensiones su posición esta dada por tres coordenadas (X,Y,Z) latitud, longitud y altitud, estas coordenadas las proporciona el Receptor GPS a razón de una vez por segundo. A partir de que se obtuvieron las coordenadas del móvil se calculan los ángulos α y β de rumbo y dirección respectivamente, el ángulo β o de dirección es el que se forma con la horizontal (eje x) o eje de las longitudes y la recta que pasa por los puntos definidos por la posición anterior y la posición instantánea, este ángulo nos indica la dirección en la que el vehículo se ha movido.

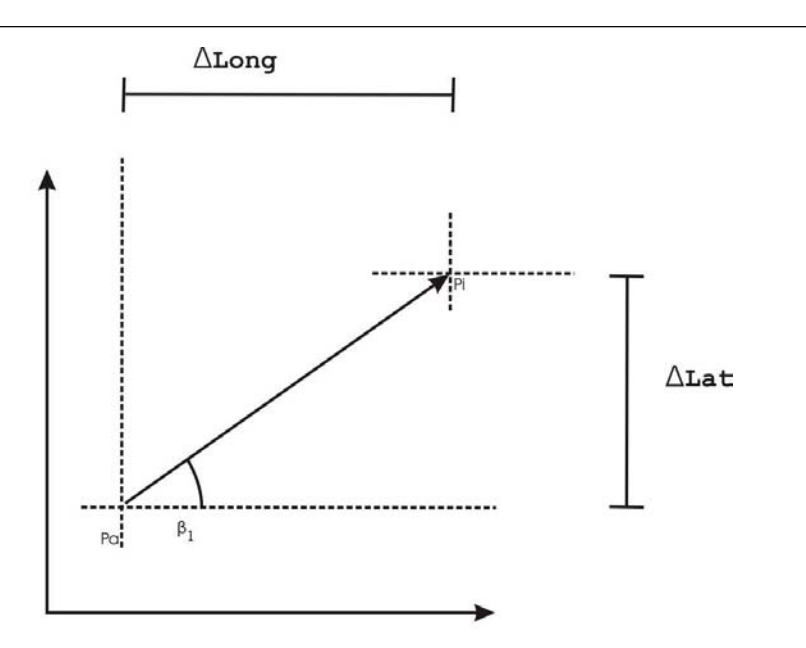

Figura 5.1 representación del ángulo β o de dirección

Este ángulo se obtiene cada segundo cuando se toma una nueva lectura del receptor GPS, por lo que la posición instantánea sustituye a la posición anterior cada segundo cuando se obtiene una nueva lectura. Esto es al instante  $t_0$  la posición instantánea pi es la posición inicial y por lo tanto también la posición anterior  $p_{a}$ , para el instante  $t_1$  la posición recién adquirida es la posición instantánea Pi y la posición inicial es la posición anterior  $p_{a}$ , para el instante t<sub>2</sub> la posición que en el instante t<sub>1</sub> era la pi pasa a ser la posición anterior pa, y la posición recién adquirida a pi y así sucesivamente cada segundo cuando se tiene una nueva lectura GPS, así mismo cada ves que se actualizan las posiciones también se calcula el ángulo β o de dirección, por lo que se tiene un ángulo cada segundo.

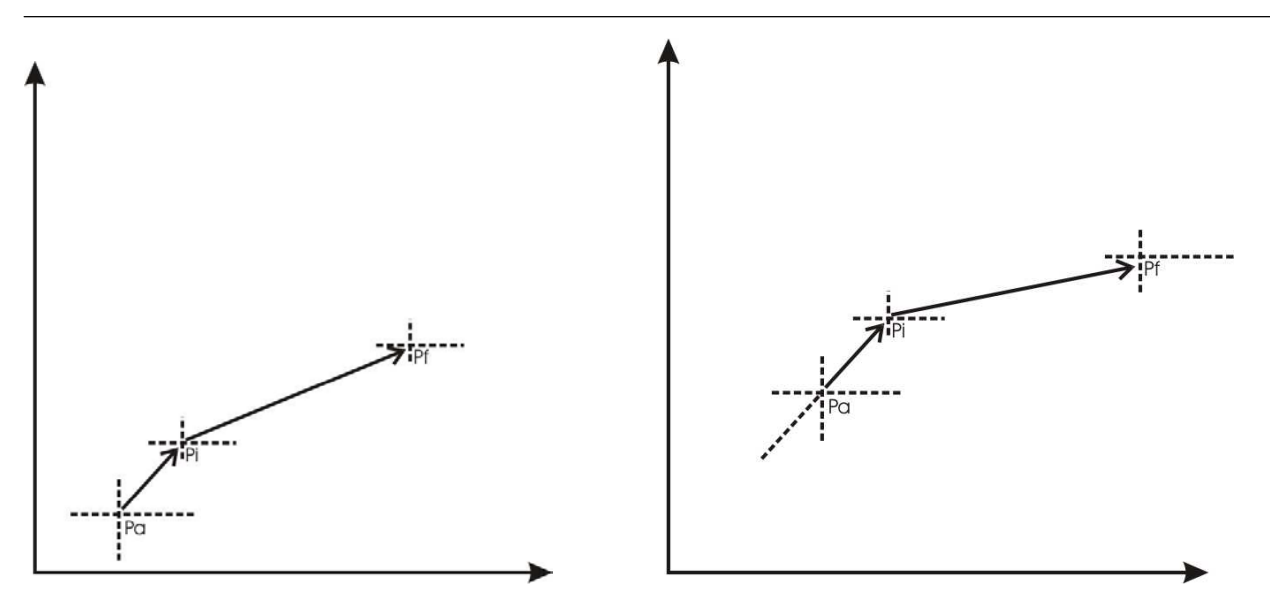

Figura 5.2 Actualización de coordenadas de posición

El uso de una posición instantánea y una anterior parte de que se debe tomar en cuenta que para la obtención de una configuración del vehículo son necesarias dos lecturas GPS en posiciones distintas, pues el sistema GPS no aporta datos acerca de la orientación del móvil. Por lo que en la primera lectura del receptor GPS no puede calcularse el ángulo β o de dirección, puesto que no existe lectura anterior en ese instante, de forma que se espera y requiere de una segunda lectura para calcular la trayectoria y la configuración del móvil por primera vez.

Para calcular el ángulo β o de dirección se procede de la siguiente manera: a partir de que se tiene  $p_i$  y  $p_a$  se calculan las diferencias entre las latitudes (∆Lat) y de la longitudes (∆Long) de las posiciones instantánea y anterior, una ves que se tienen calculadas las diferencias tanto de latitud como de longitud se procede a realizar el cociente entre ellas para de esta forma obtener la tangente del ángulo β o de dirección, el cociente se realiza dividiendo

$$
\frac{\Delta Lat}{\Delta Long} = \tan \beta \qquad 5.1
$$

donde ∆Lat representa el cateto opuesto y ∆Long representa el cateto adyacente en un triangulo rectángulo que se forma entre ∆Lat, ∆Long y la recta que pasa por las posiciones inicial y anterior.

La siguiente parte del algoritmo consiste en calcular el ángulo α o ángulo de rumbo, que se forma entre la horizontal (eje x) o el eje de las longitudes y la recta que pasa por los puntos definidos por las coordenadas de la posiciones final o de destino y la posición actual o instantánea del vehículo en cada lectura del receptor GPS, el ángulo α o de rumbo representa el rumbo que el vehículo debe seguir para alcanzar la posición final o de destino.

El calculo de este ángulo se hace de manera muy similar al del ángulo  $\beta$  o de dirección solo que se toman en cuenta p<sub>i</sub> y p<sub>f</sub> para calcular las diferencias de latitudes y de longitudes ∆Lat y ∆Long para después calcular la tangente de forma similar que como se hizo con el ángulo β o de dirección, y al igual que este se realiza el cálculo cada segundo cuando se adquiere una nueva lectura GPS.

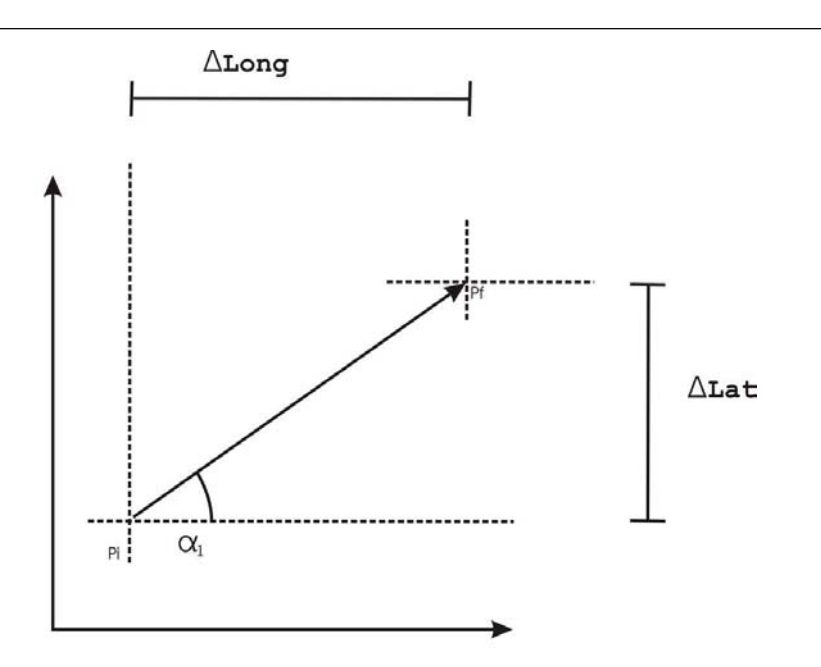

Figura 5.3 representación del ángulo  $\alpha$  o de Rumbo

La tercera parte de este algoritmo consiste en la corrección de la dirección del vehículo, una ves que se tienen calculadas las dos tangentes: tangente de dirección y tangente de rumbo se compara una con otra y dependiendo de cual sea mayor o menor el vehículo virara a babor o estribor, cuando ambas tangentes sean iguales, quiere decir que el vehículo se encuentra en la dirección correcta para alcanzar el punto final o destino. Al comparar las tangentes se esta comparando los ángulos, se planeo de esta forma ya que puesto que es posible programar una función que calcule el ángulo a partir de la tangente, requiere de mayores recursos de procesamiento de computo por lo que se opto por utilizar las tangentes.

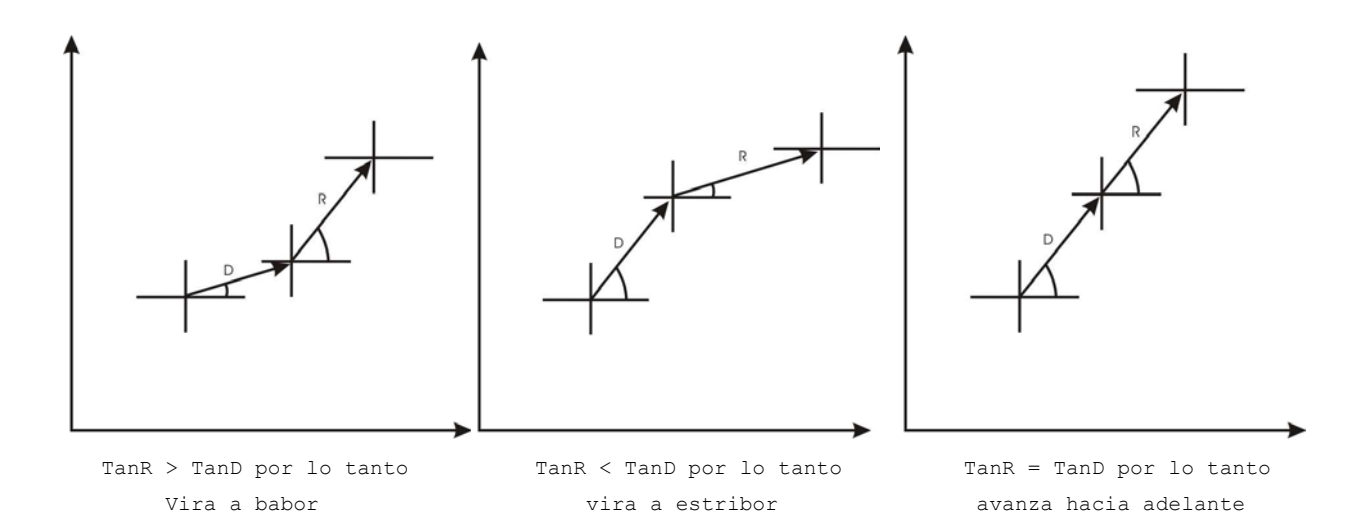

Figura 5.4 relación entre el ángulo α de rumbo y el ángulo β o de dirección

Para cada uno de los ángulos se pueden presentar cuatro casos dependiendo del cuadrante en el que se encuentre, para determinar el cuadrante se utilizara los signos de las diferencias de longitud y latitud ∆LatR y ∆LongR para el ángulo α o de rumbo y ∆LatD y ∆LongD para el ángulo β de dirección a continuación se presenta un ejemplo de los cuatro caso en los que se puede encontrar el ángulo α

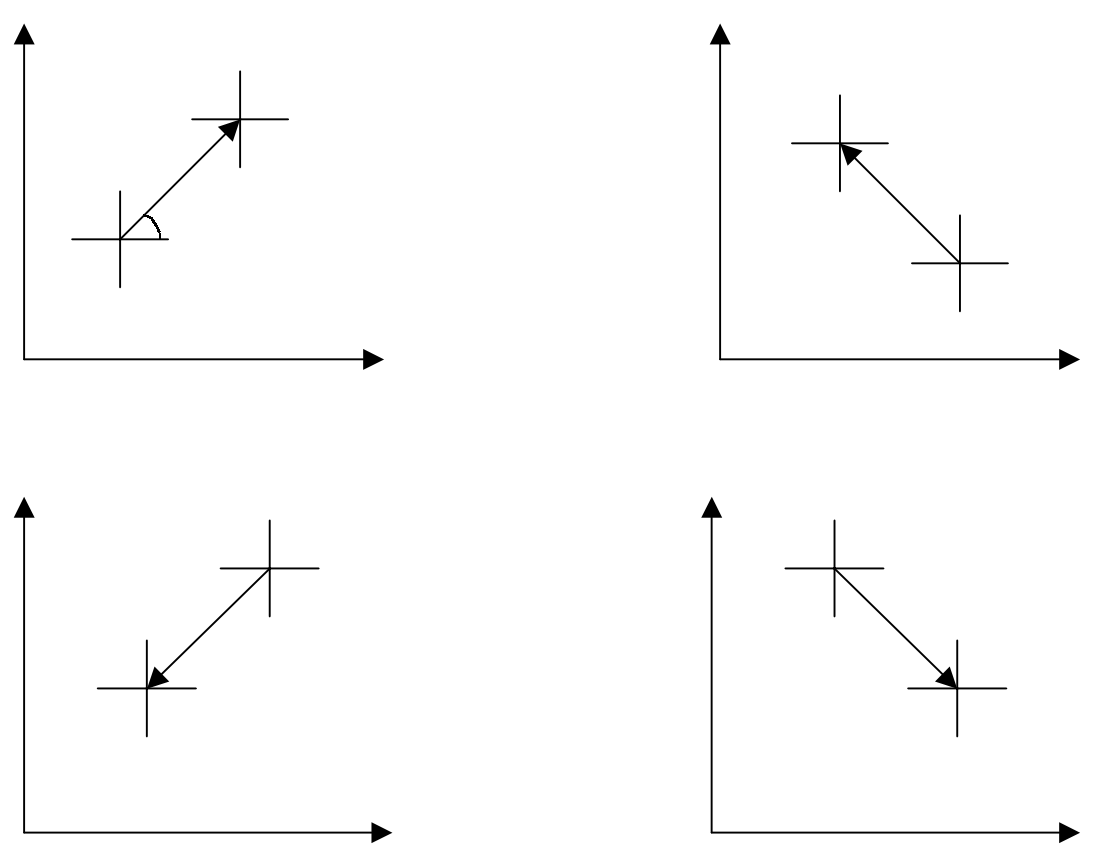

Figura 5.5 cuatro caso en los que se presenta el ángulo  $\alpha$ 

Como se puede inferir ya que tenemos dos ángulos combinados y cada uno de estos ángulos tiene 4 casos particulares partiendo del cuadrante en el que se encuentre el ángulo tenemos 16 combinaciones posible en las cuales el móvil se puede encontrar.

Para clasificar la acción que debe de tomar el sistema, el algoritmo identifica el caso en el que se encuentra el vehículo, primero a partir de los signos de ∆LatR y ∆LongR del ángulo α de rumbo, clasifica la tangente de rumbo, obteniendo una primera clase y después con los signos de ∆LatD y ∆LongD del ángulo β de dirección clasificar la tangente de dirección, y así obtener el caso en específico en el que se encuentra, para de esta forma tomar la decisión del movimiento del vehículo, a continuación se presenta cada uno de los 16 casos en específico que se pueden

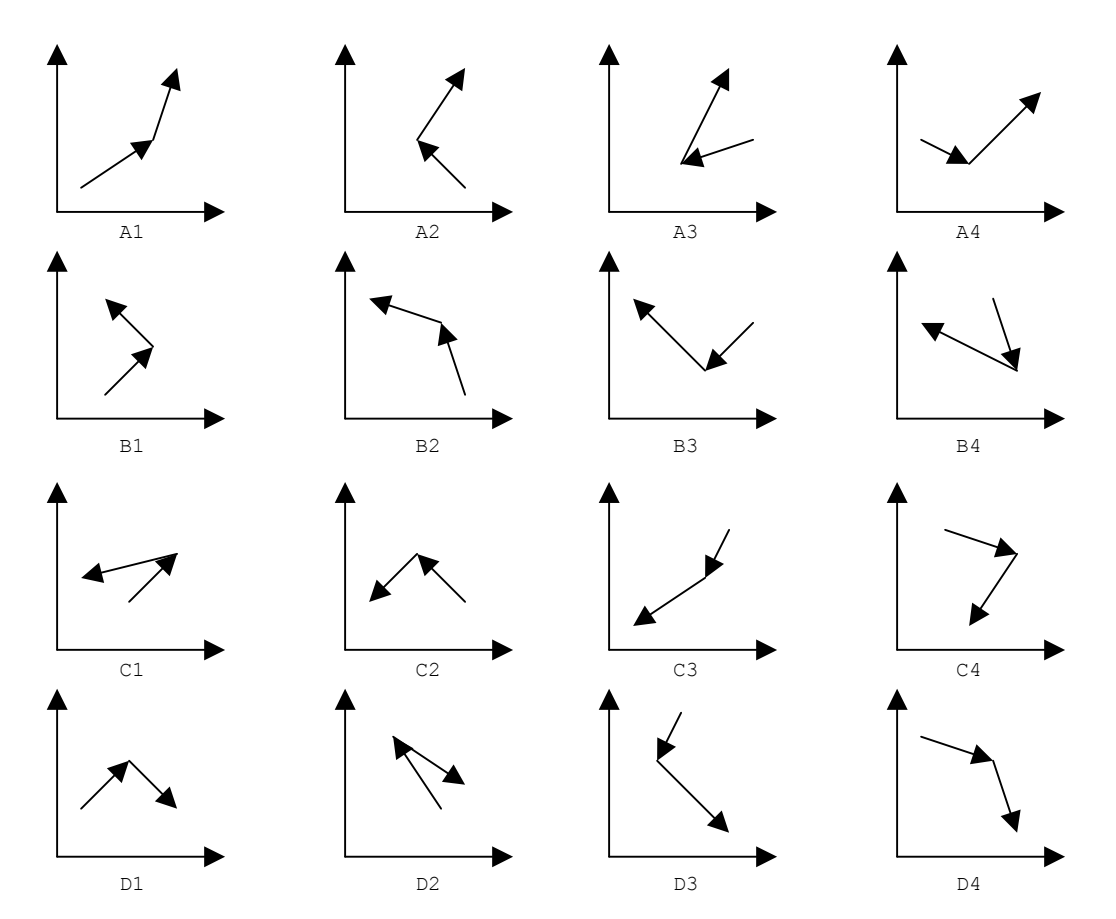

presentar en este proyecto y como se clasifican dependiendo del cuadrante en el que se encuentra cada uno de sus ángulos .

Figura 5.6 casos en particular dependiendo del cuadrante de en el que se encuentren los ángulos α y β

Todos los casos anteriores se pueden relacionar en una tabla la cual se presentara un poco mas adelante puesto que hay que contemplar otras situaciones; el algoritmo dependiendo del caso en el que se encuentre puede realizar 4 acciones que son las siguientes: izquierda, derecha, decisión 1 y decisión 2 figura 5.7. Ambas decisiones analizan las tangentes de dirección y de rumbo comparando una con otra de manera que para la decisión 1 se tiene la siguiente regla: si TanR < TanD = derecha y si TanR > TanD = izquierda. La decisión 2 tiene la siguiente regla: si TanR < TanD = izquierda y si TanR > TanD = derecha. Estas decisiones

son inversas una de la otra y se presentan cuando los dos ángulos se presentan en el mismo cuadrante. La decisión 1 se aplica en el caso en el que ambos ángulos se presenten en el cuadrante 1 y 3, la decisión 2 se aplica en el caso en el que ambos ángulos se presenten en el cuadrante 2 y 4 figura 5.8, por lo que podemos apreciar que se aplicara la misma decisión a cuadrantes opuestos por el origen.

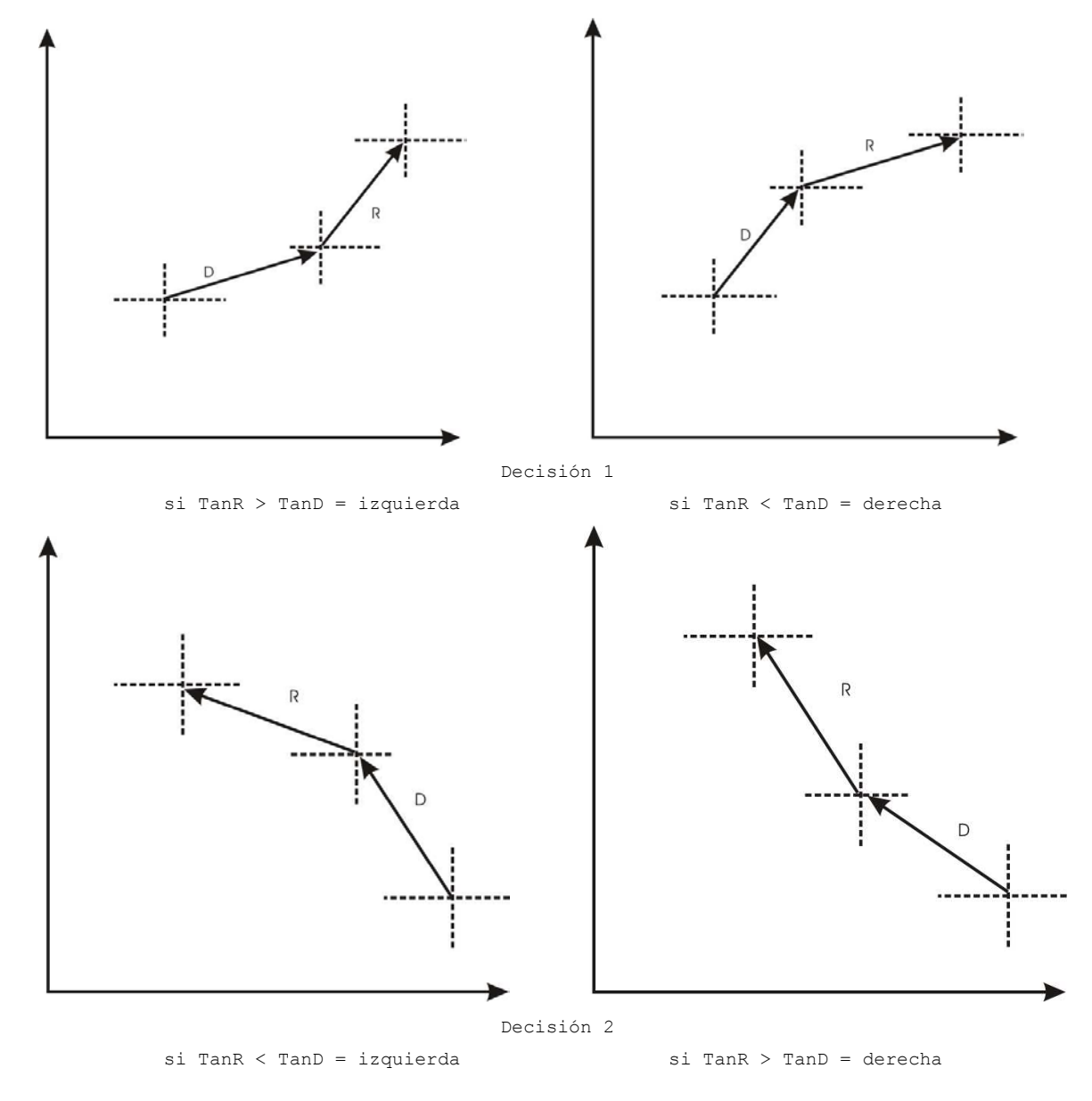

Figura 5.7 decisiones 1 y 2

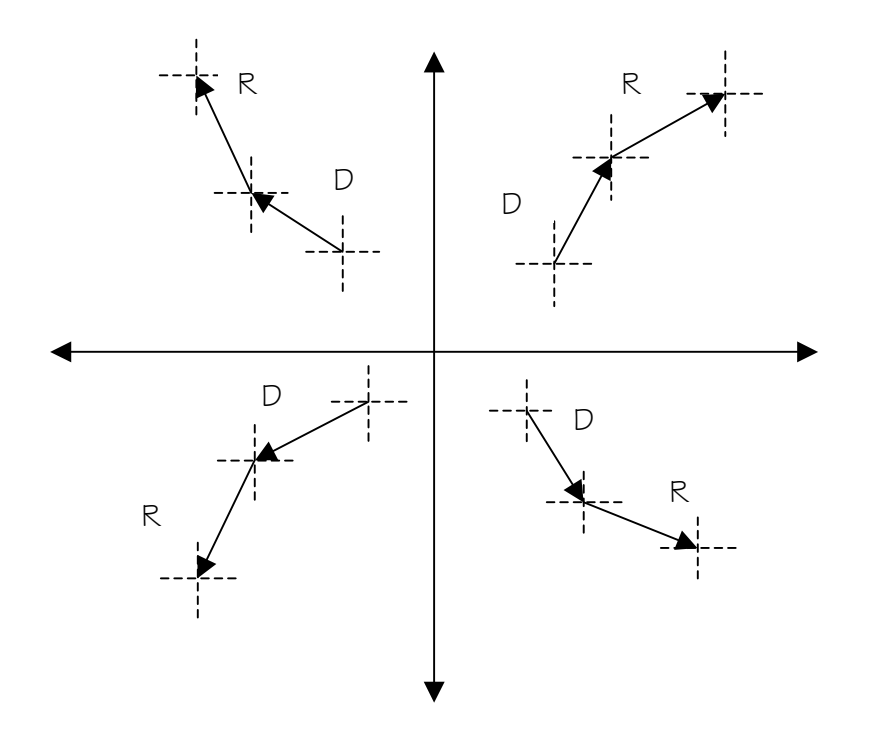

Figura 5.8 decisiones 1 y 2 en todos los cuadrantes

Además de analizar los 16 casos específicos anteriores se tienen que considerar los caso donde la tangente a los ángulos tiene un valor de 0 o infinito lo que significa que una de las componentes de los ángulos α y β, ∆LatR, ∆LongR, ∆LatD y ∆LongD como catetos opuestos y adyacentes, son paralelos cualquiera de los ejes X o Y, esto es de suma importancia puesto que no se puede realizar una división entre 0, para evitar que este caso se presente, se toma primero los casos en los que solo uno de los componentes es 0 (paralelo a un de los ejes), se analizan al igual que para los casos anteriores los signos de los componentes ∆LatR, ∆LongR, ∆LatD y ∆LongD, con la diferencia de que también se analiza cual de estos valores es 0 y de esta manera clasificar el caso en otras 32 posibilidades por lo que ahora tenemos 48 casos específicos. A continuación se presentan ejemplos de los 32 casos en los que se puede presentar un componente paralelo a los ejes.

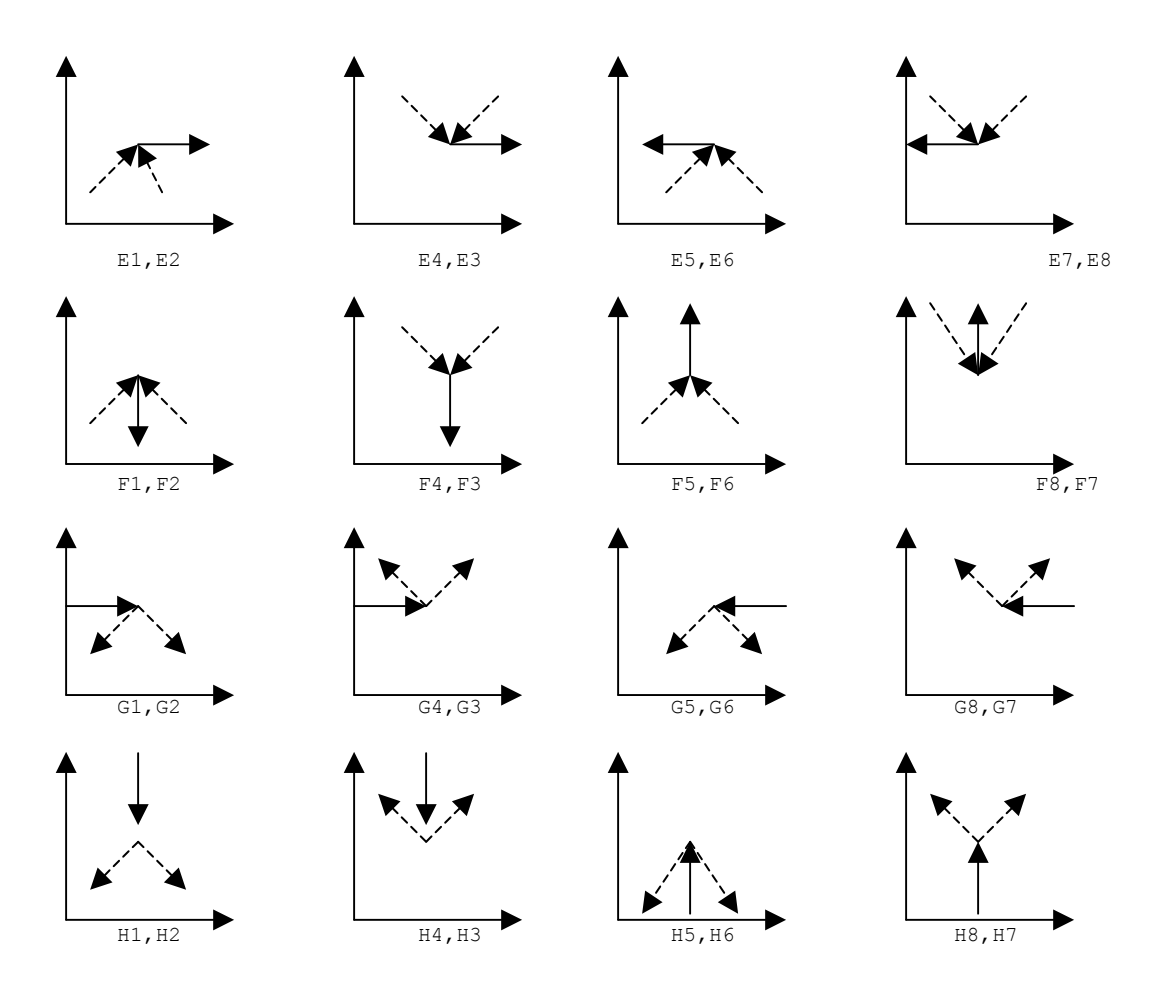

Figura 5.9 casos en particular en los que se presenta una componente paralela a los ejes

La clasificación se toma a partir de cual de las variables o componentes (∆LatR, ∆LongR, ∆LatD y ∆LongD) tiene un valor 0 separándolo en cuatro diferentes ramas y dependiendo del signo de las otras 3 variables se determina el caso especifico en el que se encuentra y a partir de aquí realizar una acción de manera muy similar a lo que se hace para los casos anteriores donde todos las variables tienen un valor, Estos casos también se relacionan en una tabla la cual se presentara un poco mas adelante. Como resultado de esta clasificación se pueden tomar 2 acciones

solamente: izquierda y derecha ya que estos casos se consideraran como estados intermedios antes de pasar a un caso el cual lleve a el rumbo correcto del vehículo

Así como se analizaron los casos en los que se puede presentar una variable con valor de cero también es necesario para los casos cuando se presenten dos variables con el valor de 0 o lo que es lo mismo con dos componentes paralelas a los ejes, figura 5.10, de manera similar al análisis para los casos donde solo una variable presenta un valor 0, primero se identifica cuales de las variables son las que presentan valores 0, aquí cabe recordar que solo se pueden presentar valores 0 en una de las componentes del ángulo  $α$  y una en las componentes del ángulo β al mismo tiempo puesto que si se presentan valores 0 para las 2 componentes de cualquiera de los dos ángulos o tres variables con valor 0 significa que el vehículo no se ha movido por lo que debe de existir alguna falla no relacionada con la unidad de control, una ves que se tiene identificados cuales de las variables tiene valores 0 se hace un análisis de los signos de las variables con valor diferente de 0 ya que estos signos nos dan la dirección en la que se ha movido o en la que se tiene que mover el vehículo. Este análisis nos da como resultado 16 posibles casos en los cuales puede encontrarse el móvil a un momento dado, por lo que tenemos ahora 64 posibilidades, al igual que cuando se presenta un solo valor 0 solo se pueden tomar 2 acciones izquierda y derecha puesto que también se consideran como estados intermedios, y también se relacionan en una tabla mas adelante.

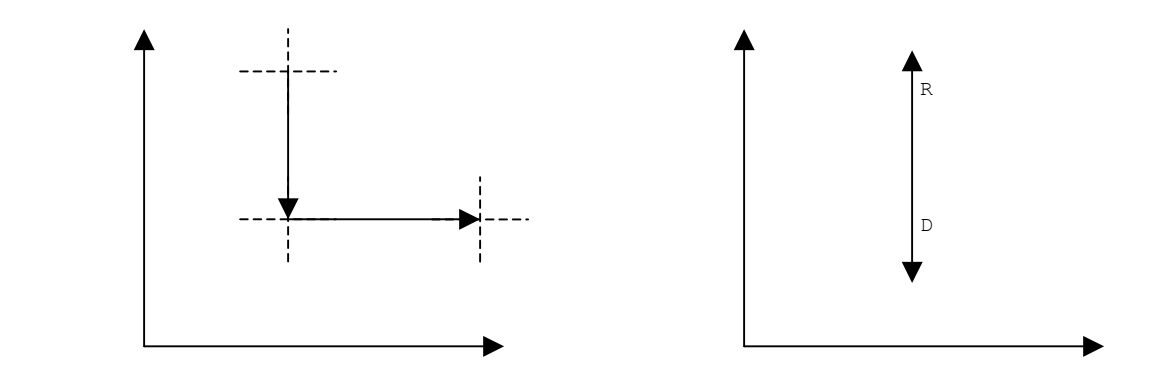

Figura 5.10 casos en los que se presentan dos componentes con valores 0 o paralelas a los ejes

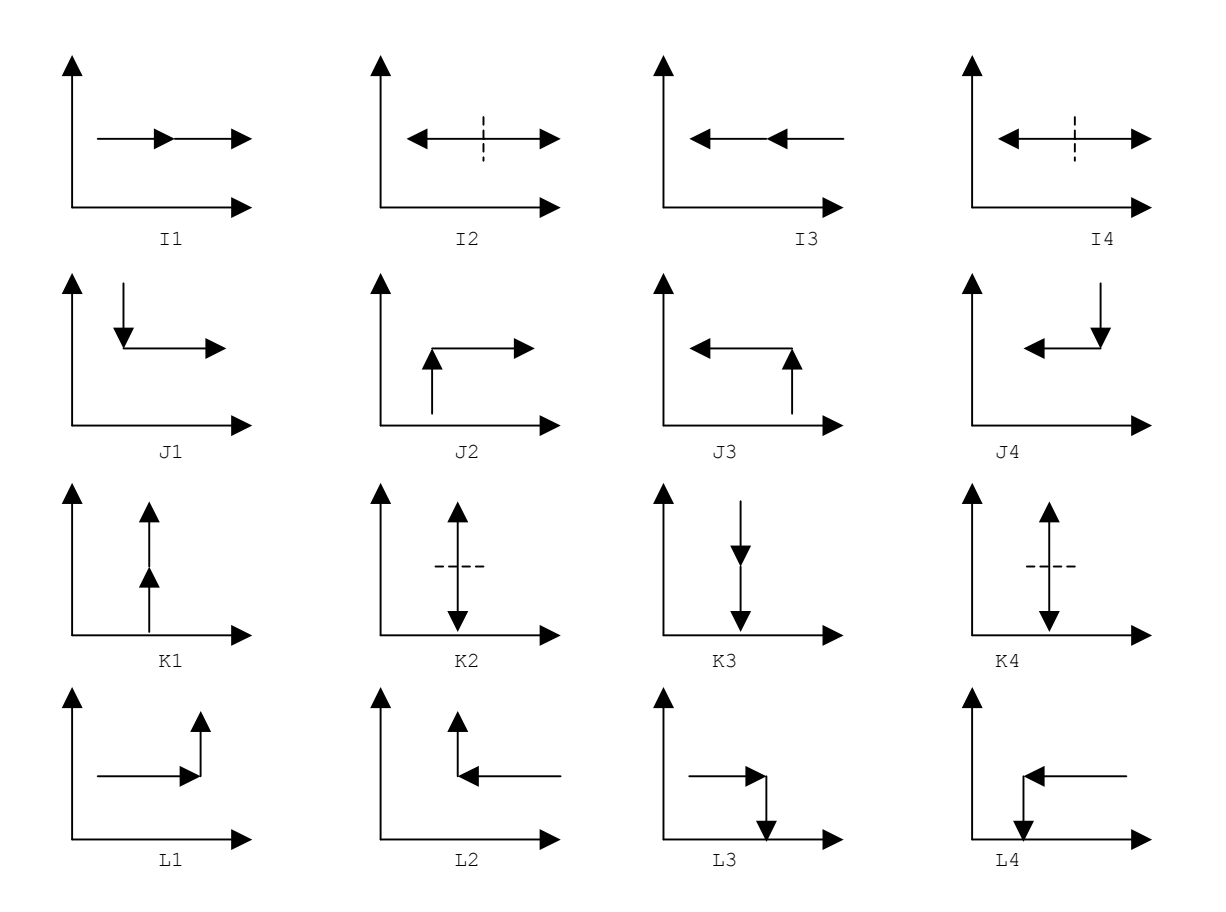

Figura 5.11 casos en los que se presenta dos variables con el valor 0

A continuación se presenta la tabla completa de los 64 casos que se pueden presentar en un momento dado

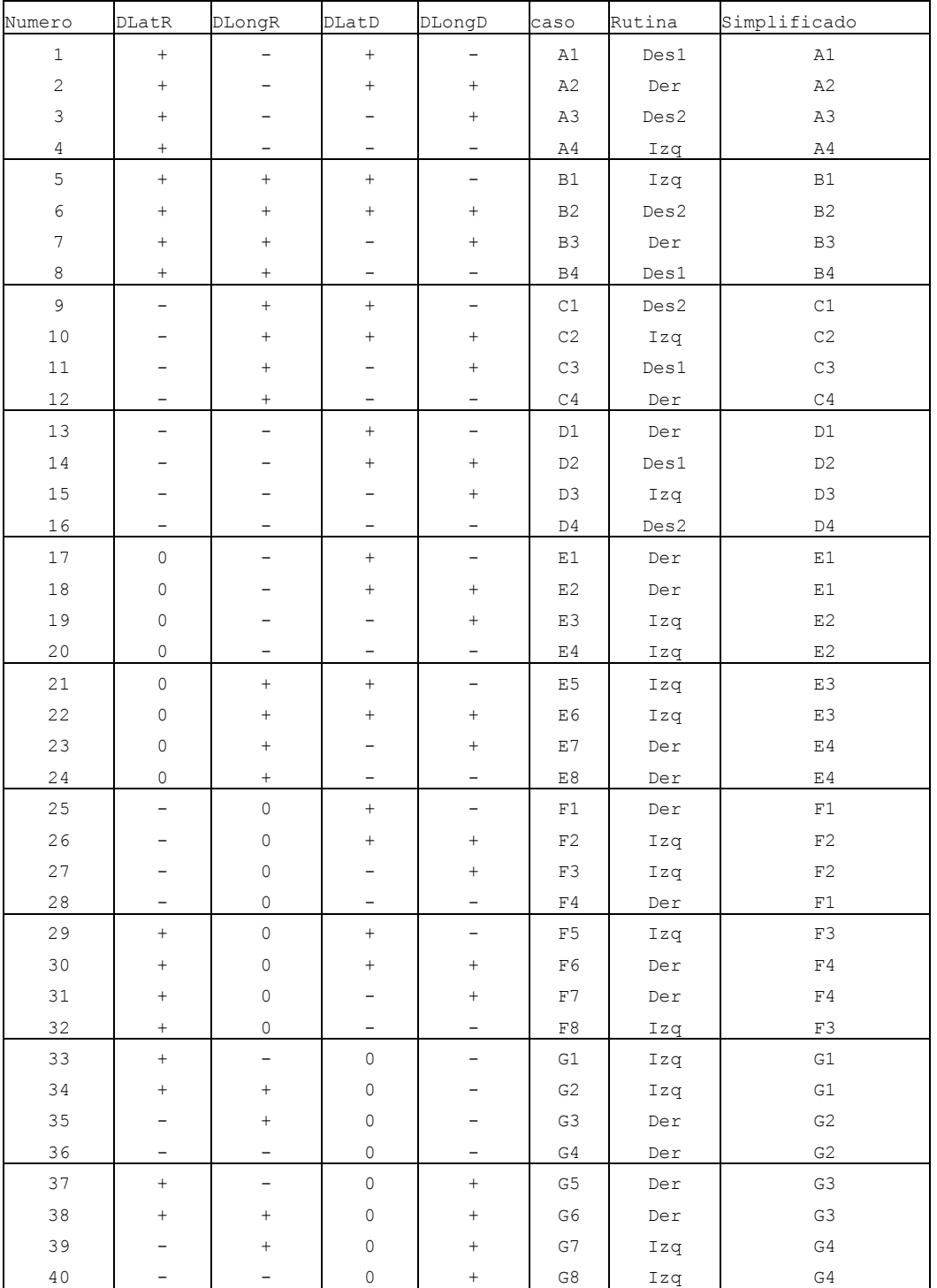

Tabla 5.1 clasificación de casos específicos que se pueden presentar para una configuración del móvil.

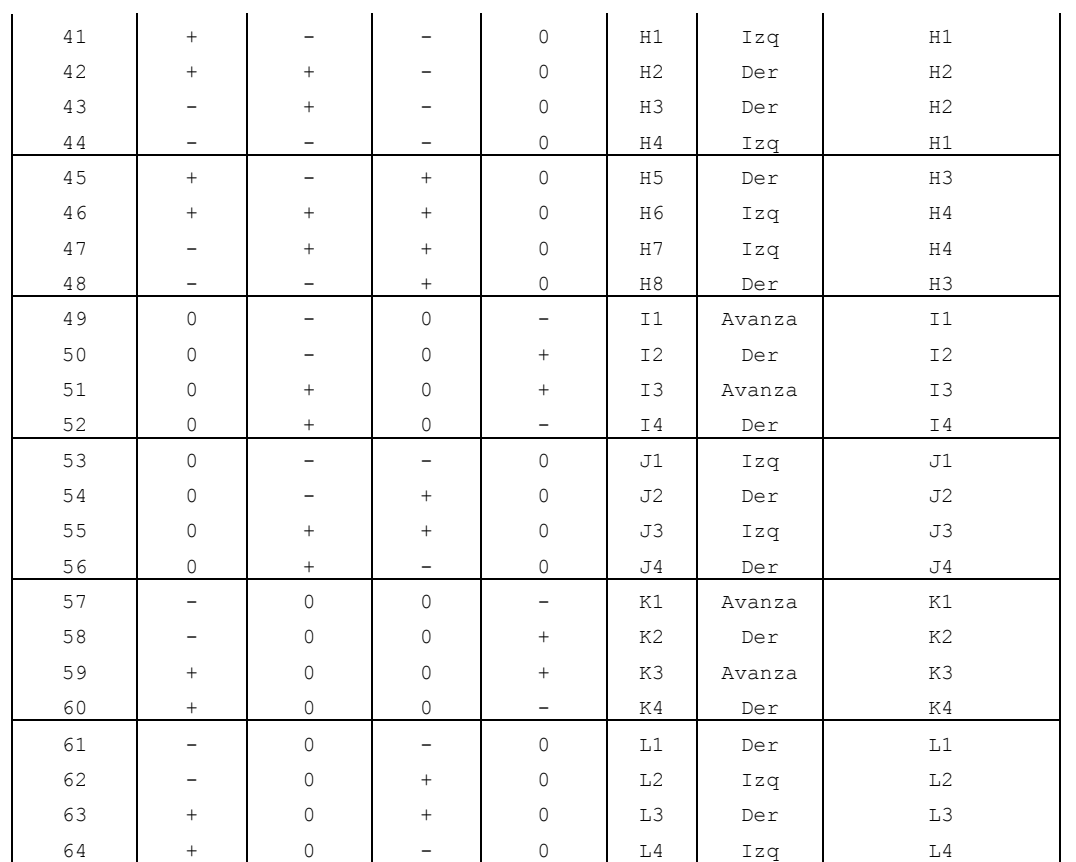

Por último haciendo un breve recuento de lo que hace el algoritmo tenemos los siguientes pasos en el algoritmo:

- 1. Después de haber iniciado avanza para de esta forma poder tener la primera lectura de dirección
- 2. verifica si la altitud del vehículo es igual a la del punto final, si no lo es, pasa a la rutina que eleva o desciende el vehículo, para después volver a comparar la altitud
- 3. verifica si la latitud y longitud son iguales a los del punto final, si lo son pasa a una rutina en la que apaga los motores y termina el algoritmo.
- 4. verifica si alguna de las componentes es 0, si encuentra dos componentes con valor cero, identifica

los signos de las componentes restantes para realizar la clasificación.

- 5. si solo una da las componentes es 0, identifica los signos de las componentes restantes para clasificarlas
- 6. si ninguna de las componentes es 0, identifica los signos de todas las componentes para clasificar el caso
- 7. una ves identificado el caso, dependiendo de este el programa realiza una acción en especifico de movimiento para después pasar al punto 1 hasta que llega a su punto final

A continuación se presenta el diagrama de flujo del algoritmo

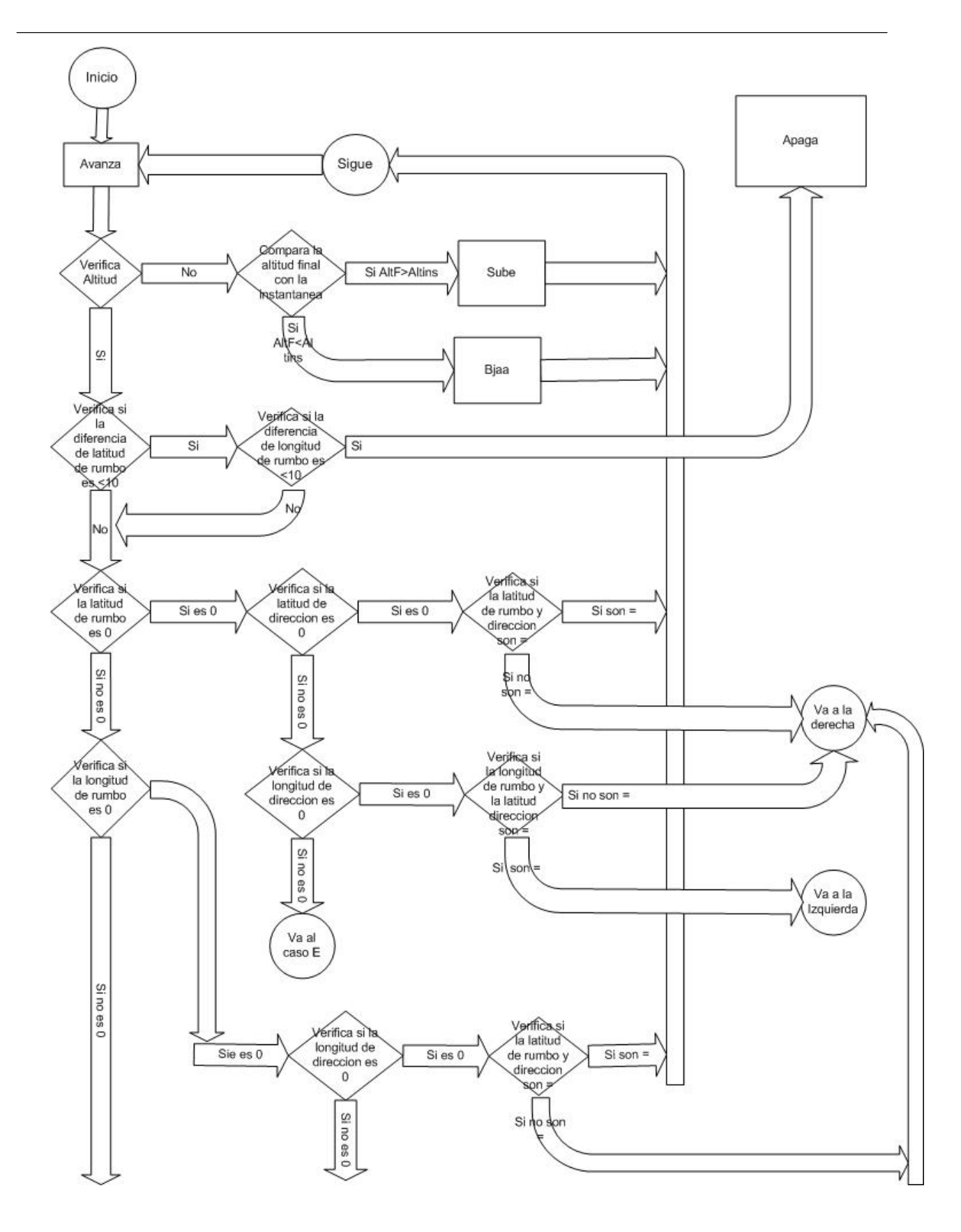

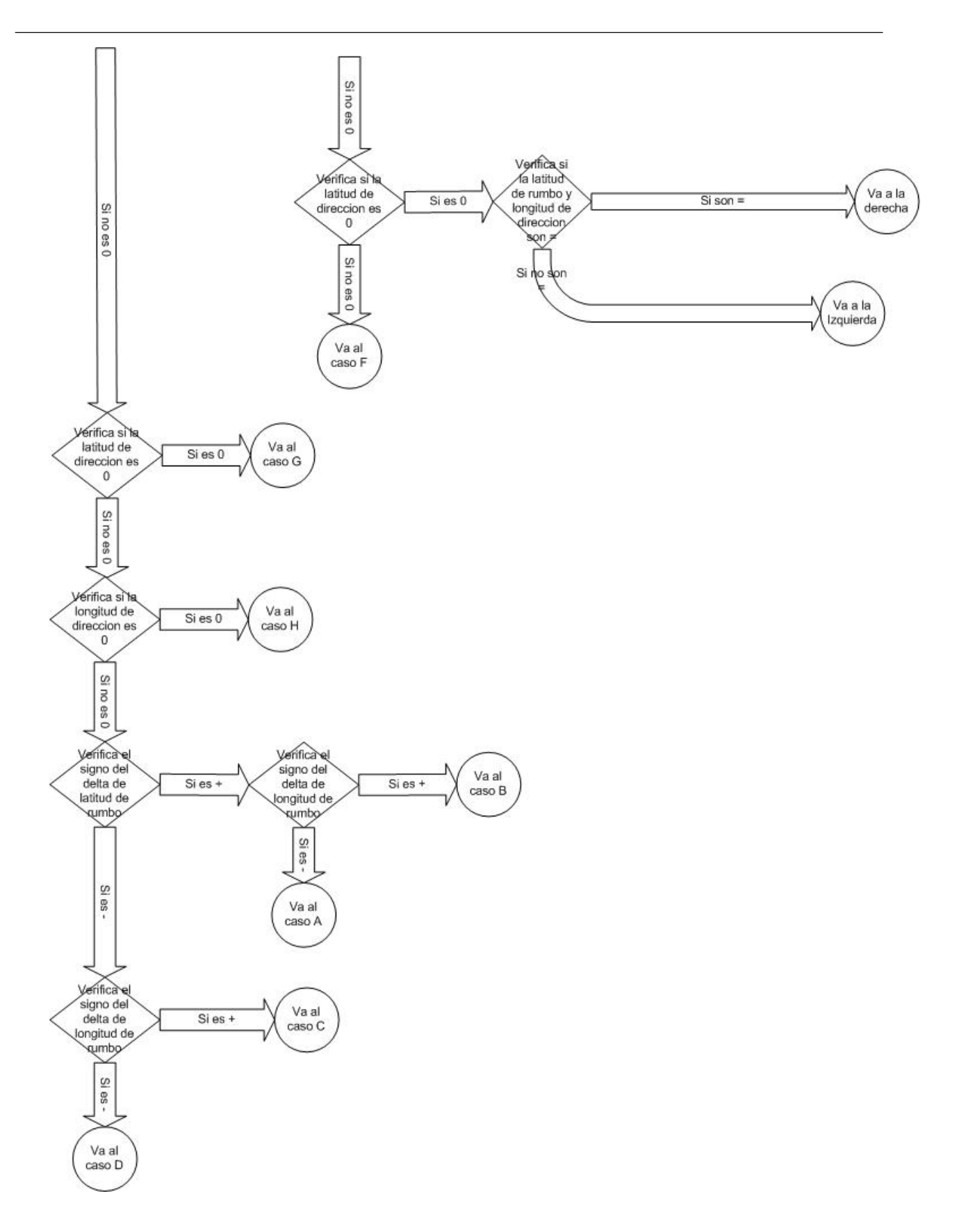

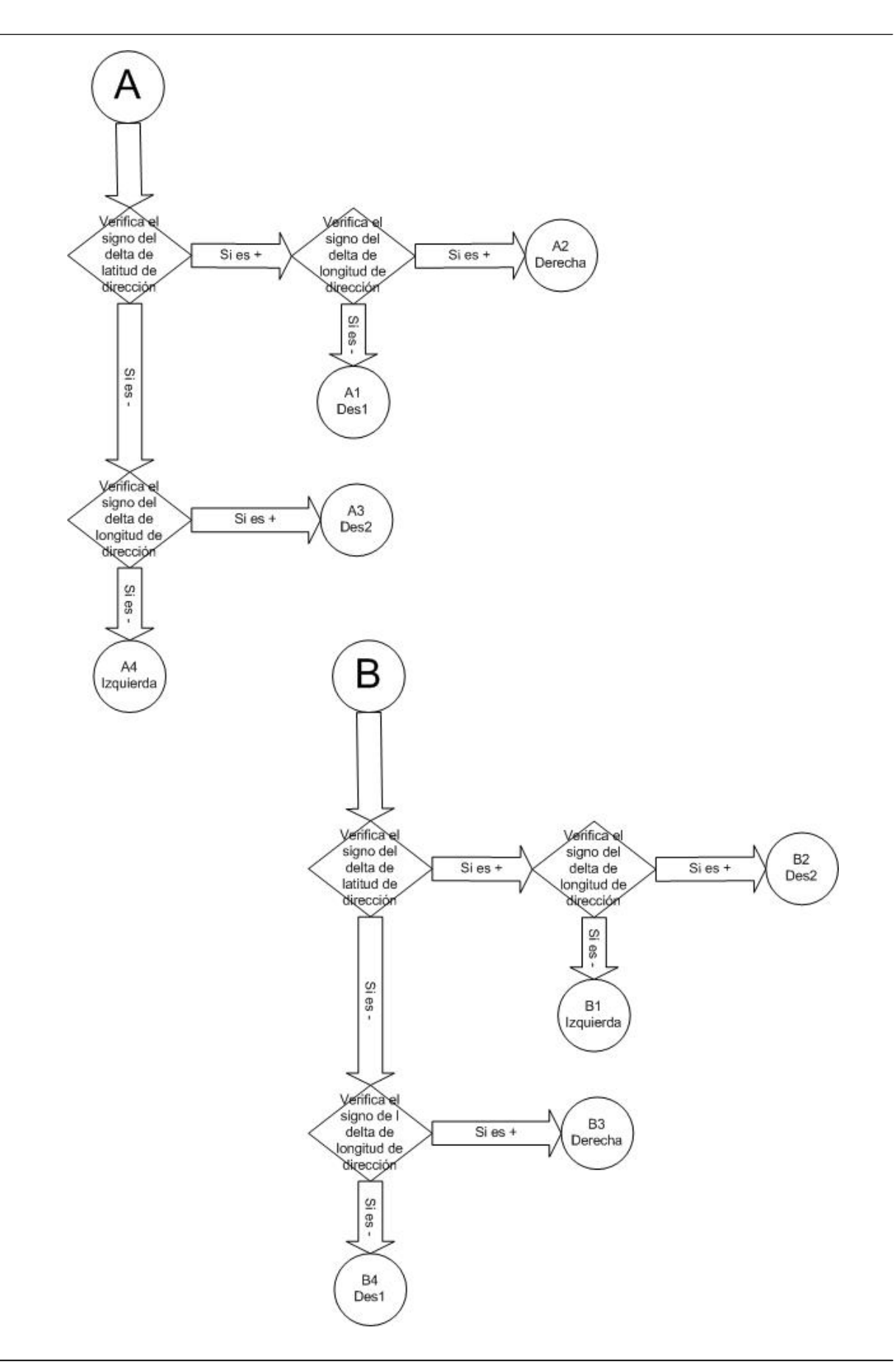

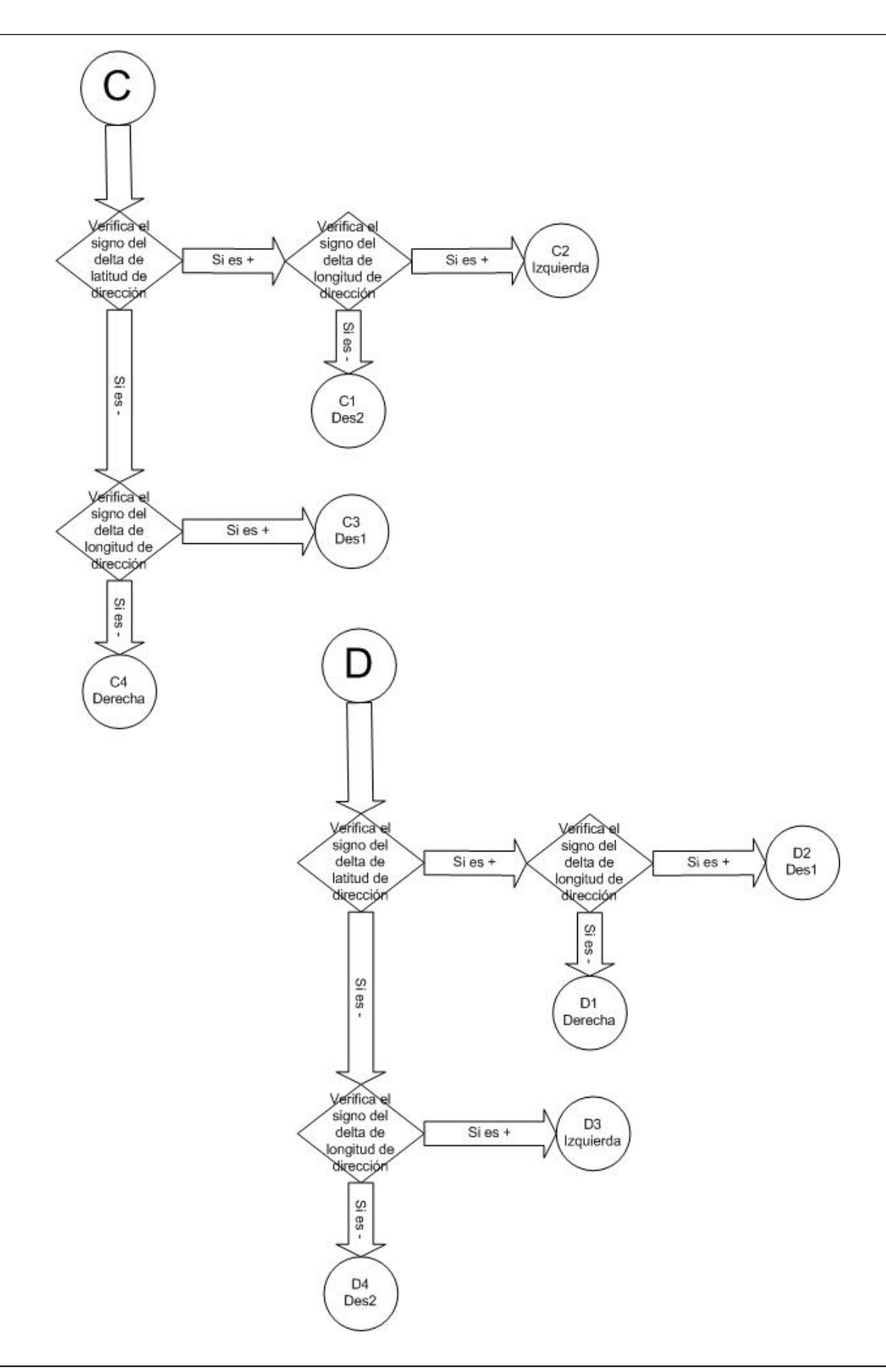

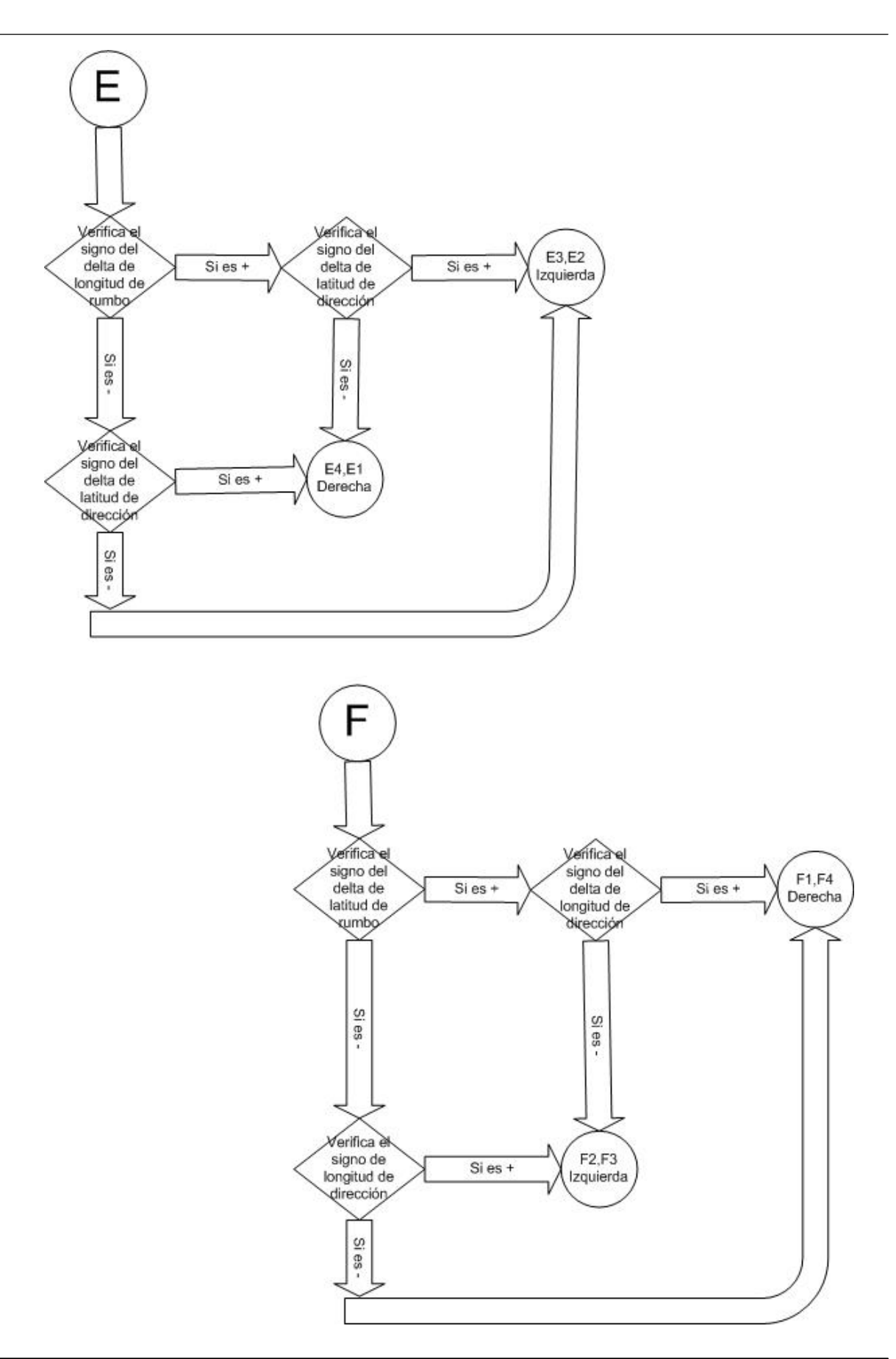

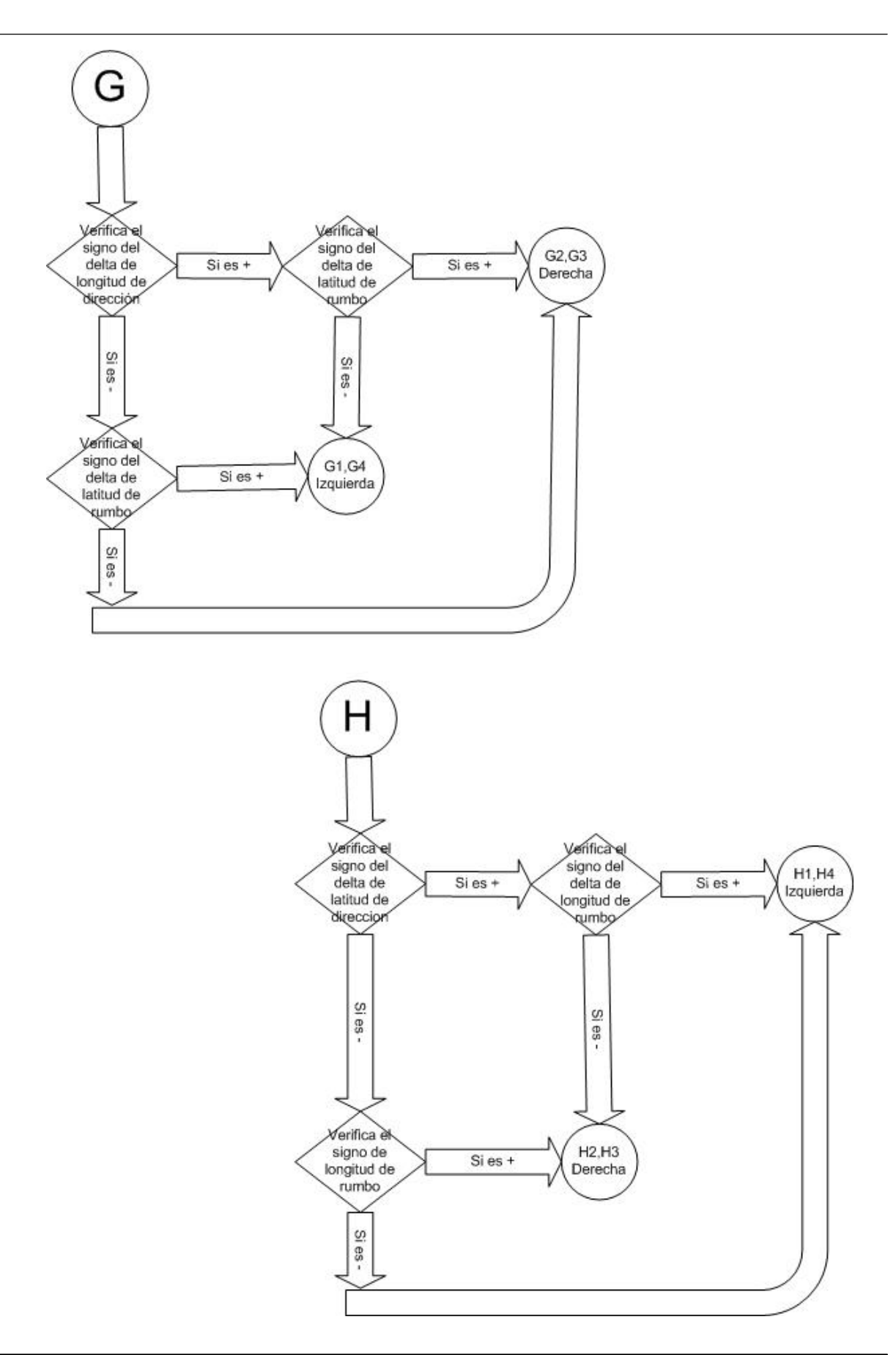

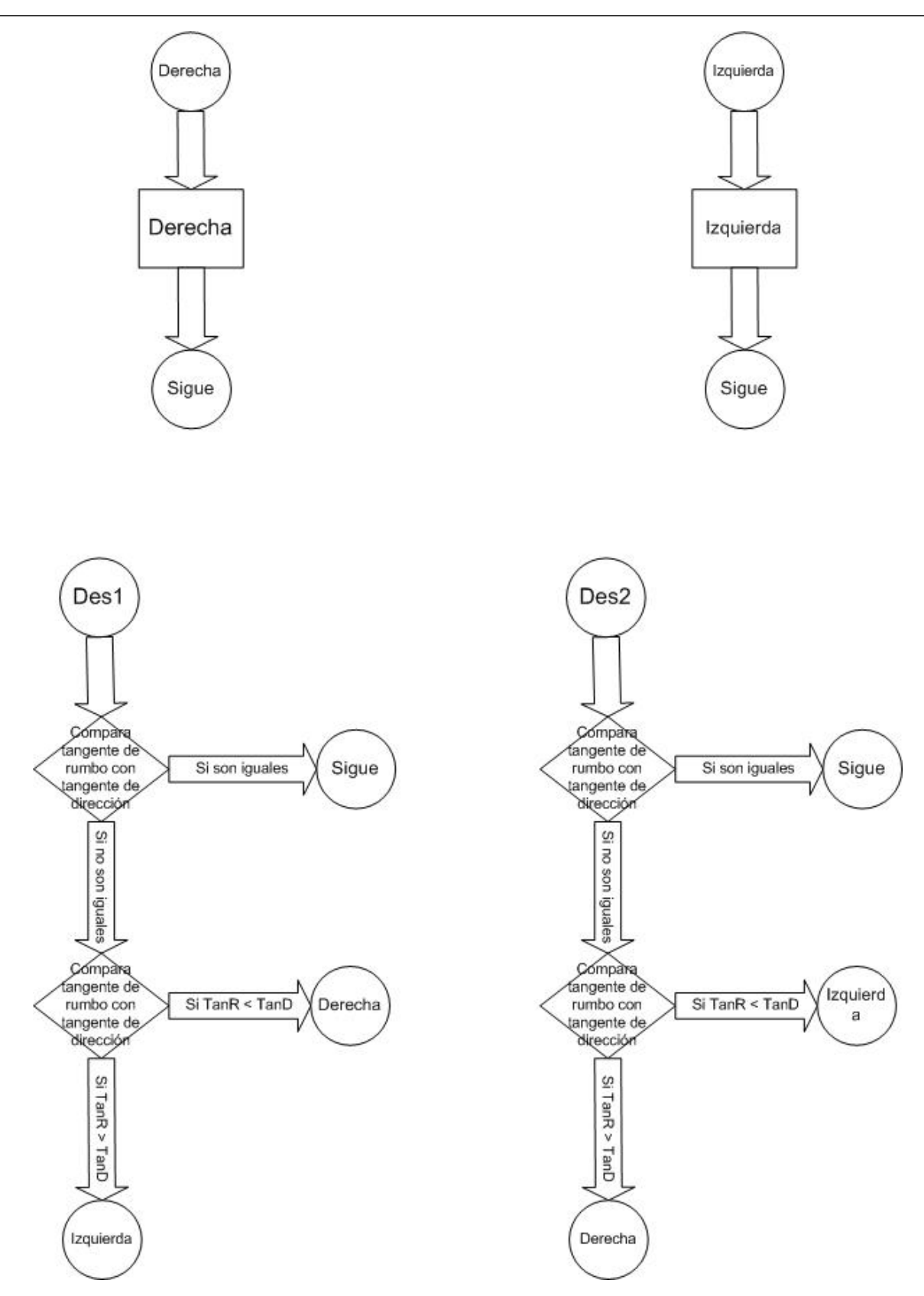

Figura 5.12 diagrama de flujo del algoritmo de navegación.

## <span id="page-107-0"></span>**5.4 Referencias**

World Geodetic System 1984 <http://www.wgs84.com/wgs84/wgs84.htm>

Guardiola, Eduardo; "Planificación de Trayectorias con rotaciones, Robotica Universidad de Alicante, España [ejgs@alu.ua.es](mailto:ejgs@alu.ua.es)
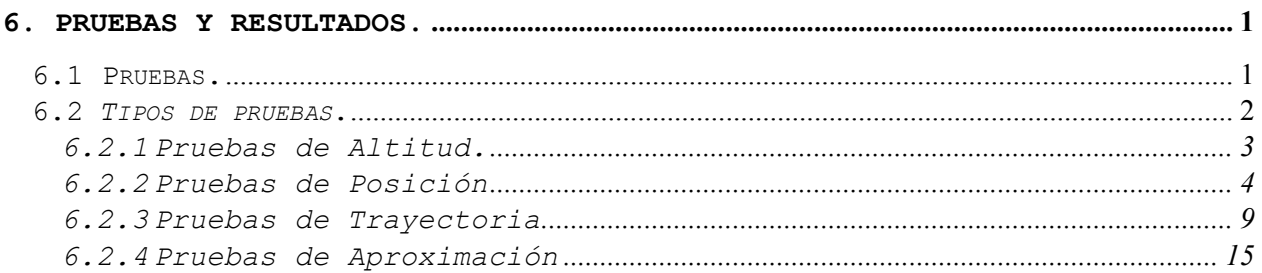

## <span id="page-109-0"></span>**6. Pruebas y Resultados.**

#### **6.1 Pruebas.**

En este capitulo se describen las pruebas que se llevaron a cabo al sistema autónomo de navegación. Las pruebas de altitud se desarrollaron en el Ajusco al sur de la ciudad de México para tener una variación de altitud mayor a los 50 metros que es el limite de aproximación establecido en el sistema. Las pruebas de dirección tuvieron lugar en los estacionamientos del estadio olímpico México 68 en ciudad universitaria ya que aquí se pueden encontrar espacios lo suficientemente grandes y sin obstáculos como para desplazar un móvil en prácticamente cualquier dirección.

Para realizar estas pruebas se suplió la etapa de potencia por un conjunto de displays de 7 segmentos donde, de esta forma se puede apreciar los comandos o códigos generados por la unidad de control a partir de las decisiones que esta toma dependiendo de la posición en la que se encuentra, y la dirección del punto al cual de dirige, de esta forma se puede seguir las instrucciones de navegación en automóvil. Al segundo par de displays se conectó la salida del control de altitud y la salida del control de avance, al tercer par de displays se conectó la salida del control de dirección. Figura 6.1

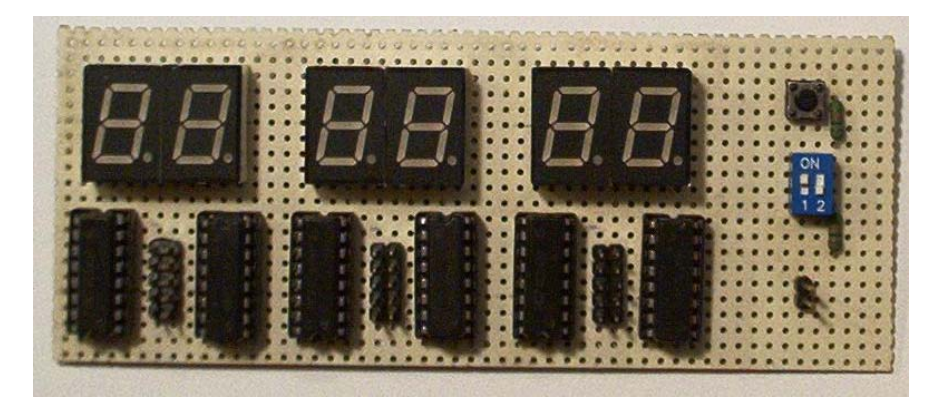

Figura 6.1 Conjunto de Displays

<span id="page-110-0"></span>Los códigos generados por la unidad de control para generar el movimiento son:

| Subir     | 1, X, X, X |
|-----------|------------|
| Bajar     | 2, X, X, X |
| Avanza    | X, 1, X, X |
| Derecho   | X, 1, 0, 0 |
| Derecha   | X, X, 0, 1 |
| Izquierda | X, X, 0, 2 |
| Parar     | 0, 0, 0, 0 |

Tabla 6.1 códigos de control

Las pruebas se llevaron acabo con base en el siguiente protocolo: como primer paso se encendió el receptor GPS para que este se sincronice con el sistema NAVSTAR-GPS, una vez terminada esta sincronización se enciende la unidad de control y se introducen las coordenadas del punto de destino, a continuación se ingresa a la unidad de control la señal proporcionada por el receptor GPS, inmediatamente el sistema produce una instrucción la cual debe ser ignorada puesto que como las instrucciones dependen de una posición instantánea y una posición anterior se debe de mover el vehículo en cualquier dirección antes de tener una instrucción correcta a partir de que ya cuenta con 2 posiciones una instantánea y una anterior, una ves que se está en movimiento el sistema entrega instrucciones bastante confiables.

### **6.2** *Tipos de pruebas***.**

<span id="page-111-0"></span>Se diseñaron 4 tipos de pruebas: de altitud, de posición, de trayectoria y de aproximación. Las pruebas de altitud consistieron en alcanzar la altitud del punto final partiendo de una altitud mayor o menor diferente de la del punto destino para de esta manera seguir los comandos de altitud, las de posición consisten en dado un punto fijo seleccionado como de destino, identificar la dirección en la que se encuentra ese punto a partir del la posición del vehículo. Las pruebas de trayectoria consisten en, a partir de un punto cualquiera de inició desde el cual parte el vehículo se siguen los comandos generados por la unidad de control para alcanzar el punto de destino, y las pruebas de aproximación consisten en el acercamiento al punto de destino en línea recta partiendo desde diferentes direcciones.

### **6.2.1 Pruebas de Altitud.**

Se realizaron 2 pruebas de altitud. La primera teniendo como punto de destino La entrada del parque de diversiones Six Flags en el Ajusco al sur de la ciudad de México con un altitud aproximada de 2440 m sobre el nivel del mar, y como punto de partida el estadio olímpico México 68 en la ciudad universitaria con una altitud aproximada de 2280 m sobre el nivel del mar.

Al iniciar el sistema y obtener los primeros datos del receptor GPS reportando la altitud de 2280 m la unidad de control entregó el siguiente código 1,X,X,X lo que significa que se tiene que ascender. Este calculo lo realizó a partir de la resta entre la altitud final y la altitud instantánea, y la comparación del resultado con el rango de aproximación de altura que es de 50 m.

El sistema mantuvo el mismo código hasta que se aproximó a unos 300 m del punto destino el cual esta por arriba de los 2400 m sobre el nivel del mar aproximadamente.

<span id="page-112-0"></span>La segunda prueba tuvo lugar a la inversa se partió de la entrada del parque de diversiones Six Flgs con una altura aproximada de 2450 m sobre el nivel del mar y se ingresaron coordenadas del punto destino en el estacionamiento numero 8 del estadio Olímpico México 68 de la ciudad universitaria, y al igual que en la prueba anterior al recibir los primeros datos proporcionados por el receptor GPS la unidad de control generó el siguiente código 2, X, X, X el cual corresponde a descender.

#### **6.2.2 Pruebas de Posición**

Estas pruebas consisten en que a partir de un punto especifico tomado como de referencia y cargado en el sistema como punto de destino, seguir diferentes trayectorias haciendo que trabaje el sistema y nos genere un código de dirección que podremos identificar como la dirección en la que se encuentra el punto de destino.

Como parte de estas pruebas se recolectaron todas las lecturas generadas por el receptor GPS y se incorporaron en un mapa de la zona, generando la traza de la trayectoria que siguió el móvil durante la prueba en el mapa, estas imágenes se muestran mas adelante en el texto.

Las pruebas de posición tuvieron lugar en el estacionamiento numero 8 del estadio olímpico México 68 de ciudad universitaria, Se coloco el punto N 19º 19.814 W 99º 11.451 con una altitud de 2290 m de altitud, mismo que corresponde al centro del estacionamiento y se ingresó como punto de destino en el sistema.

Alrededor de este punto se realizaron 2 círculos concéntricos uno a favor de las manecillas del reloj y el segundo en contra Figuras 6.2 y 6.3

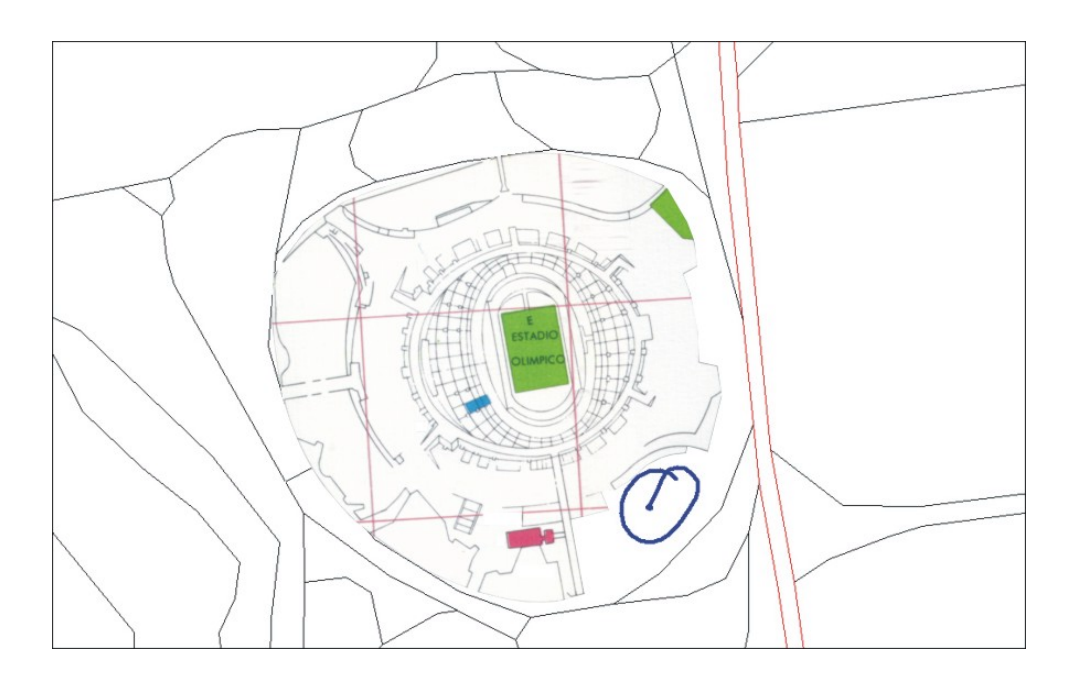

Figura 6.2 circulo a favor del reloj en el estacionamiento 8 del estadio olímpico

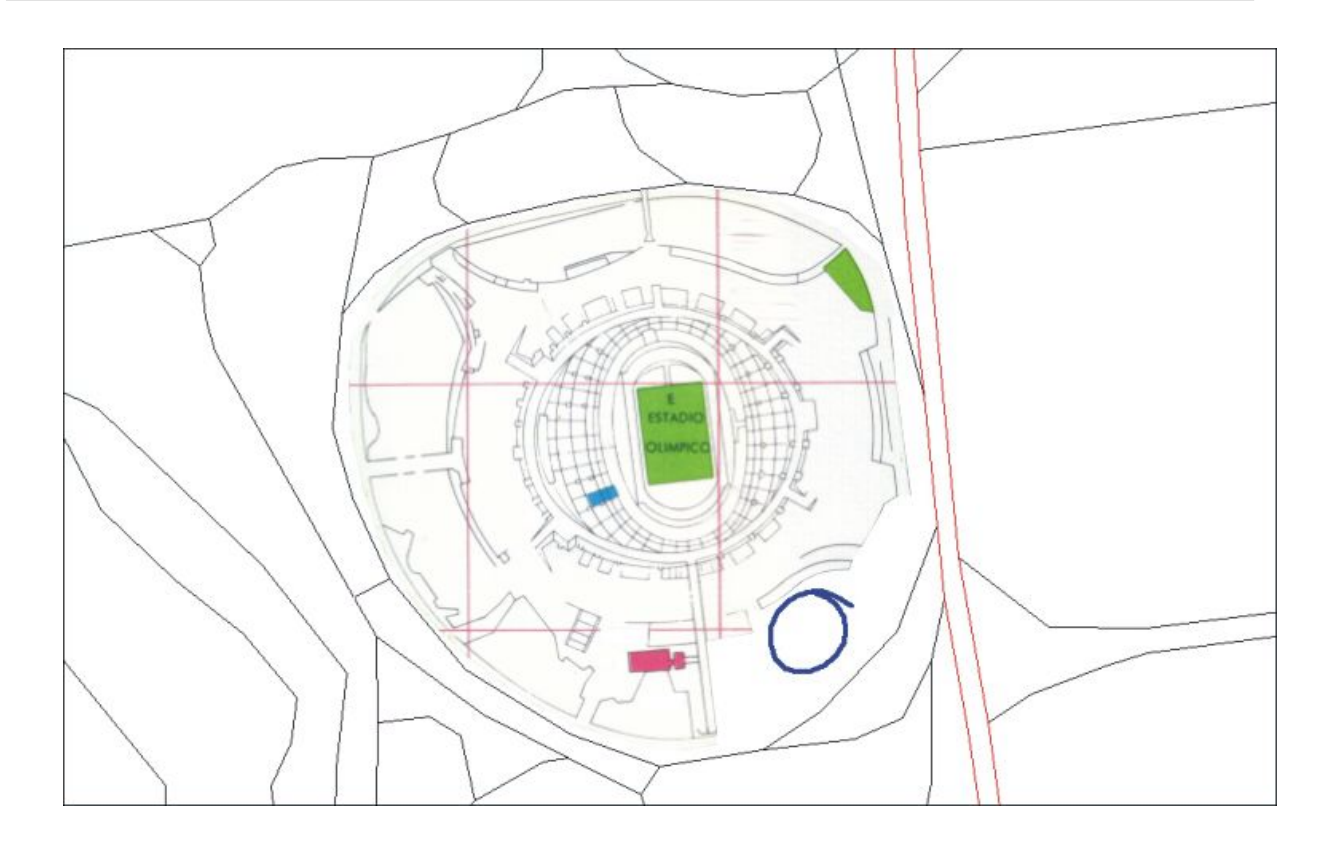

Figura 6.3 circulo a en contra del reloj en el estacionamiento 8 del estadio olímpico

La unidad de control generó el código X, X, 0, 1 indicando que el punto de destino se encontraba en todo momento a la derecha del móvil para el circulo con dirección a favor del reloj y el código X,X,0,2 indicando que el punto de destino se encontraba en todo momento a la izquierda del móvil para el circulo con dirección en contra del reloj, cada calculo que generó estos códigos de dirección se realizaron a partir de tres posiciones, la instantánea, la anterior y la final en la figura 6.4 podemos apreciar los puntos que se captaron en las dos pruebas.

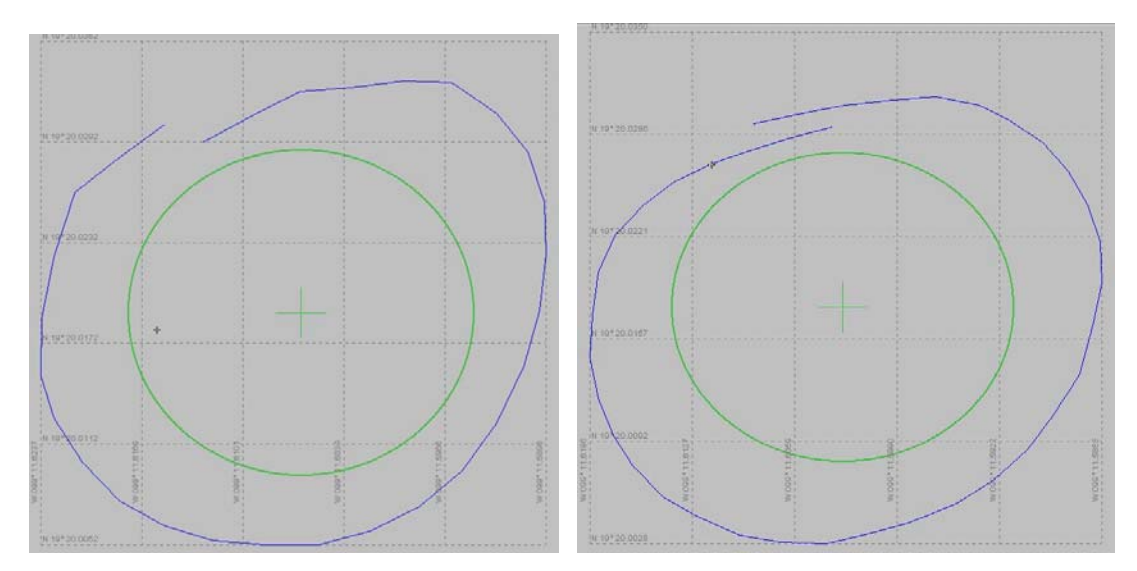

Figura 6.4 puntos captados las pruebas de posición

Las siguientes 2 pruebas también se realizaron en el estacionamiento numero 8 del estadio olímpico México 68 de ciudad universitaria, Se coloco el punto N 19º 19.803 W 99º 11.461 con una altitud de 2290 m de altitud, como punto de destino o de referencia y se ingresó como punto de destino en el sistema, se realizaron 2 recorridos generando una S en un sentido y el siguiente en sentido contrario. figuras 6.5 y 6.6

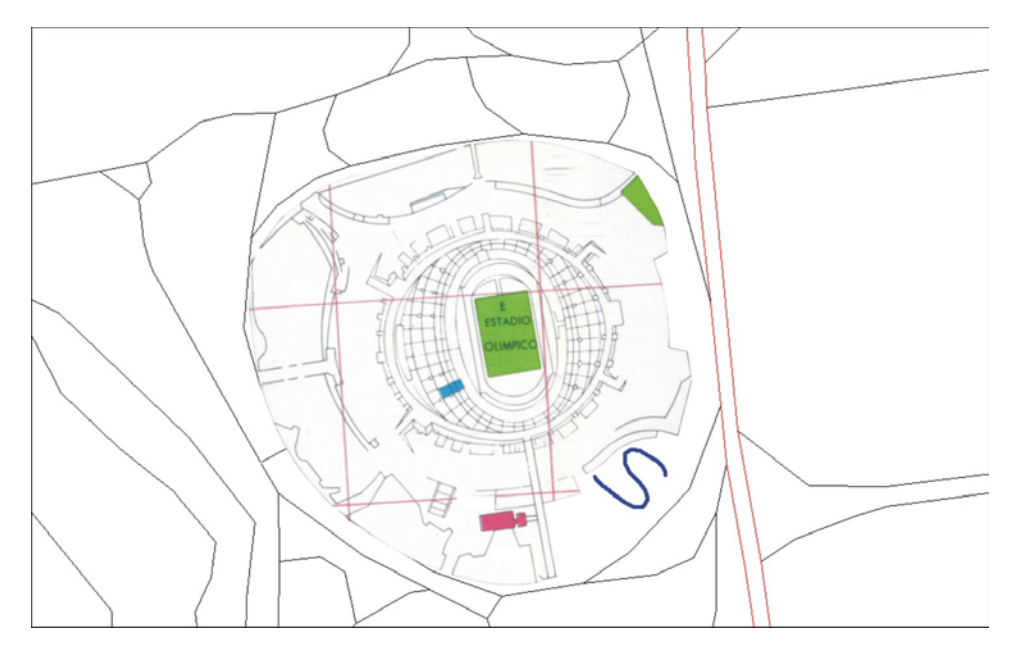

Figura 6.5 prueba de S en el estacionamiento 8 del estadio olímpico

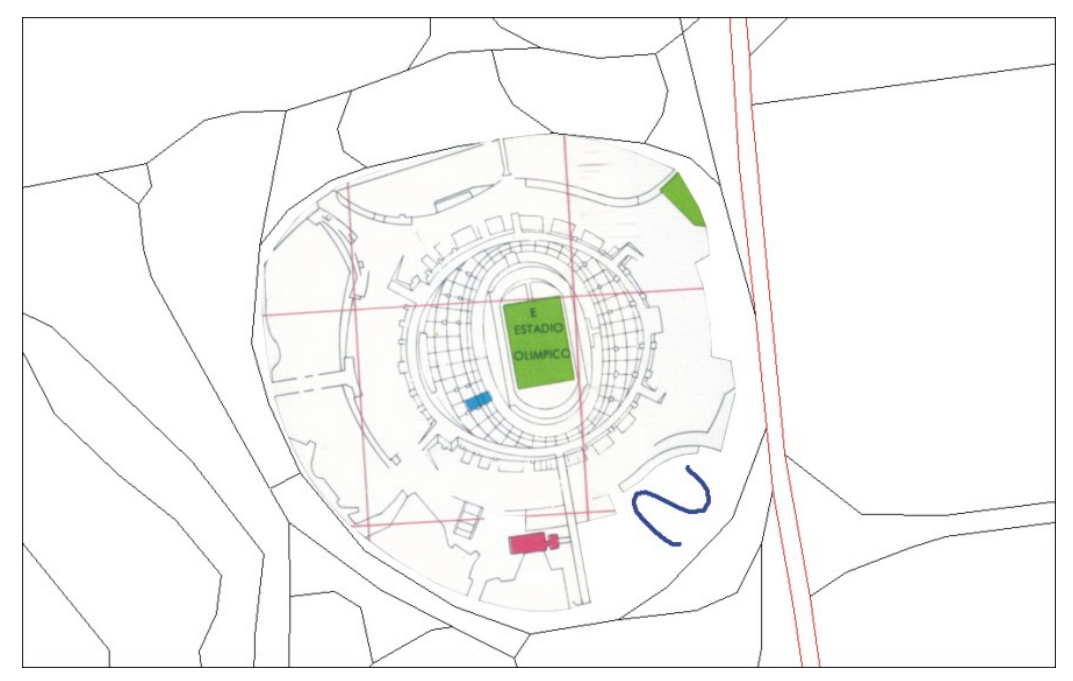

Figura 6.6 prueba de S invertida en el estacionamiento 8 del estadio olímpico

La unidad de control generó diferentes códigos para cada una de las pruebas pero siempre indicando la dirección en la que se encontraba el punto de referencia o de destino previamente cargado en el sistema, al igual que en las pruebas anteriores cada calculo que generó estos códigos de dirección se realizó a partir de tres posiciones, la instantánea y la anterior y la final en la figura 6.7 podemos apreciar los puntos que se captaron en las dos pruebas.

<span id="page-117-0"></span>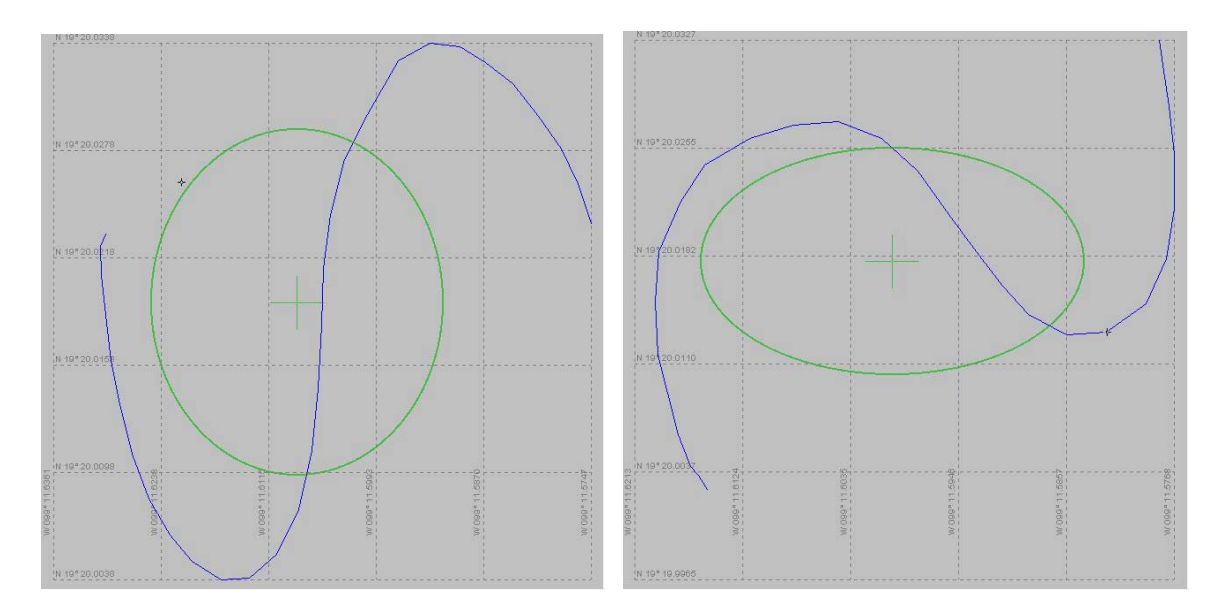

Figura 6.7 puntos captados las pruebas de posición

### **6.2.3 Pruebas de Trayectoria**

Las pruebas de trayectorias consisten en que tomando un punto en el espacio de 2 dimensiones que interpretaremos como punto destino, lo cargaremos en el sistema como punto destino del vehículo y partiendo de otro punto cualquiera a una distancia aproximada de 250 m seguimos las instrucciones de dirección del sistema para llegar desde el punto de partida al punto final.

Las observaciones GPS generadas por el receptor para realizar estas pruebas fueron registradas e interpretadas gráficamente en un mapa de ciudad universitaria. Las imágenes generadas son presentadas mas adelante en esta sección.

Al igual que las pruebas de posición estas pruebas tuvieron lugar en el estacionamiento numero 8 del estadio olímpico México 68 de ciudad universitaria, Se colocó el punto N 19º 19.833 y W 99º 11.433 con una altitud de 2290 m de altitud mismo que se cargó en el sistema como punto destino. Se realizaron 8 pruebas

de este tipo la diferencia entre estas está, en la dirección con la cual se partió del punto de inicio, comenzando en dirección contraria a la dirección donde se encontraba el punto de destino siguiendo cada prueba con una variación de 45º con respecto a las manecillas del reloj en la dirección de la cual partió el vehículo.

A continuación se presentan las trayectorias registradas en las pruebas representados en los mapas de ciudad universitaria estas trayectorias son producto de los cambios de dirección generados por el sistema para alcanzar el punto final.

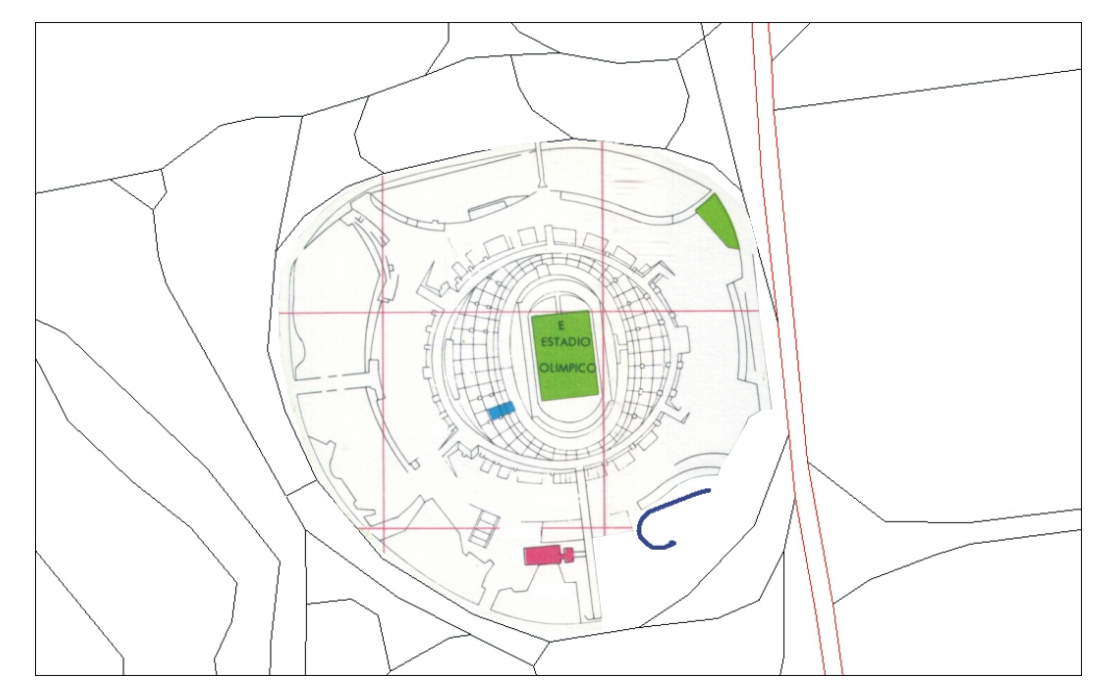

Figura 6.8 prueba de trayectoria 1 partiendo en dirección contraria al punto destino en el estacionamiento 8 del estadio olímpico

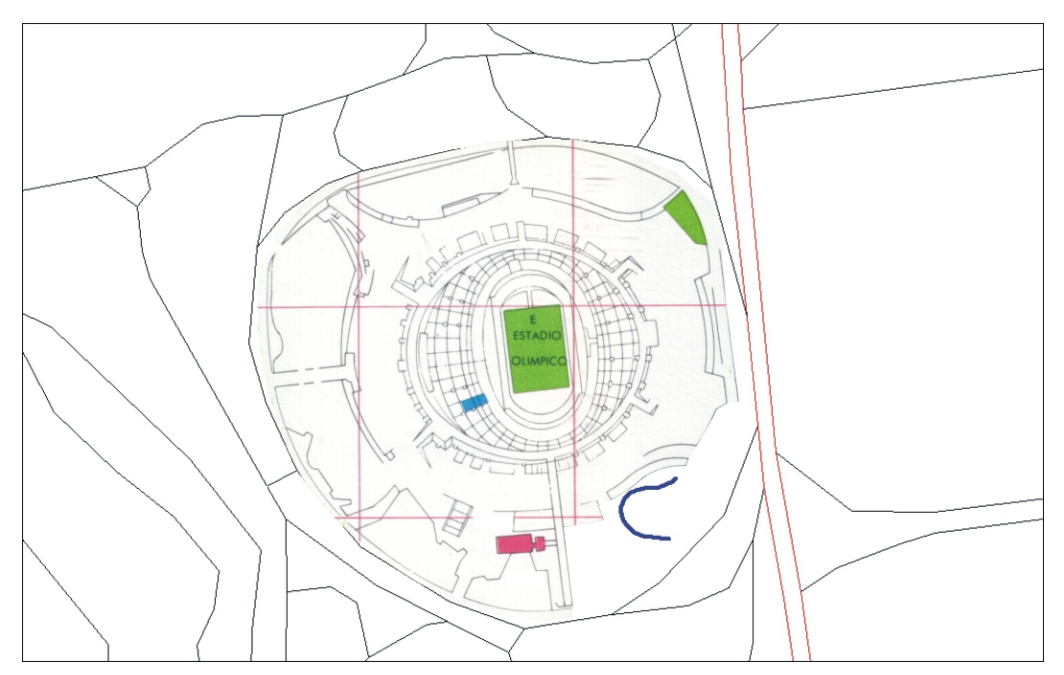

Figura 6.9 prueba de trayectoria 2 partiendo a 45º con respecto a la dirección contraria del punto destino en el estacionamiento 8 del estadio olímpico

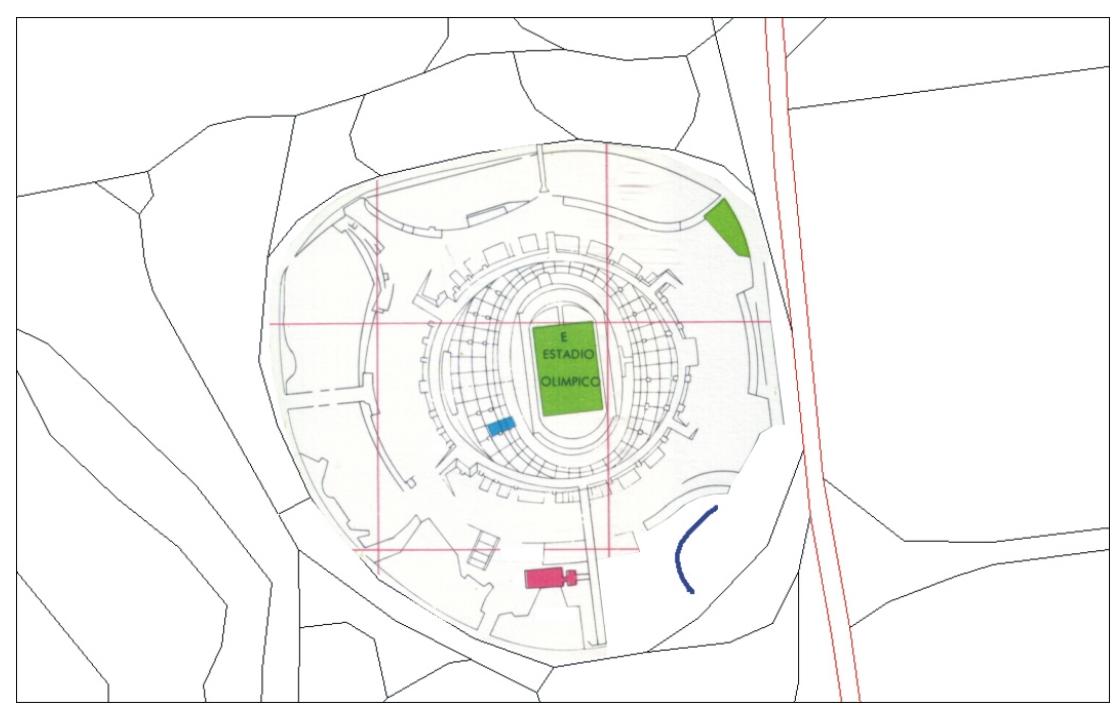

Figura 6.10 prueba de trayectoria 23 partiendo a 90º con respecto a la dirección contraria del punto destino en el estacionamiento 8 del estadio olímpico

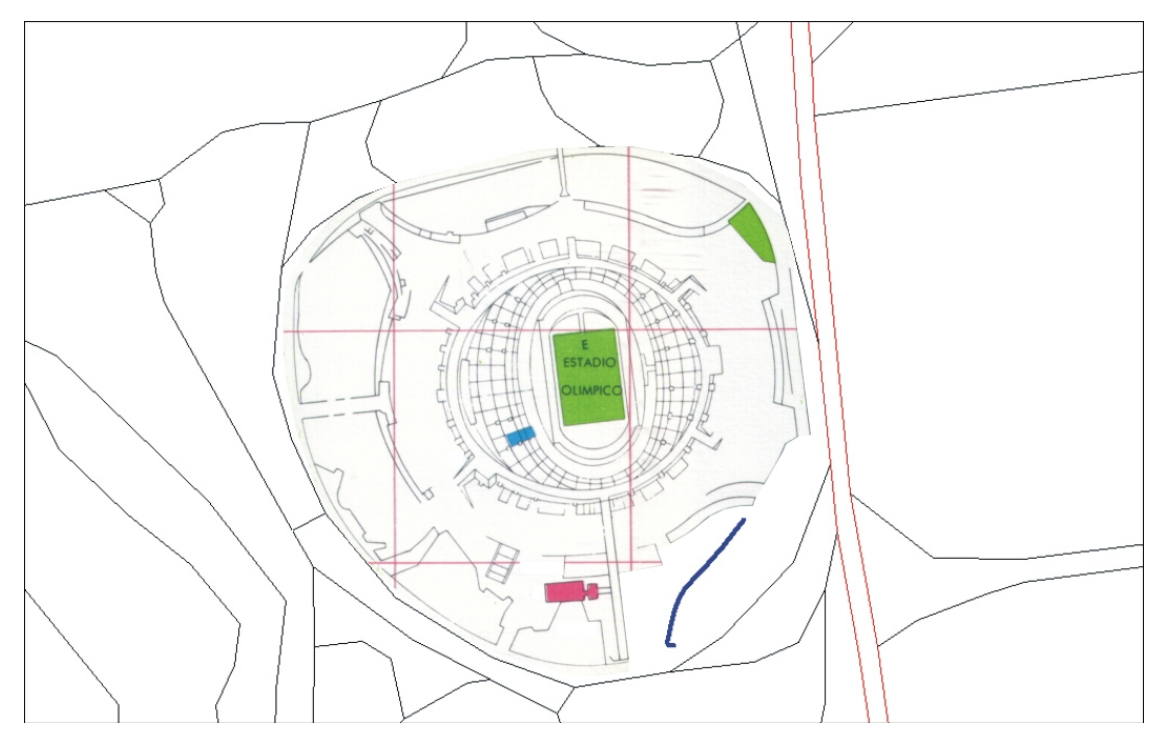

Figura 6.11 prueba de trayectoria 4 partiendo a 135º con respecto a la dirección contraria del punto destino en el estacionamiento 8 del estadio olímpico

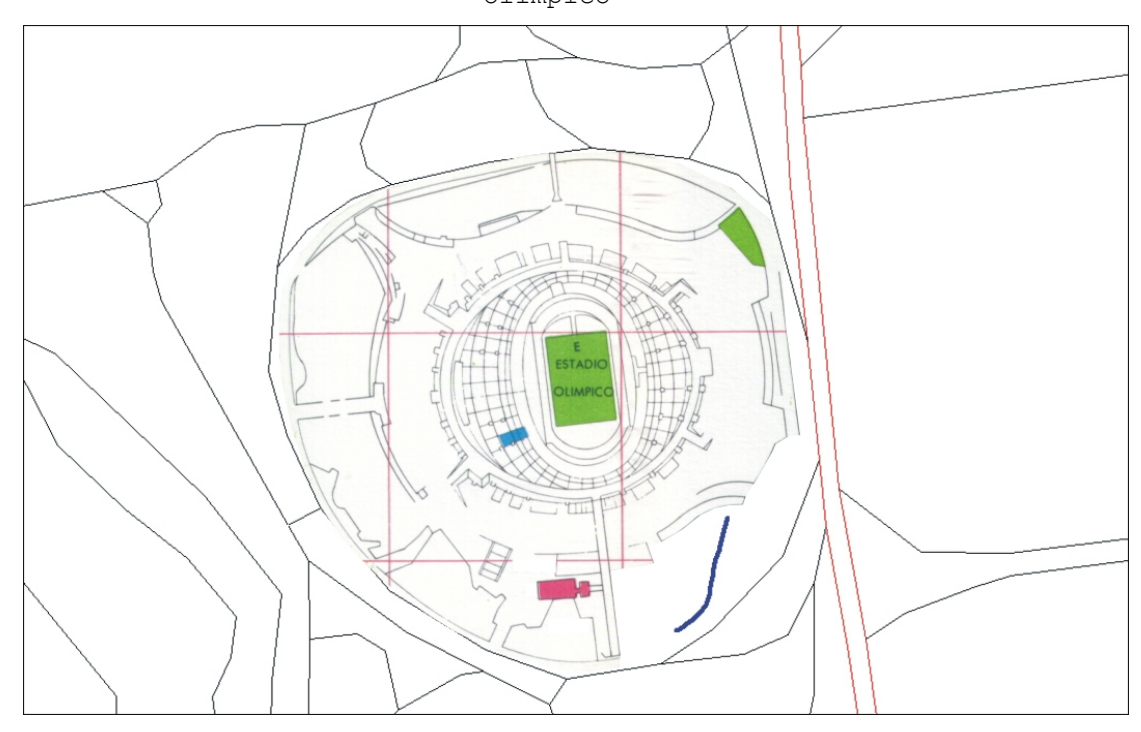

Figura 6.12 prueba de trayectoria 5 partiendo a 180º con respecto a la dirección contraria del punto destino en el estacionamiento 8 del estadio olímpico

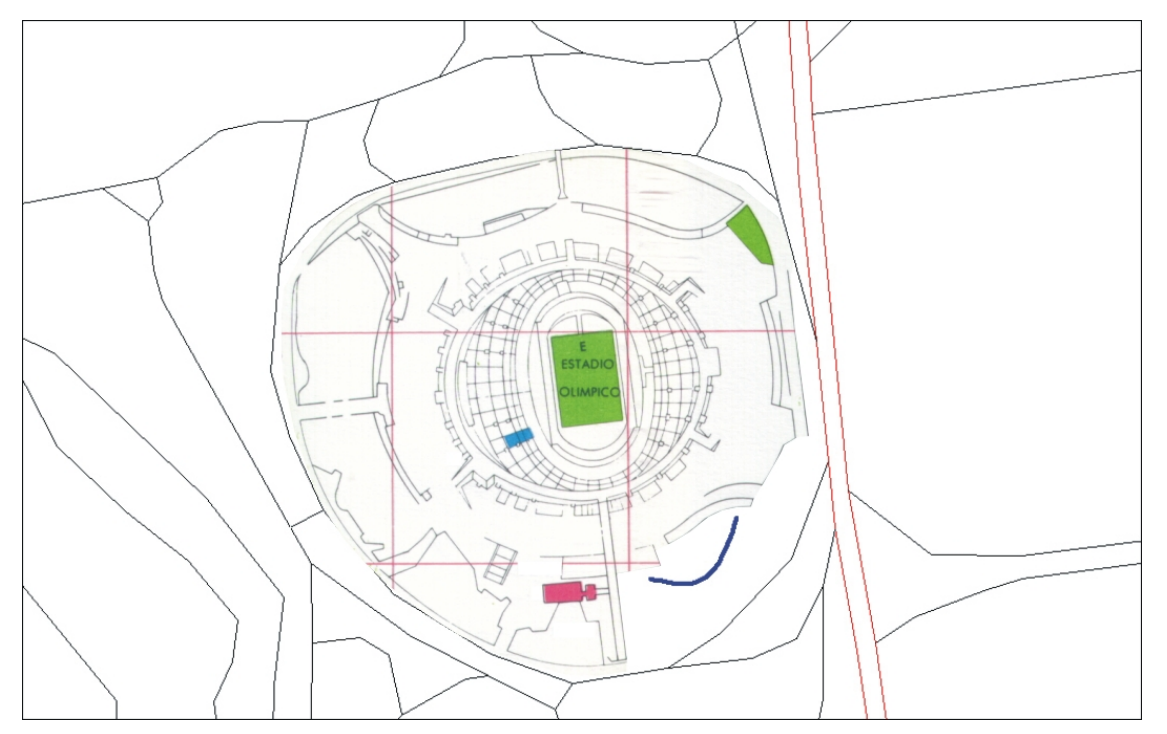

Figura 6.13 prueba de trayectoria 6 partiendo a 225º con respecto a la dirección contraria del punto destino en el estacionamiento 8 del estadio olímpico

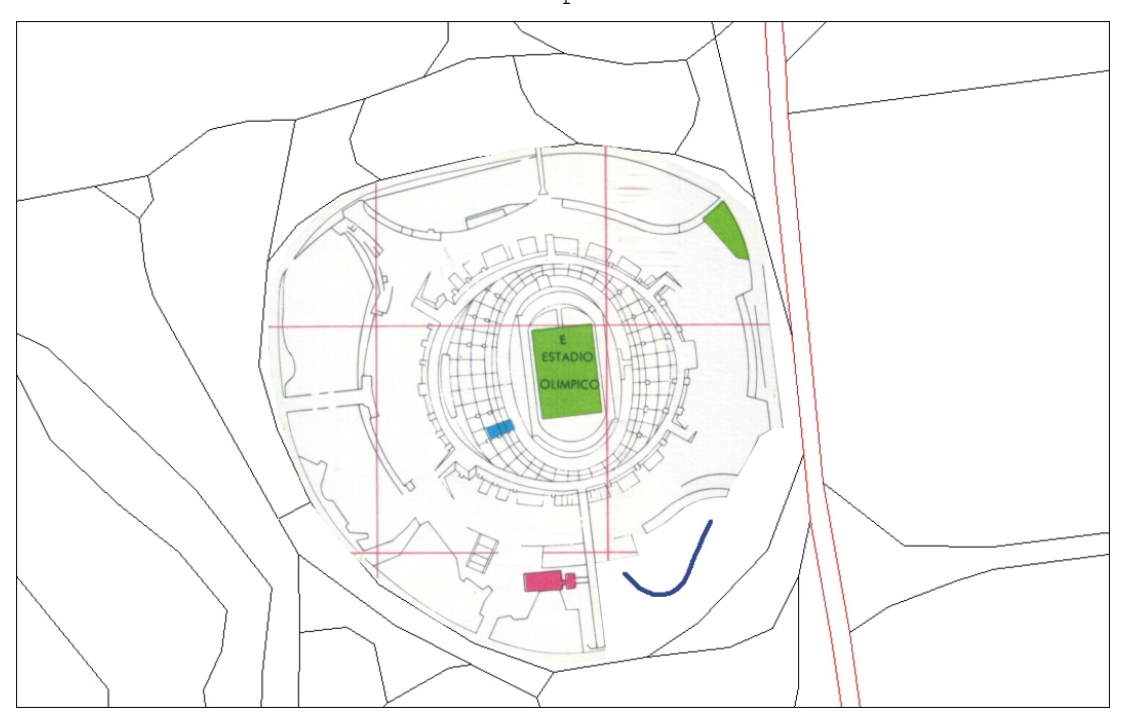

Figura 6.14 prueba de trayectoria 7 partiendo a 270º con respecto a la dirección contraria del punto destino en el estacionamiento 8 del estadio olímpico

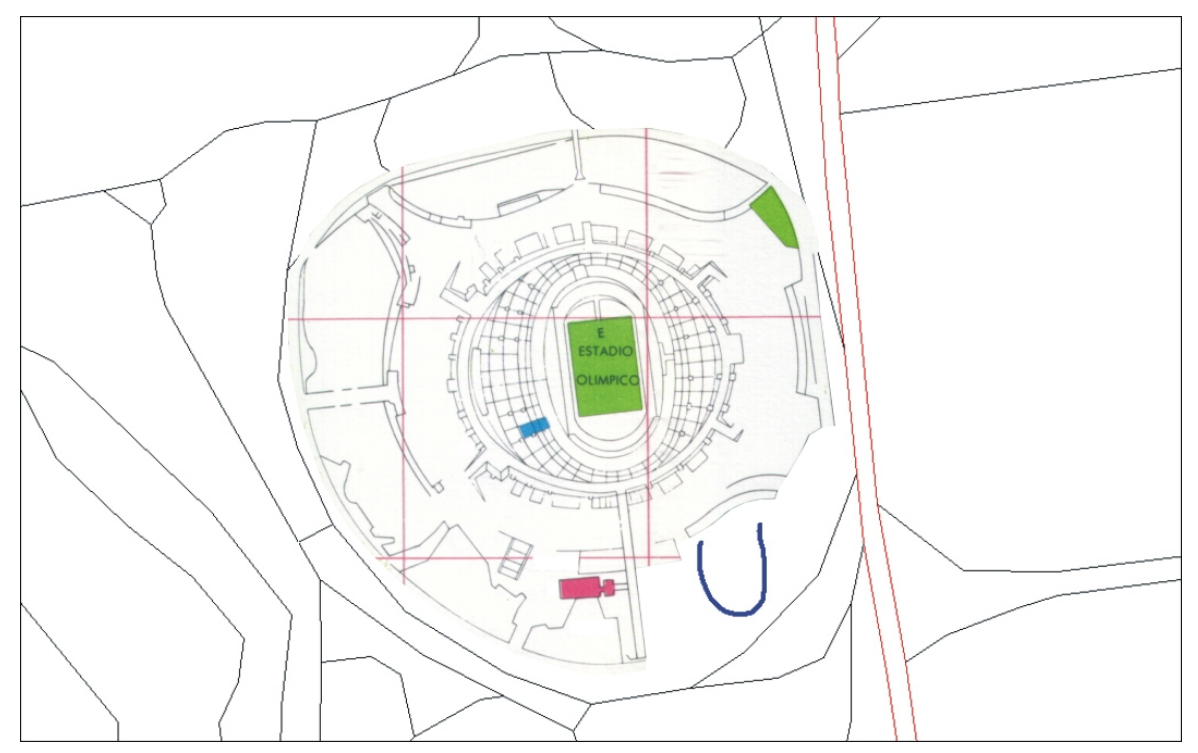

Figura 6.15 prueba de trayectoria 8 partiendo a 315º con respecto a la dirección contraria del punto destino en el estacionamiento 8 del estadio olímpico

Como resultado de esta prueba se obtuvieron diferentes códigos como salida del sistema, que indicaban las correcciones en la dirección necesarias para alcanzar el móvil , los códigos que se obtuvieron de estas pruebas son los siguientes:

Tabla 6.2

| Código     | Instrucción de corrección |
|------------|---------------------------|
| X, 1, 0, 1 | Avanza y derecha          |
| X, 1, 0, 2 | Avanza e Izquierda        |
| X, 1, 0, 0 | Avanza recto              |
| 0, 0, 0, 0 | Paro                      |

Estos códigos son la causa de las correcciones de dirección hechas en el vehículo.

#### <span id="page-123-0"></span>**6.2.4 Pruebas de Aproximación**

Las pruebas de aproximación tienen como objetivo evaluar el comportamiento del sistema cuando este realiza la aproximación al punto de destino en línea recta desde diferentes direcciones. Para estas pruebas se realizaron trayectos hacia un mismo punto en el estacionamiento numero 8 del estadio olímpico México 68 de ciudad universitaria. Se colocó el punto N 19º 19.803 W 99º 11.461 con una altitud de 2290 m de altitud, cada una de las 8 pruebas tiene una diferencia en dirección de 45º desde el punto origen hacia el punto destino. En estas se observaron los códigos emitidos por el sistema como parte del calculo de corrección de dirección. Para esta prueba se esperó como resultado siempre el mismo código de dirección X,1,0,0 indicando que se avance en línea recta puesto que el punto final siempre se encontró al frente del vehículo en dirección recta.

Las observaciones GPS generadas por el receptor para realizar estas pruebas fueron registradas e interpretadas gráficamente en un mapa de ciudad universitaria. Las imágenes generadas se presentan a continuación en esta sección.

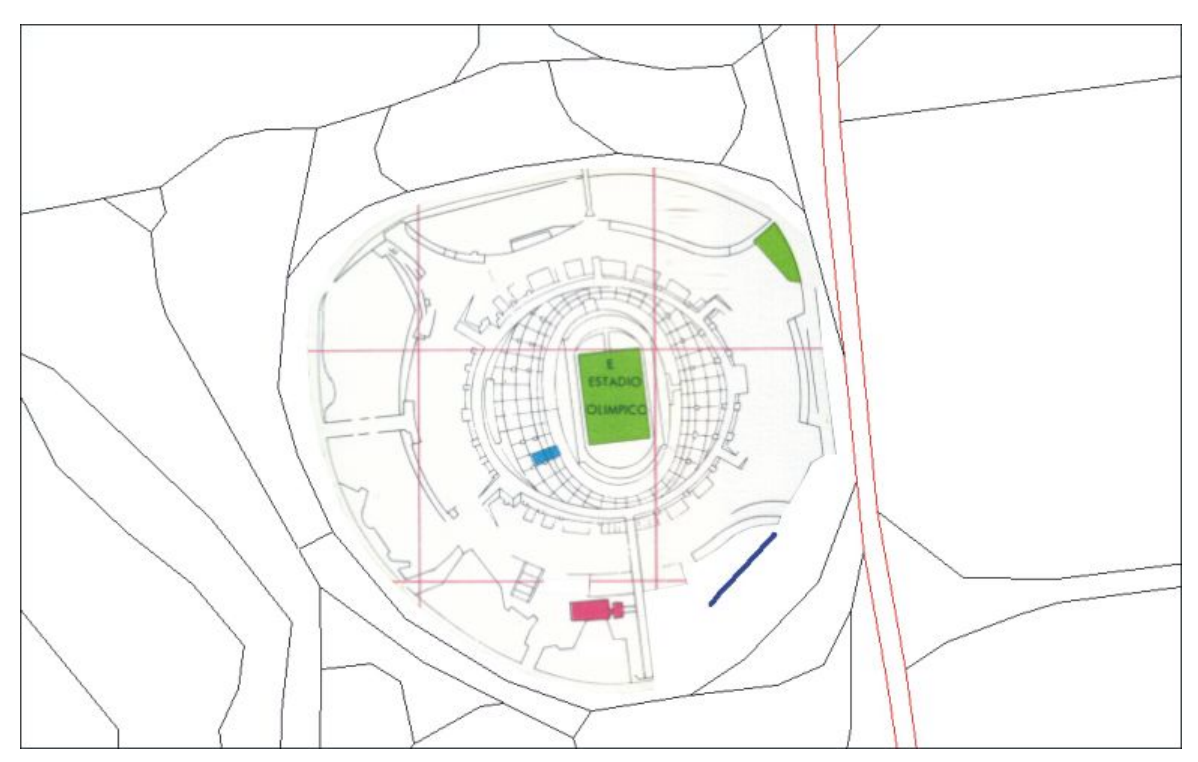

Figura 6.16 prueba de aproximación 1 en el estacionamiento 8 del estadio olímpico

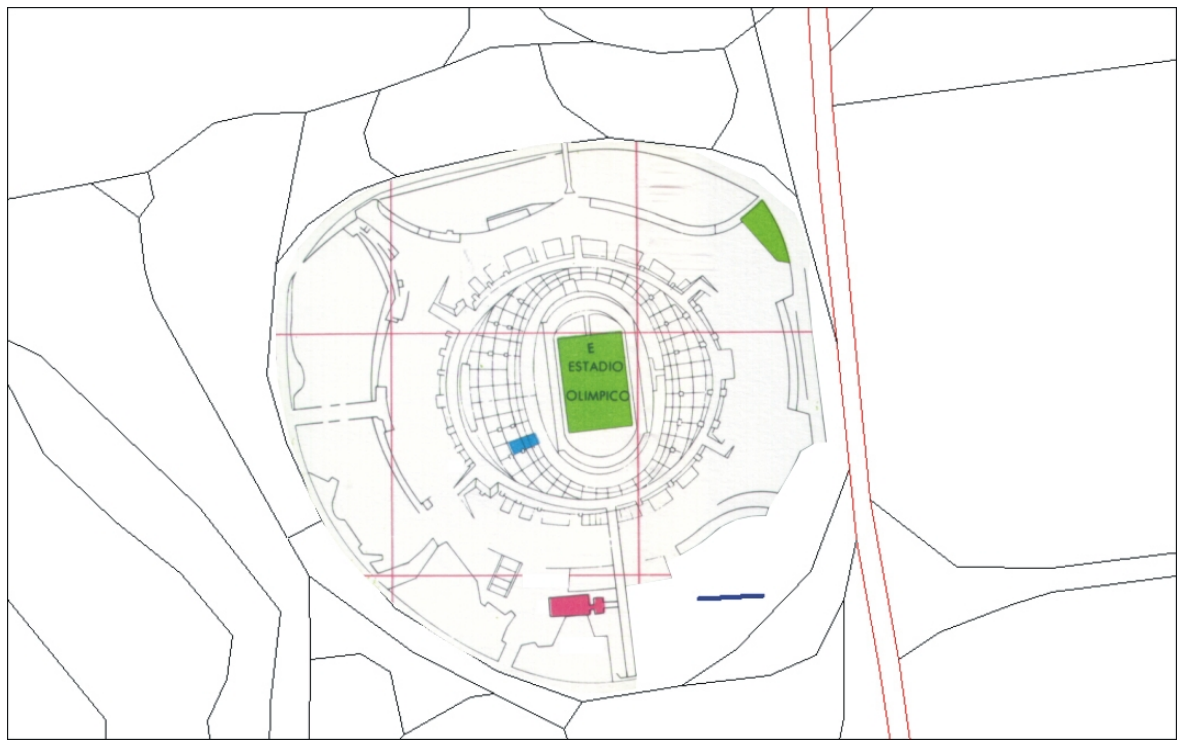

Figura 6.17 prueba de aproximación 2 en el estacionamiento 8 del estadio olímpico

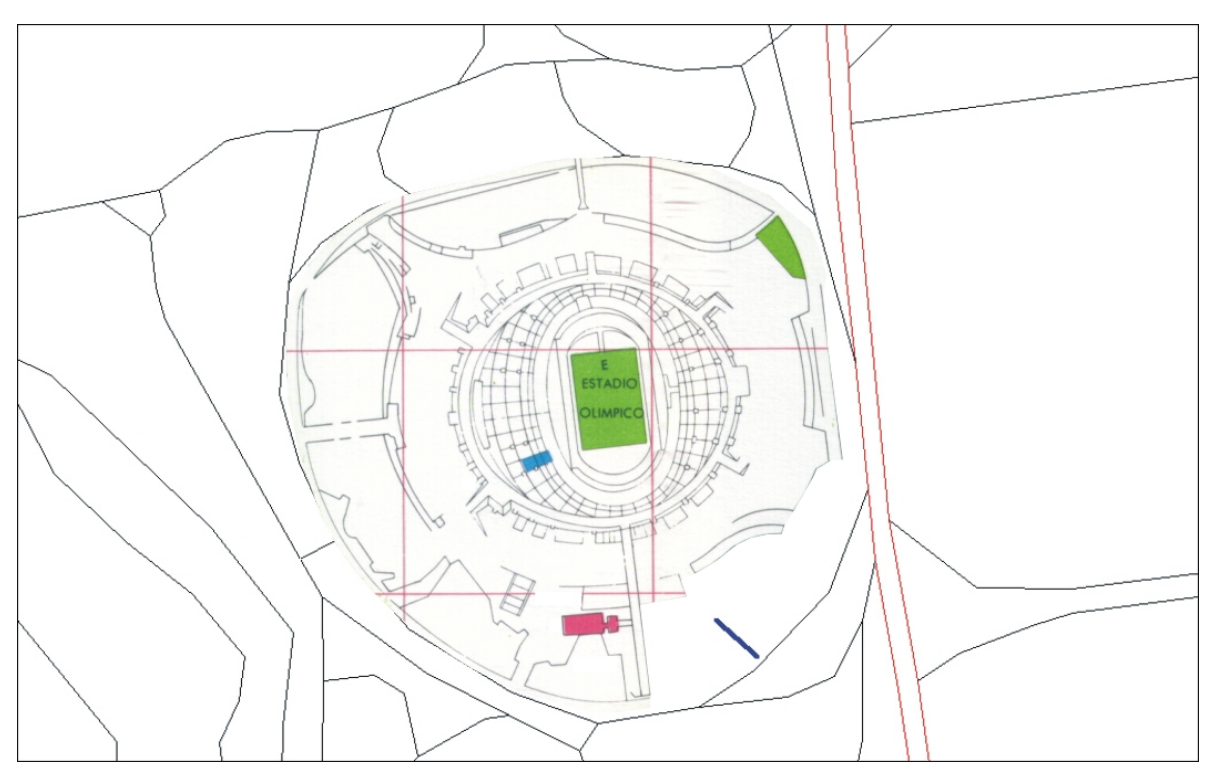

Figura 6.18 prueba de aproximación 3 en el estacionamiento 8 del estadio

olímpico

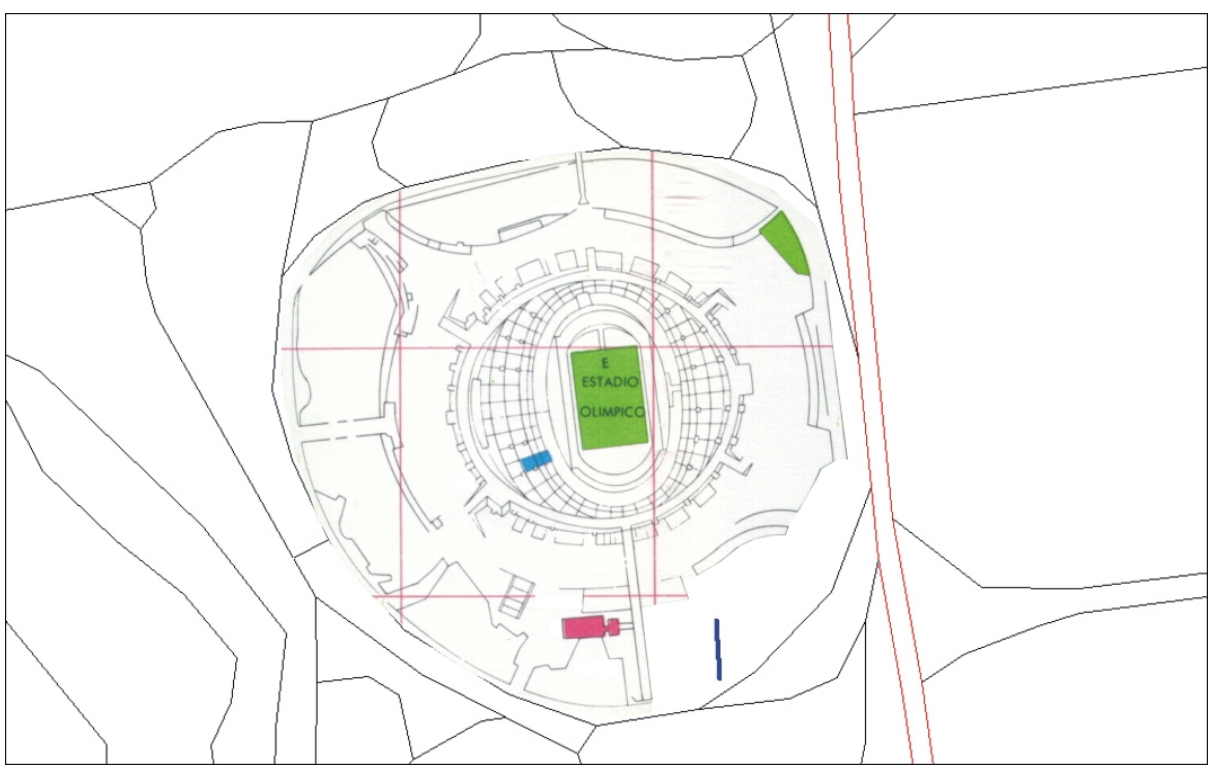

Figura 6.19 prueba de aproximación 4 en el estacionamiento 8 del estadio olímpico

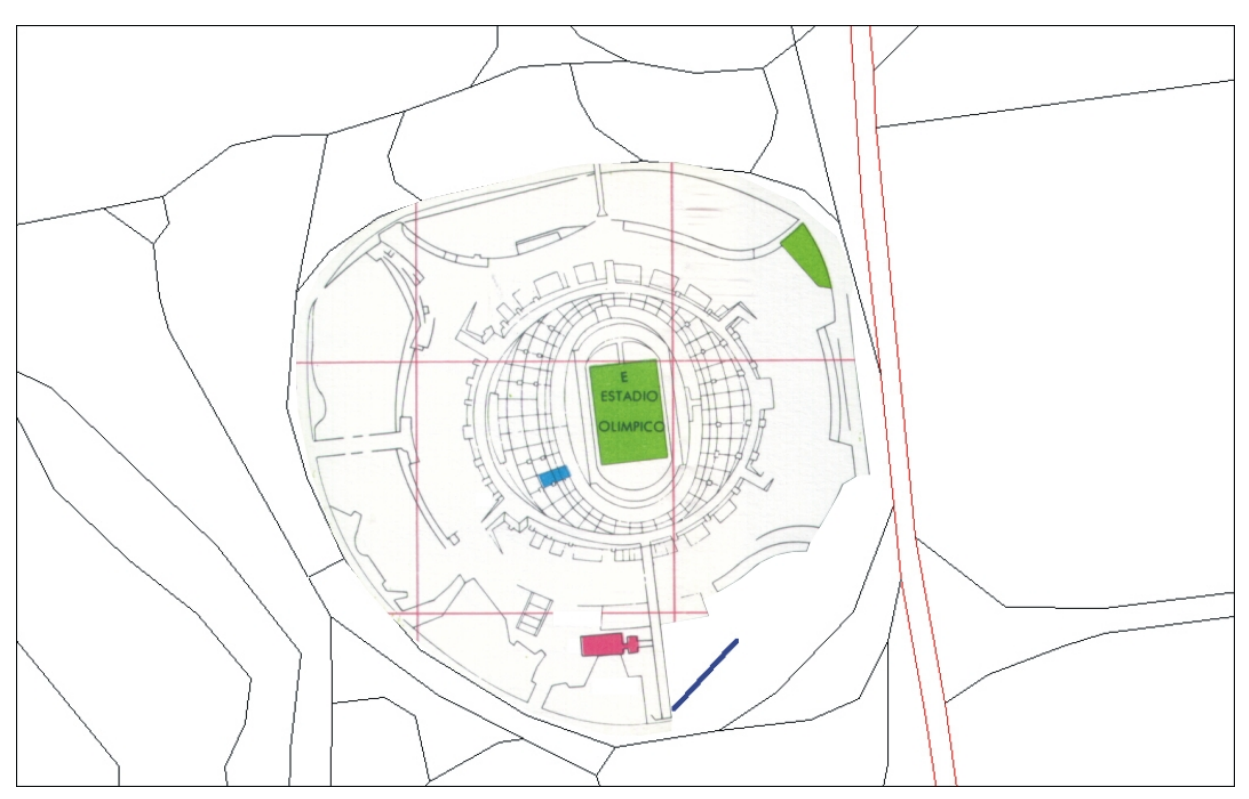

Figura 6.20 prueba de aproximación 5 en el estacionamiento 8 del estadio olímpico

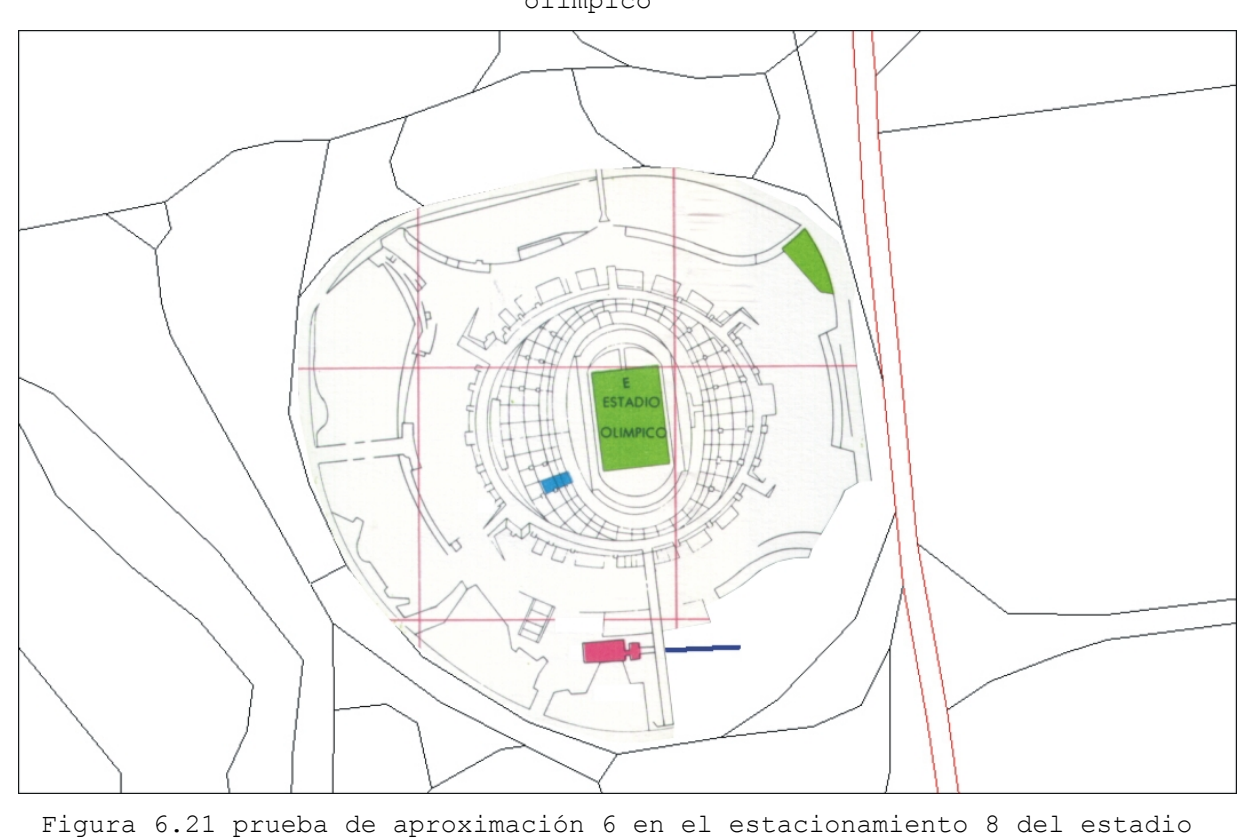

olímpico

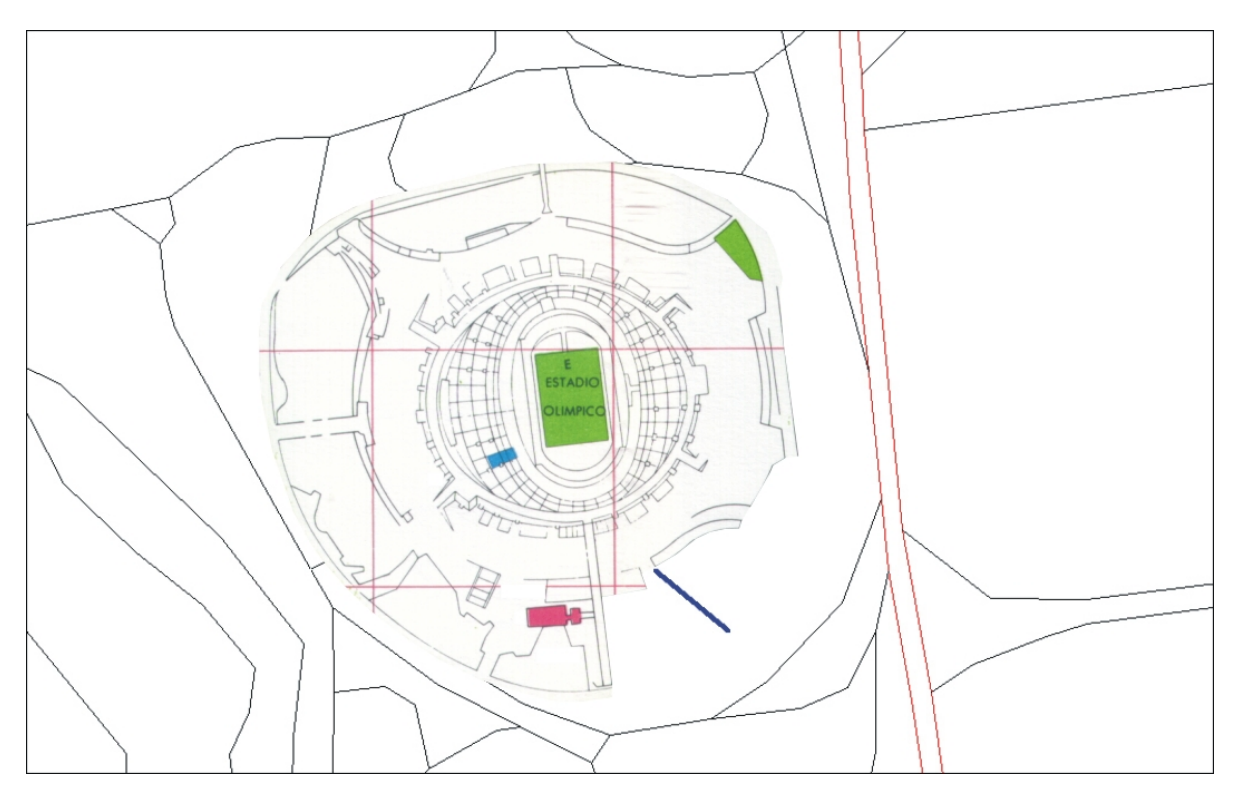

Figura 6.22 prueba de aproximación 7 en el estacionamiento 8 del estadio olímpico

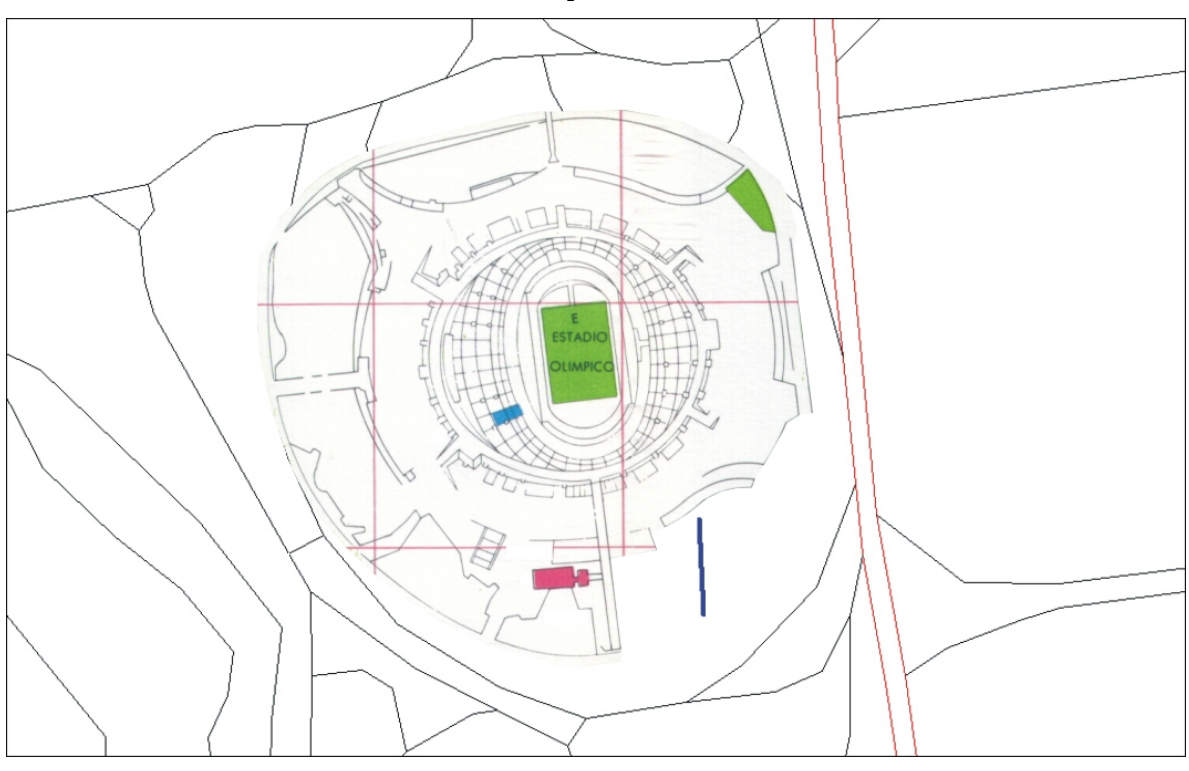

Figura 6.23 prueba de aproximación 8 en el estacionamiento 8 del estadio olímpico

En estas pruebas también se evaluó el limite de acercamiento del sistema hacia el punto destino. El limite del sistema esta programado a 10 m del punto de destino y en todas las pruebas el sistema detuvo el vehículo a una distancia de entre 12 y 8 m del punto destino debido al error inherente del sistema GPS pero esta distancia es aceptable para los fines del sistema.

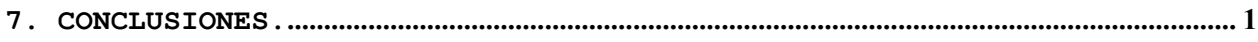

# <span id="page-130-0"></span>**7. Conclusiones.**

Haciendo un análisis de los resultados obtenidos a lo largo de las pruebas del sistema autómata de navegación, se concluye que el desempeño del mismo es el esperado al realizar las correcciones de dirección necesarias a un móvil, para que este pueda alcanzar su destino, el cual fue previamente seleccionado partiendo desde un punto cualquiera

Evaluando los resultados obtenidos del sistema en pruebas desarrolladas en distancias pequeñas, podemos determinar que el sistema funciona perfectamente lo que le permitiría desplazarse a lo largo de distancias relativamente grandes, ya que realiza las correcciones de dirección con una gran precisión,.

Debido al desempeño y al comportamiento del sistema durante el transcurso de las pruebas realizadas, podemos concluir, que su desempeño bajo las condiciones imperantes en México es muy bueno tomando en cuenta el error inherente del sistema GPS en nuestro país.

Así mismo, este sistema puede ser adaptado o incorporado a cualquier tipo de vehículo ya sea que se desplace en dos o tres dimensiones, por lo que fácilmente puede incorporarse para controlar el movimiento de un vehículo terrestre manipulando el o los motores de dirección y de propulsión o desplazamiento. También puede incorporarse de una manera relativamente sencilla a un vehículo acuático, controlando el o los motores de propulsión,

los mismos que controlarían la dirección. Y por último, a un vehículo aéreo, controlando los motores de propulsión, dirección y elevación, en este caso se recomienda la instalación por su sencillez, a un dirigible de helio. Hay que hacer notar que el control de los motores debe realizarse a partir de la conexión de motores eléctricos o servos a la etapa de potencia del sistema.

Partiendo de la conclusión de que el sistema puede ser implementado en un vehículo ya sea de características acuáticas, terrestres o aéreas, que se desplace en espacios abiertos, las aplicaciones que se le pueden dar al mismo son muchas, por ejemplo, en un vehículo terrestre se puede incorporar el sistema para que realice viajes autónomos a lugares donde no seria posible enviar un humano, ejemplo de esto seria, a lugares donde han ocurrido desastres bacteriológicos o peor aun, accidentes nucleares, donde, por los altos niveles de radioactividad en el ambiente; no es posible enviar unidades con humanos, se puede enviar el vehículo de manera autónoma a recoger tanto muestras como imágenes, de igual forma el vehículo puede ser programado para que una vez que el mismo ha alcanzado su destino inicie el viaje de regreso al punto de origen.

> También pudiera implementarse un vehículo acuático de pequeñas dimensiones, el cual puede ser programado para recolectar imágenes en el caso de un derrame petrolero o un accidente en una plataforma petrolera, como parte del reconocimiento antes de enviar barcos mas grandes con personas. Otro ejemplo pudiera ser, programarlo para recorrer de manera ininterrumpida una aérea determinada en busca de sobrevivientes de algún naufragio, y así,

hacer la búsqueda mas efectiva al combinar varios de estos vehículos autónomos, con los navíos convencionales de las guardias costeras que realizan las búsquedas hoy en día.

Al igual que en las aplicaciones anteriores se puede construir un vehículo aéreo autónomo equipado con cámaras y censores de gases y ser programado para sobrevolar áreas y tomar muestras e imágenes de lugares, donde seria muy peligros el envío de helicópteros tripulados, como los son: los cráteres de volcanes activos, zonas donde han ocurrido desastres bacteriológicos o accidentes nucleares, así mismo puede ser muy útil para el patrullaje de zonas especificas ya que puede programarse para ser enviado a un cierto punto y una vez que lo alcance regresar al punto inicial, y realizar este recorrido una y otra vez de manera ininterrumpida, este vehículo puede ser equipado con equipos de video y radares para monitorear todo tipo de vehículos que transiten por esa zona especifica.

Como se ha venido observando a lo largo de este trabajo de investigación podemos concluir que los objetivos planteados al inicio del mismo, se han cumplido satisfactoriamente, esperando que el desarrollo de este trabajo ayude al entendimiento de los sistemas GPS y de algunas de las aplicaciones que se pueden desarrollar con base en los mismos sistemas.

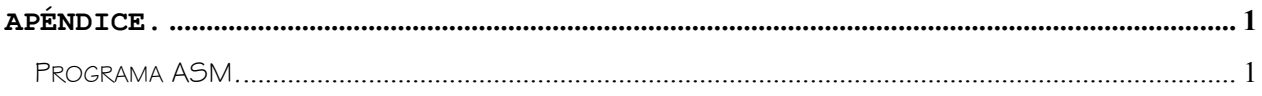

## <span id="page-134-0"></span>**Apéndice.**

#### Programa ASM.

\*PROGRAMA DE CONTROL DEL SISTEMA AUTOMATA DE NAVEGACION BASADO EN EL SISTEMA DE POSICIONAMIENTO \*GLOBAL GPS \*PROGRAMA QUE CARGA LOS DATOS FINALES IDENTIFICA LA CADENA GPGGA Y TRANSFORMA LOS DATOS A \*HEXADECIMAL DE 16 BITS \*REALIZA LOS DELTAS Y CALCULA LA TANGENTE Y REALIZA EL CONTROL DEL SISTEMA \*COMIENZA EN LA \$1100 PONE 00 EN LOS MOTORES CUANDO SE ACERCA DERECHO AL DESTINO \*Coneccion: se conecta el puerto A al driver que controla los motores de direccion y se controla con \$01 para derecha y \$02 para izquierda \* se conecta el puerto G al driver que controla los motores de altitud y principal se controlan con \$10 para subir \$20 para bajar y \$01 para avanzar \*SI EL SIGNO ES S=\$00 O + \*SI EL SIGNO ES S=\$01 O - \*CONFIGURACIONES \*<br>BAUD FOU \$2B BAUD EQU \$2B ;configura la velocidad de trnasmicion<br>SCCR1 EQU \$2C ;configura el protocolo y tama?o del d ; configura el protocolo y tama?o del dato SCCR2 EQU \$2D ;habilita transmicion/recepcion de e interrupciones<br>SCSR EQU \$2E ;registro de estado, contiene las banderas de transm ; registro de estado, contiene las banderas de transmision y recepcion ;completa SCDR EQU \$2F ; registro de datos transmision/recepcion \*VALORES \*<br>POSI EQU \$3A2 POSI EQU \$3A2 ;posicion inicial donde comienza a guardar la trama GPGGA \$3A2<br>POSF EOU \$3E8 ;posicion final donde guarda la trama GPGGA POSF EQU \$3E8 ;posicion final donde quarda la trama GPGGA \*\*POSICIONES FINALES\*\* LATF EQU POSI-42 ; latitud instantanea HEX 16-bits \$360<br>
LONF ROU POSI-40 : longitud instantanea HEX 16-bits \$362 LONF EQU POSI-40 ;longitud instantanea HEX 16-bits<br>ALTF EOU POSI-3E ;altitud instantanea HEX 16-bits \$364 ALTF EQU POSI-3E ;altitud instantanea HEX 16-bits \*VARIABLES FLAG EQU POSI-6 ;bandera para identificacion de trama GPGGA  $\frac{539C}{539D}$  \$39C FLAG1 EQU POSI-5 ;bandera \$39D INDICE EQU POSI-4 ; variable que guarda el indice X mientras la interrupcion \$39E<br>INDSEPX1 EOU POSI-12 ; variable que quarda el indice X mientras actualiza los datos \$390  $POSI-12$  ; variable que guarda el indice X mientras actualiza los datos  $POSI-10$  ; bandera FLAG2 EQU POSI-10 ;bandera \$392 \*POSICIONES \* \*LATIN EQU \$3AF ;posicion donde comienzan los datos de latitud en la trama GPGGA \*LATIN1 EQU \$360 ;posicion donde comienzan los datos instantaneos de latitud \*ALTIN EQU \$3D2 ;posicion donde comienzan los datos de altitud en la trama GPGGA<br>\*ALTIN1 EOU \$359 ;posicion donde comienzan los datos instantaneos de altitud ; posicion donde comienzan los datos instantaneos de altitud \*SIGNOS<br>SDELLR FOU SDELLR EQU POSI+4E ; signo del delta de latitud de rumbo latf-latins \$3F0<br>SDELLnR EQU POSI+4F ; signo del delta de longitud de rumbo longf-longins \$3F1 signo del delta de longitud de rumbo longf-longins

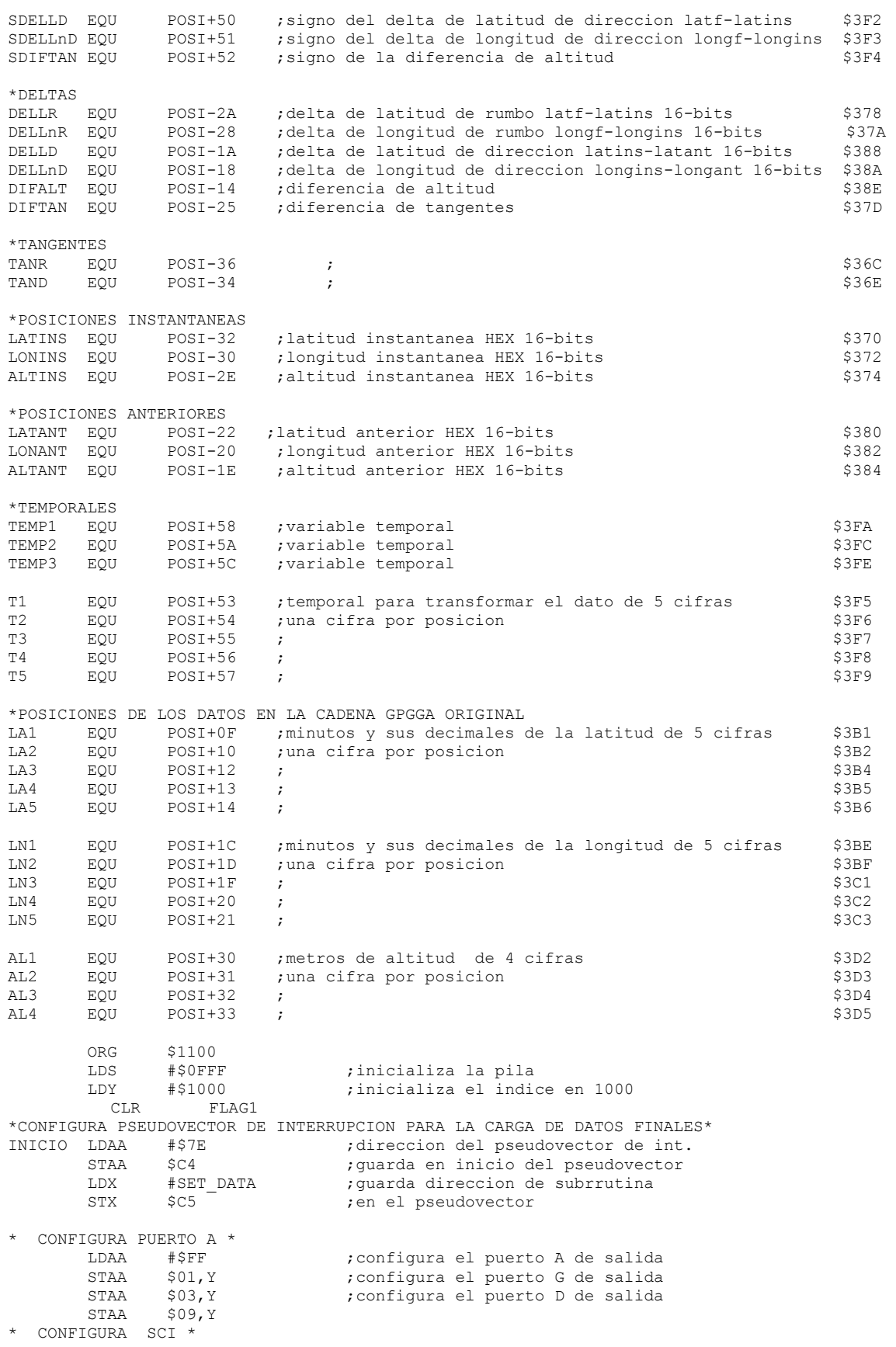

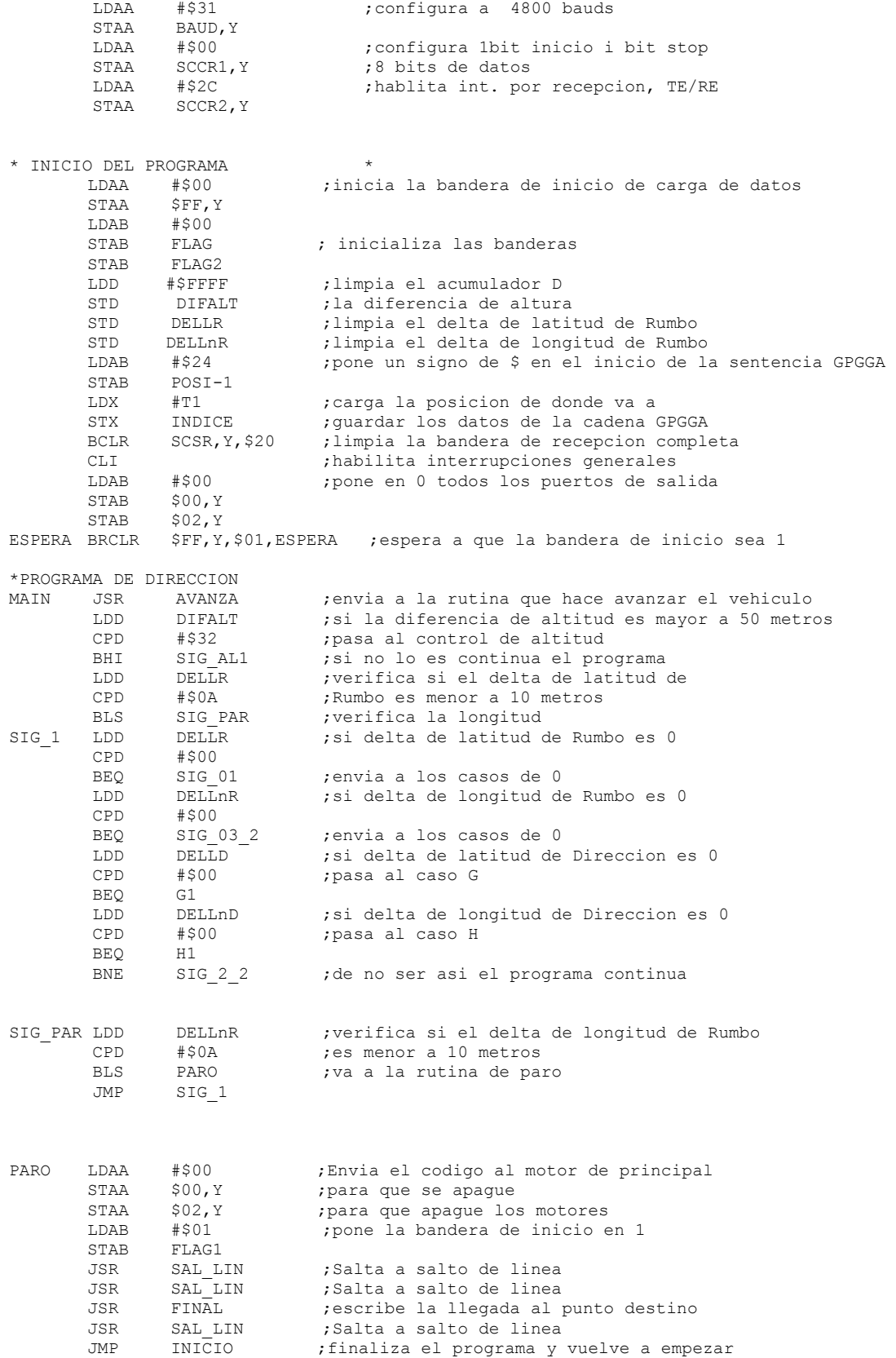

#### \* PUENTES PARA ALCANZAR LAS RUTINAS

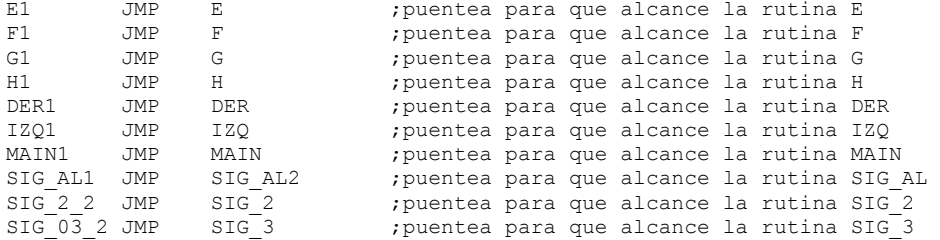

\*CUANDO ALGUN DELTA ES CERO

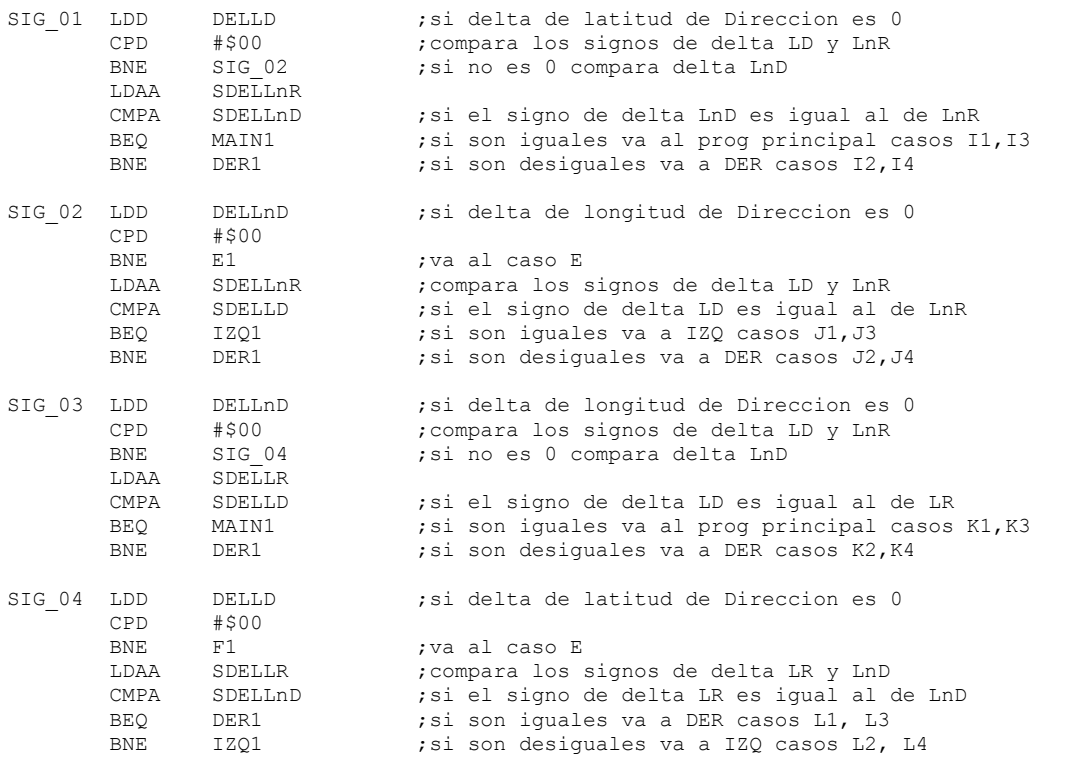

\*CUANDO LOS DELTAS NO SON CEROS

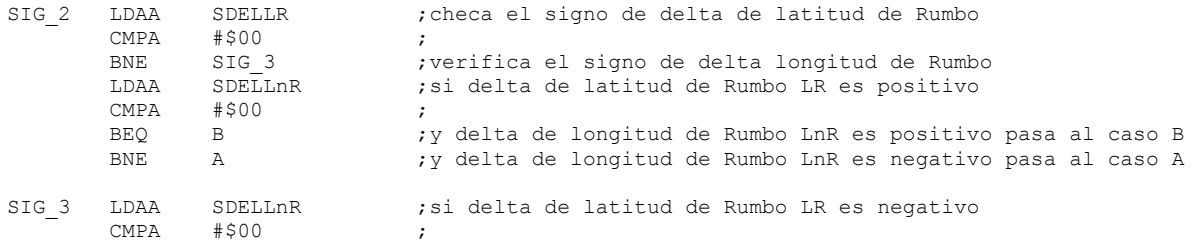

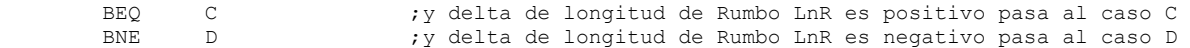

\*CONTROL DE ALTITUD

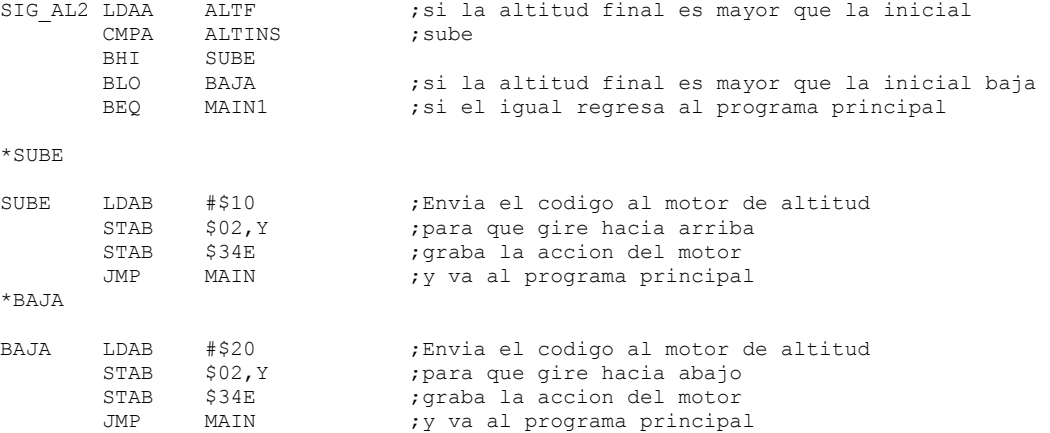

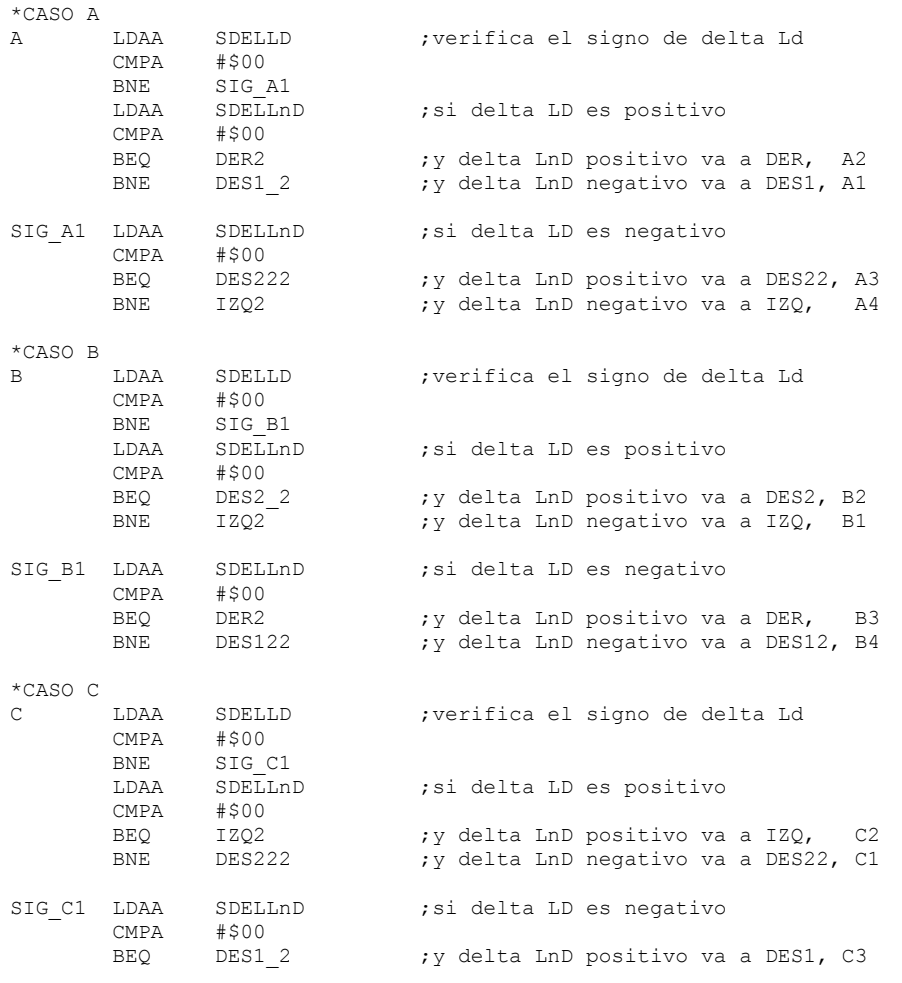

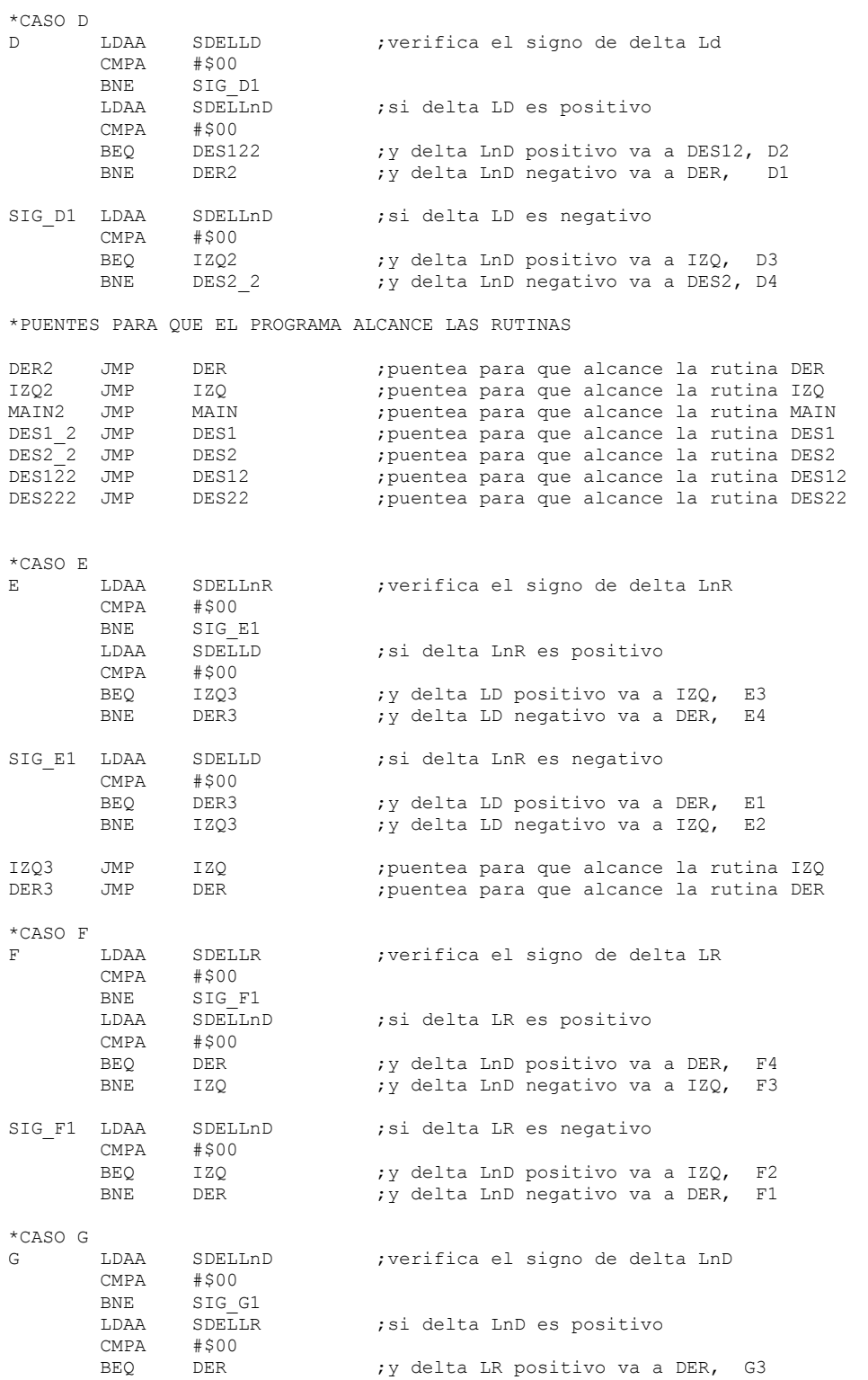

÷.

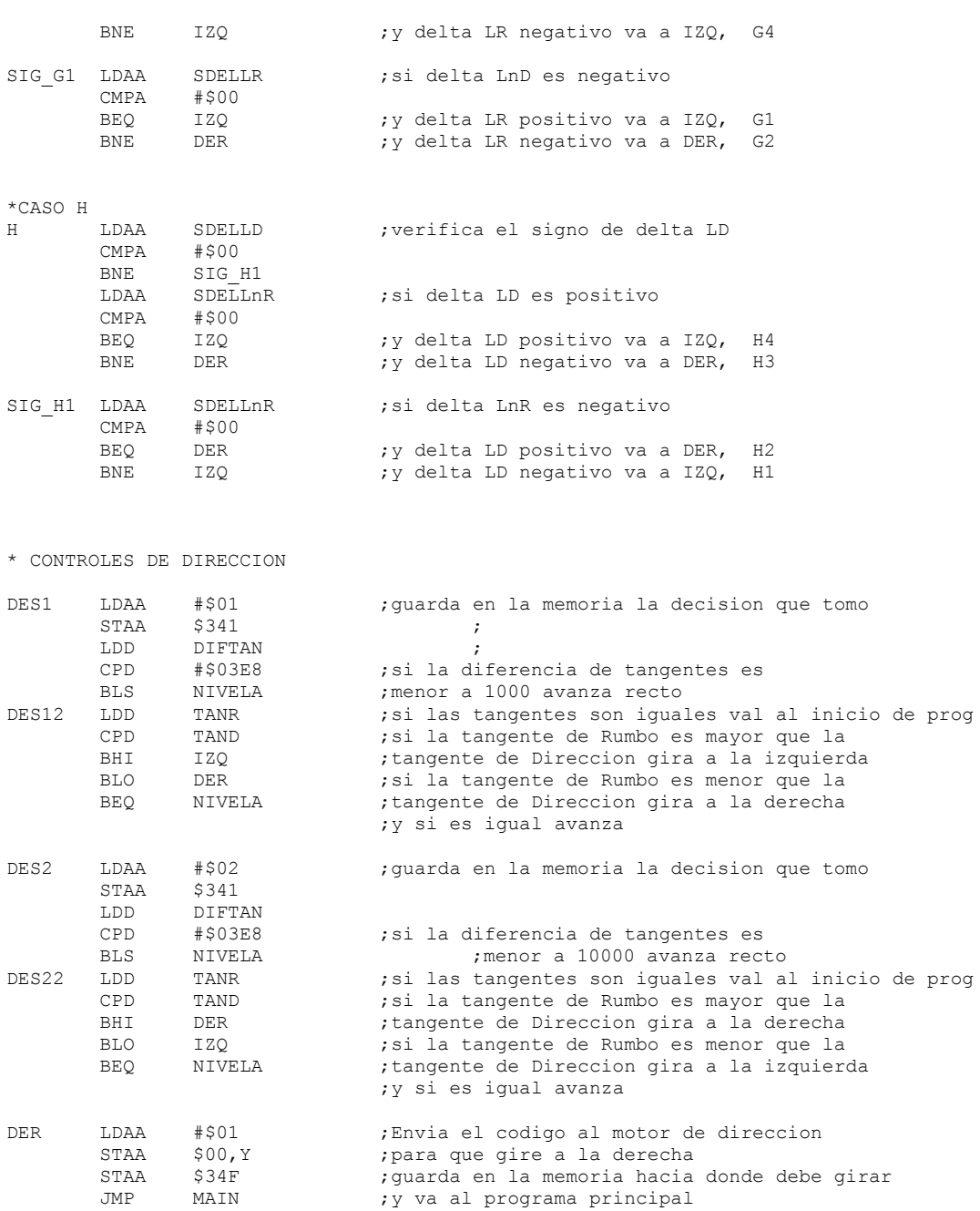

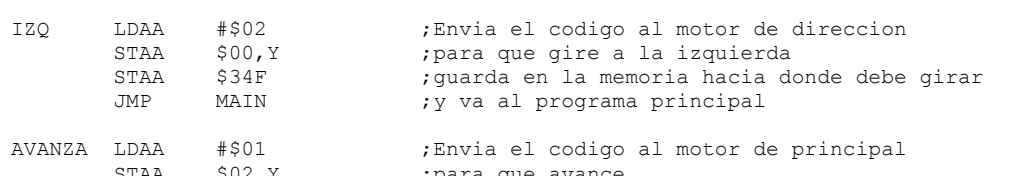

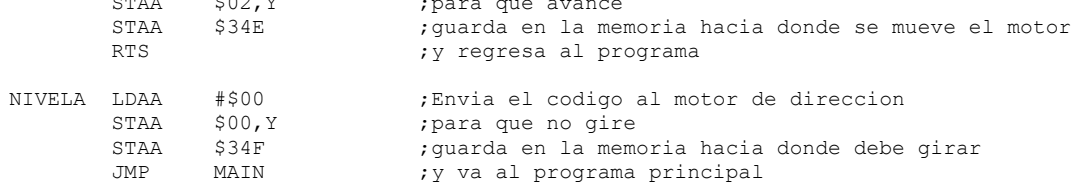

MAIN3 JMP MAIN ; pueneta para MAIN

\*INTERRUPCION QUE GRABA LOS DATOS FINALES\*

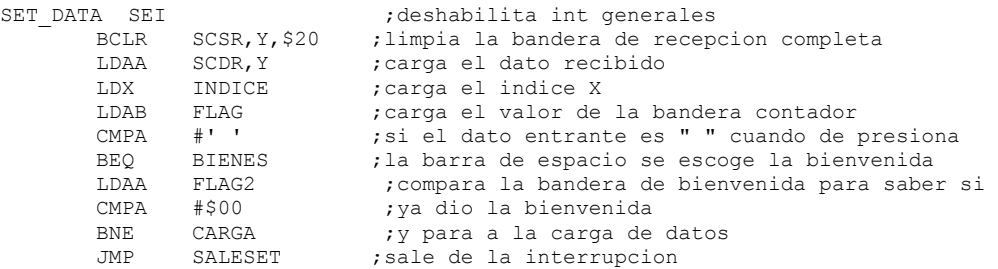

#### \*RUTINA QUE ESCOGE LA BIENVENIDA

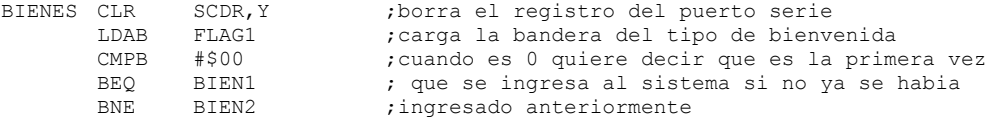

\*RUTINA QUE ESCRIBE LA BIENVENIDA

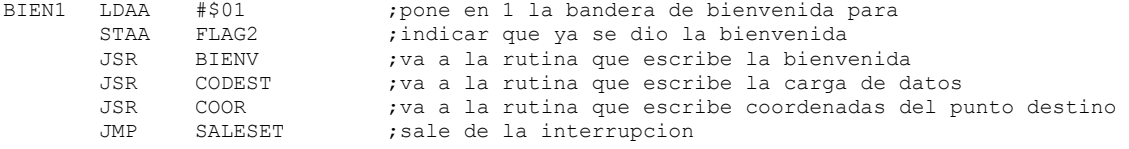

\*RUTINA QUE ESCRIBE LA NUEVA BIENVENIDA

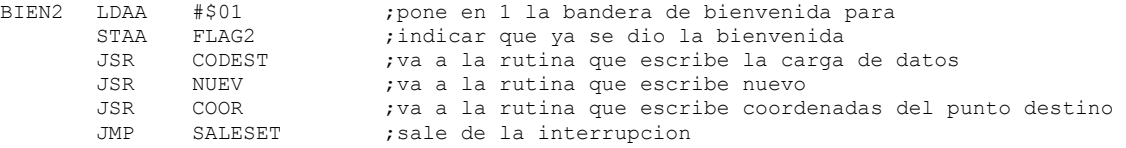

\*RUTINA QUE CARGA LOS DATOS FINALES

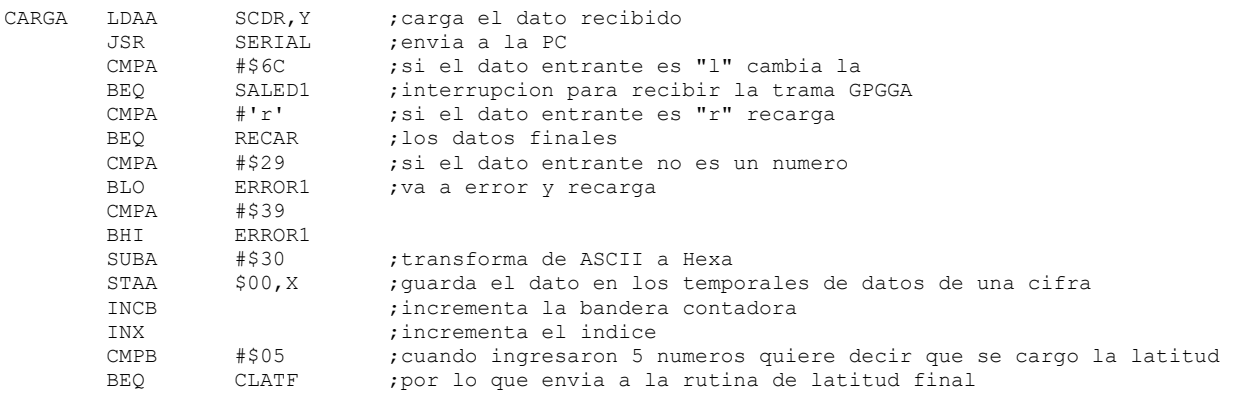

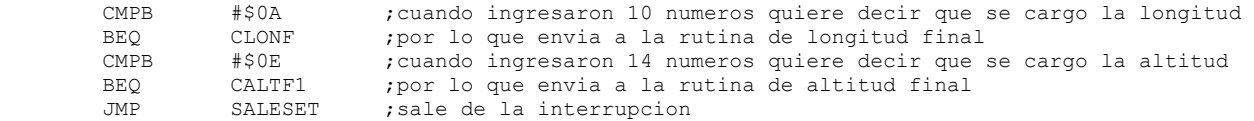

\*RUTINA QUE PONE EL PROGRAMA EN RECARGA

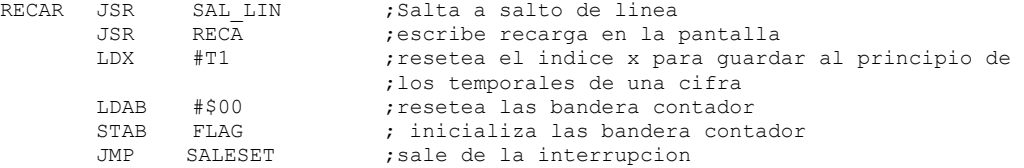

\*RUTINA QUE TRANSFORMA LA LATITUD FINAL DE HEXADECIMAL A DECIMAL

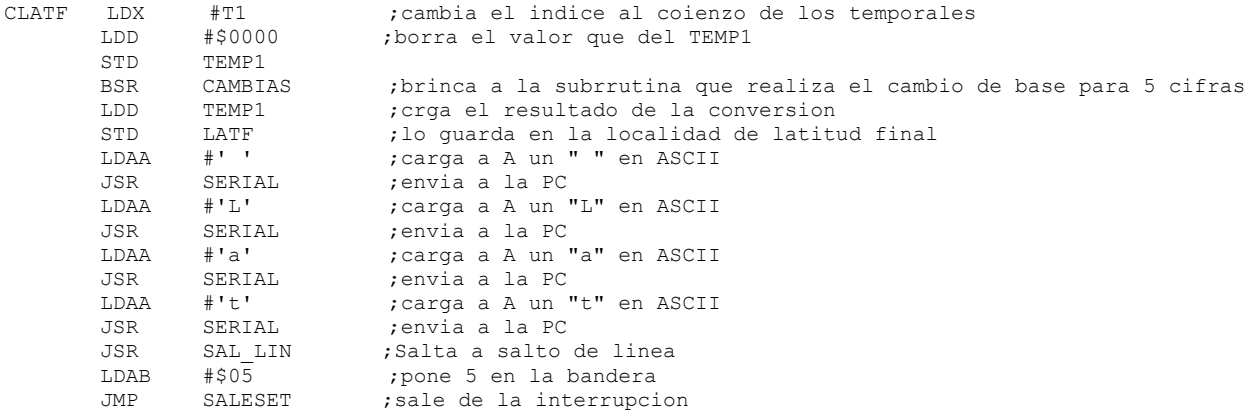

\*PUENTES PARA QUE EL PROGRAMA ALCANCE LAS RUTINAS

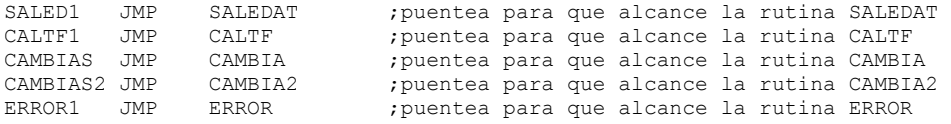

\*RUTINA QUE TRANSFORMA LA LONGITUD FINAL DE HEXADECIMAL A DECIMAL

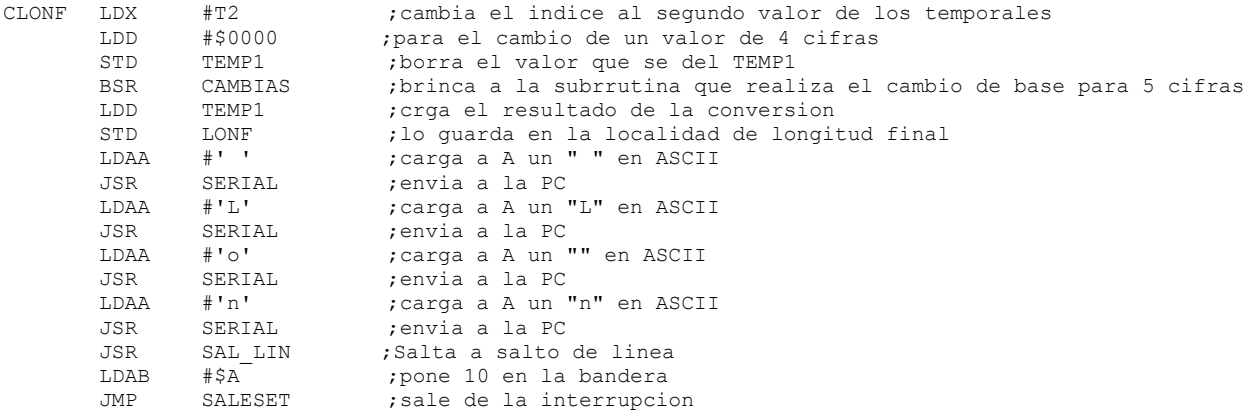

\*RUTINA QUE TRANSFORMA LA ALTITUD FINAL DE HEXADECIMAL A DECIMAL

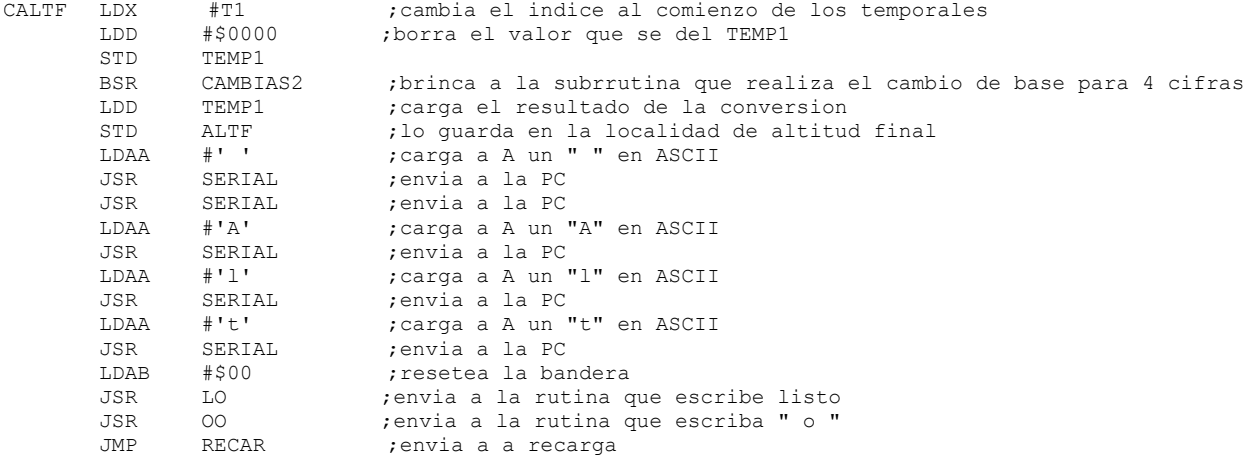

\*RUTINA QUE ENVIA EL DATO AL PUERTO SERIE

SERIAL STAA SCDR, Y :envia al puerto serie LOOP BRCLR SCSR,Y,\$40,LOOP ;espera finalice la transmicion RTS

\*RUTINA DE SALTO DE LINEA

SAL\_LIN LDAA #\$0A ; rutina que salta un renglon en la PC<br>JSR SERIAL JSR SERIAL<br>LDAA #\$0D LDAA #\$0D<br>BSR SERIA SERIAL RTS

\* RUTINA QUE SALE DE LA INTERRUPCIOM 1\*

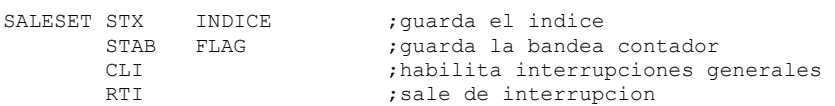

\*\*RECONFIGURA PSEUDOVECTOR DE INTERRUPCION \*

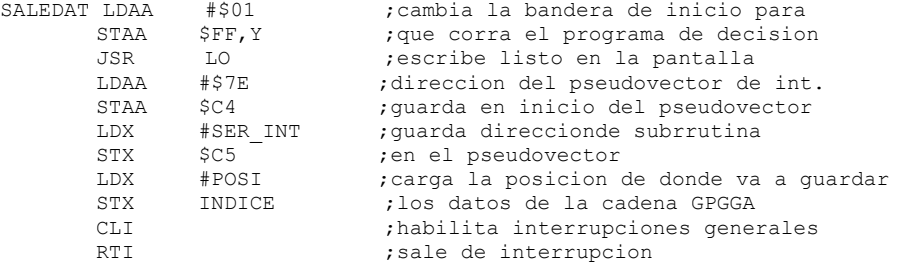
\* RUTINA DE INTERRUPCION 2

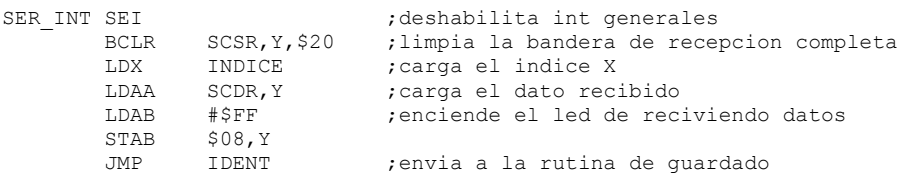

\* RUTINA QUE IDENTIFICA LA CADENA \*

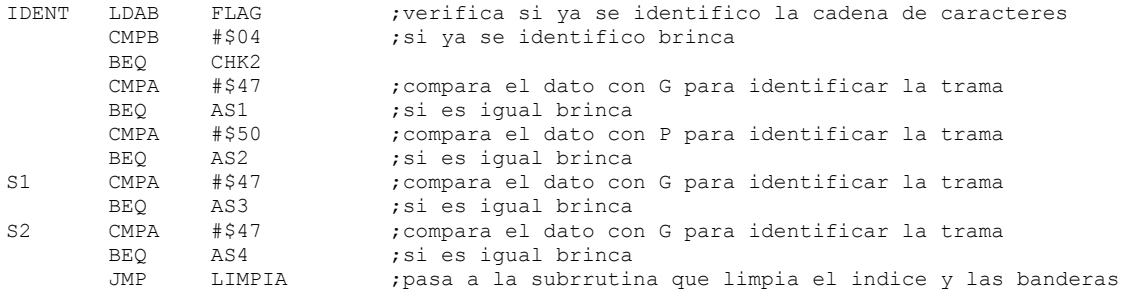

\* RUTINA QUE SALE DE LA INTERRUPCIOM \*

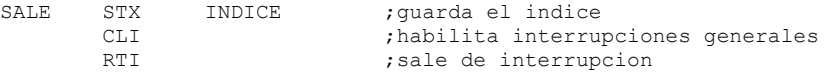

\* RUTINA QUE GUARDA EL DATO RECIBIDO \*

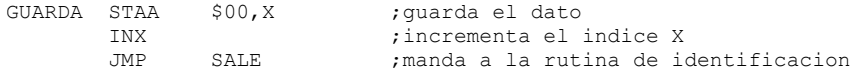

 $^\star$  LIMPIA LOS INDICES  $\quad^\star$ 

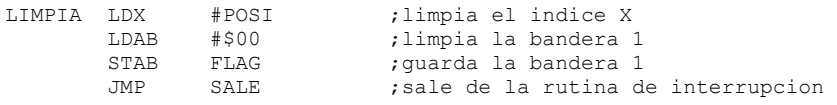

\*RUTINAS DE ASIGNACION DE BANDERAS \*

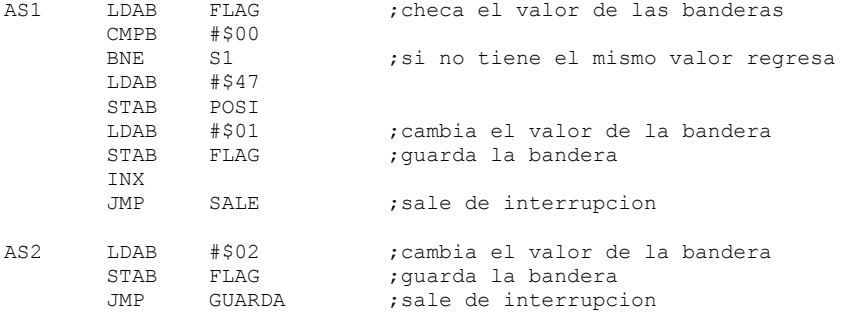

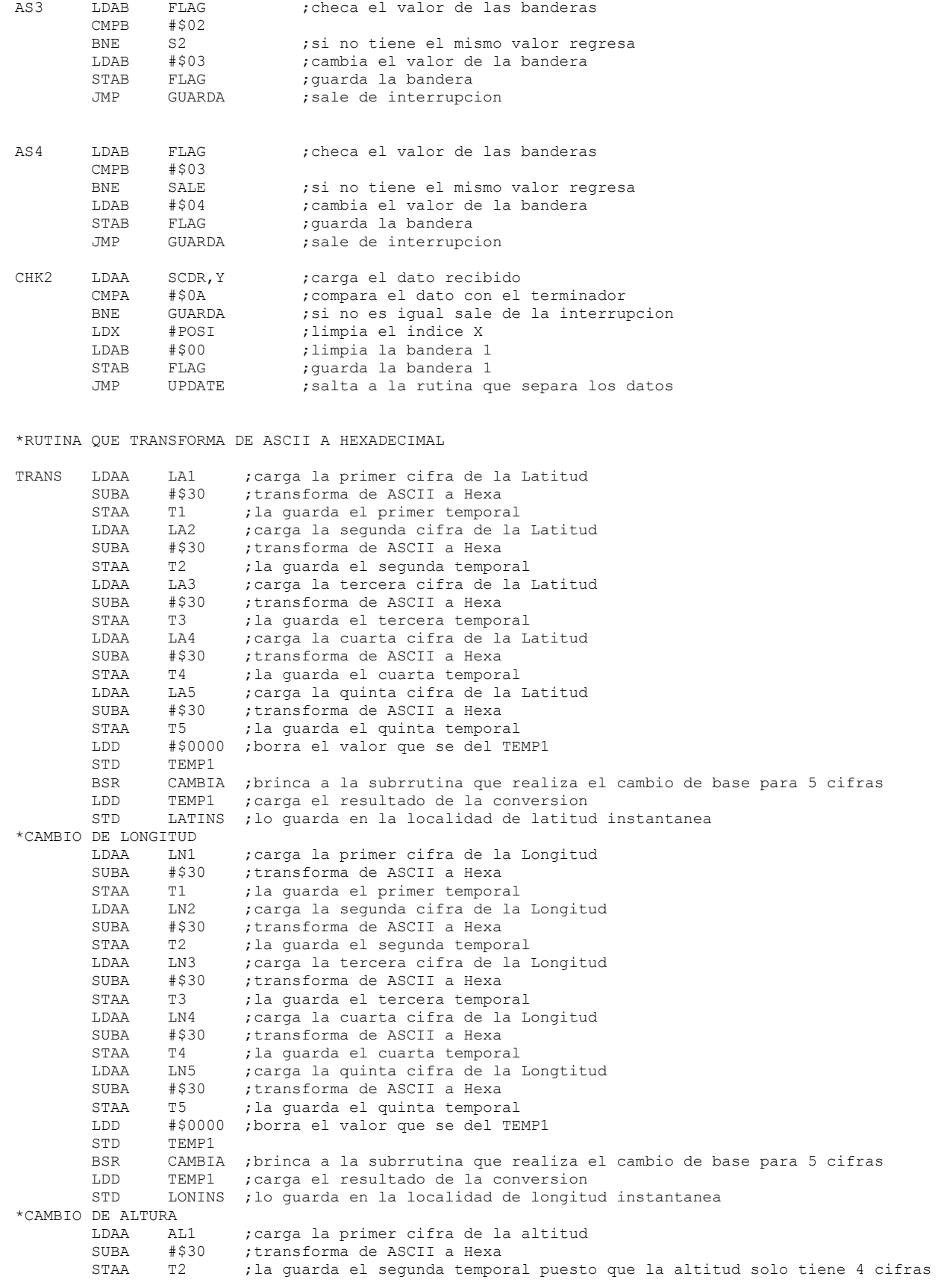

 LDAA AL2 ;carga la segunda cifra de la altitud SUBA #\$30 ; transforma de ASCII a Hexa STAA T3 ; la guarda el tercera temporal LDAA AL3 ; carga la tercera cifra de la altitud<br>SUBA #\$30 ; transforma de ASCII a Hexa ; transforma de ASCII a Hexa STAA T4 ;la guarda el cuarta temporal LDAA AL4 ;carga la cuarta cifra de la altitud SUBA #\$30 ;transforma de ASCII a Hexa<br>STAA T5 : la guarda el guinta tempora STAA T5 ; la guarda el quinta temporal<br>
UDD #\$0000 : borra el valor que se del TE #\$0000 ;borra el valor que se del TEMP1 STD TEMP1 BSR CAMBIA2 ;brinca a la subrrutina que realiza el cambio de base para 4 cifras LDD TEMP1 ; carga el resultado de la conversion<br>STD ALTINS ; lo quarda en la localidad de altitud ALTINS ; lo quarda en la localidad de altitud instantanea JMP DELTAS \*SUBRRUTINA QUE CAMBIA EL VALOR DECIMAL A HEXADECIMAL 5 CIFRAS CAMBIA LDAA T1 ;carga la primer cifra<br>
LDAB #\$27 :carga el factor de com LDAB #\$27 ; carga el factor de conversion de la parte alta de la primera cifra<br>MIII. (1988) in los multiplica ; y los multiplica STAB TEMP1 ; guarda el valor resultante de la multiplicacion en la parte alta<br>LDAA T1 ; carga la primer cifra ; carga la primer cifra LDAB #\$10 ;carga el factor de conversion de la parte baja de la primera cifra MUL (y los multiplica)<br>ADDD TEMP1 :suma el resultado ADDD TEMP1 ;suma el resultado a el valor obtenido anteriormente STD TEMP1 ;guarda el resultado obtenido \*SUBRRUTINA QUE CAMBIA EL VALOR DECIMAL A HEXADECIMAL 5 CIFRAS CAMBIA2 LDAA T2 ;carga la segunda cifra LDAB #\$3 ; carga el factor de conversion de la parte alta de la segunda cifra MUL ;y los multiplica ADDB TEMP1 ; suma el resultado a el valor obtenido anteriormente<br>STAB TEMP1 ; quarda el resultado obtenido STAB TEMP1 ; guarda el resultado obtenido<br>LDAA T2 : carga la segunda cifra LDAA T2 ; carga la segunda cifra<br>LDAB #\$E8 : carga el factor de com #\$E8 ; carga el factor de conversion de la parte baja de la segunda cifra MUL ;y los multiplica ; suma el resultado a el valor obtenido anteriormente STD TEMP1 ;guarda el resultado obtenido LDAA T3 ; carga la tercera cifra<br>LDAB #\$64 : carga el valor del faci ; carga el valor del factor de conversion de la tercera cifra MUL ;y los multiplica ; suma el resultado a el valor obtenido anteriormente STD TEMP1 ; guarda el resultado obtenido<br>LDAA T4 : carga la cuarta cifra LDAA T4 ; carga la cuarta cifra<br>LDAB #\$A : carga el valor del fau LDAB #\$A ;carga el valor del factor de conversion de la cuarta cifra  $;$  y los multiplica ADDD TEMP1 ;suma el resultado a el valor obtenido anteriormente STD TEMP1 ;guarda el resultado obtenido LDAB T5 ; carga la cuarta cifra CLRA ;borra la parte alta del valor para solo sumar la cifra de las unidades ; suma la quinta cifra (unidades) al valor anterior STD TEMP1 ;guarda el resultado obtenido RTS ; regresa de la subrruitina \*RUTINA QUE CAMBIA LOS VALORES DE INSTANTANEOS A ANTERIORES UPDATE LDD LATINS ;carga la latitud instantanea STD LATANT ; y lo pasa a la latitud anterior<br>
LDD LONINS : carga la longitud instantanea LONINS ; carga la longitud instantanea STD LONANT ;y lo pasa a la longitud anterior LDD ALTINS ;carga la altitud instantanea STD ALTANT ;y lo pasa a la altitud anterior JMP TRANS \*DELTA LATR LATITUD DE RUMBO latf-latins 16-bits DELTAS LDD LATF ; carga la latitud final<br>STD TEMP3 ; lo quarda en el tempora STD TEMP3 ; lo guarda en el temporal 3<br>LDD LATINS : carga la latitud instantant LATINS ; carga la latitud instantanea

STD TEMP2 ;lo guarda en el temporal 2

13

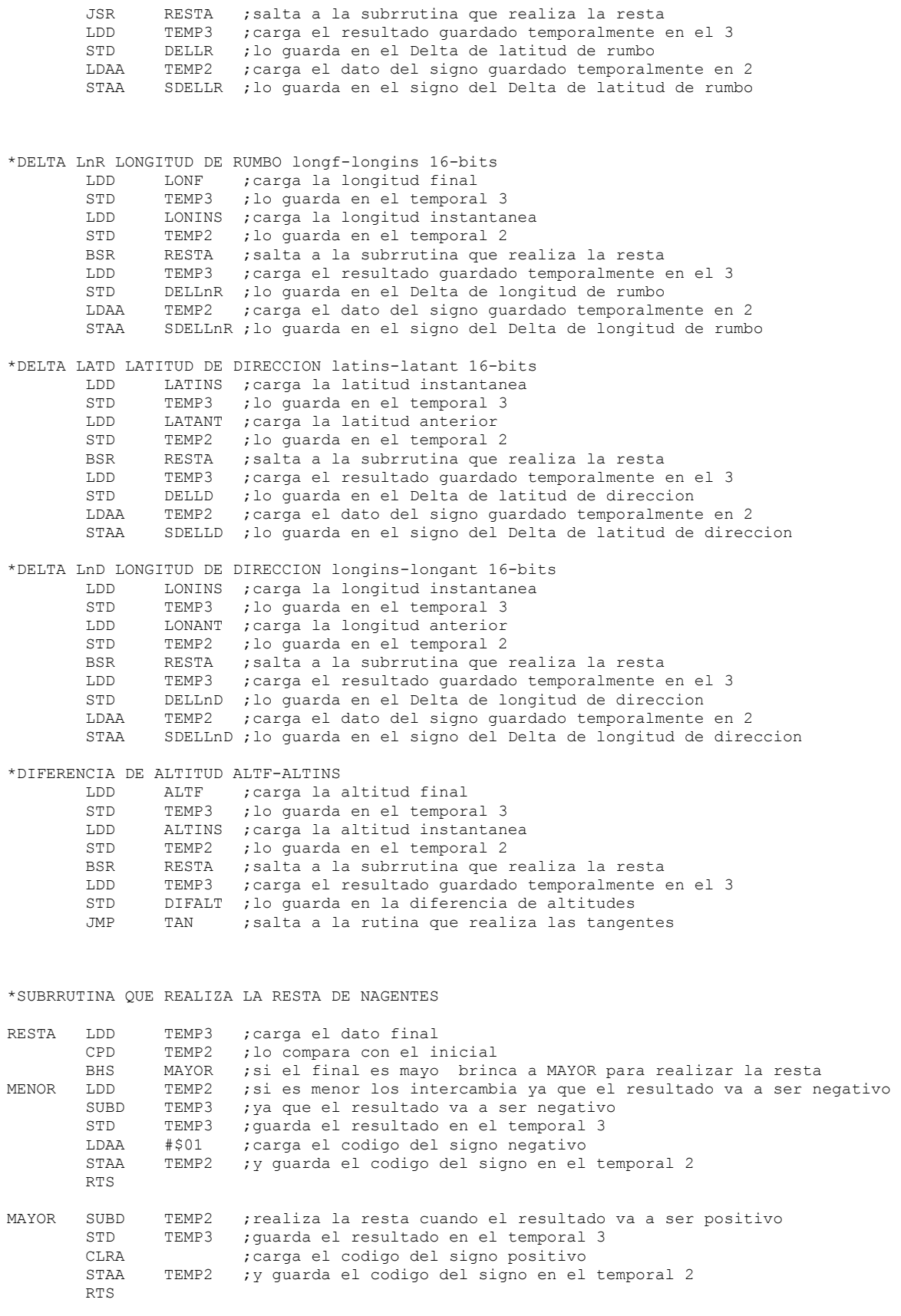

\*REALIZA LAS TANGENTES

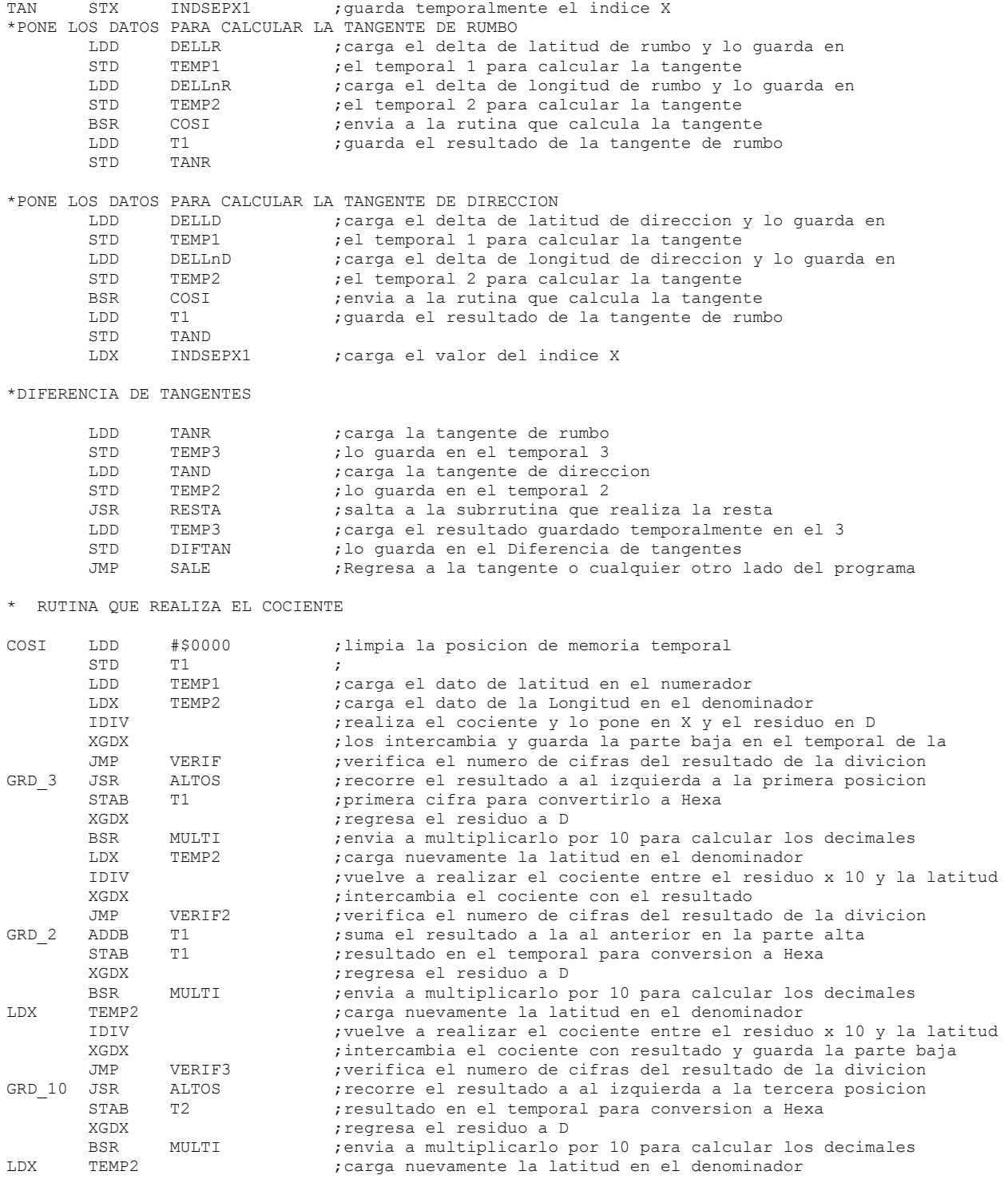

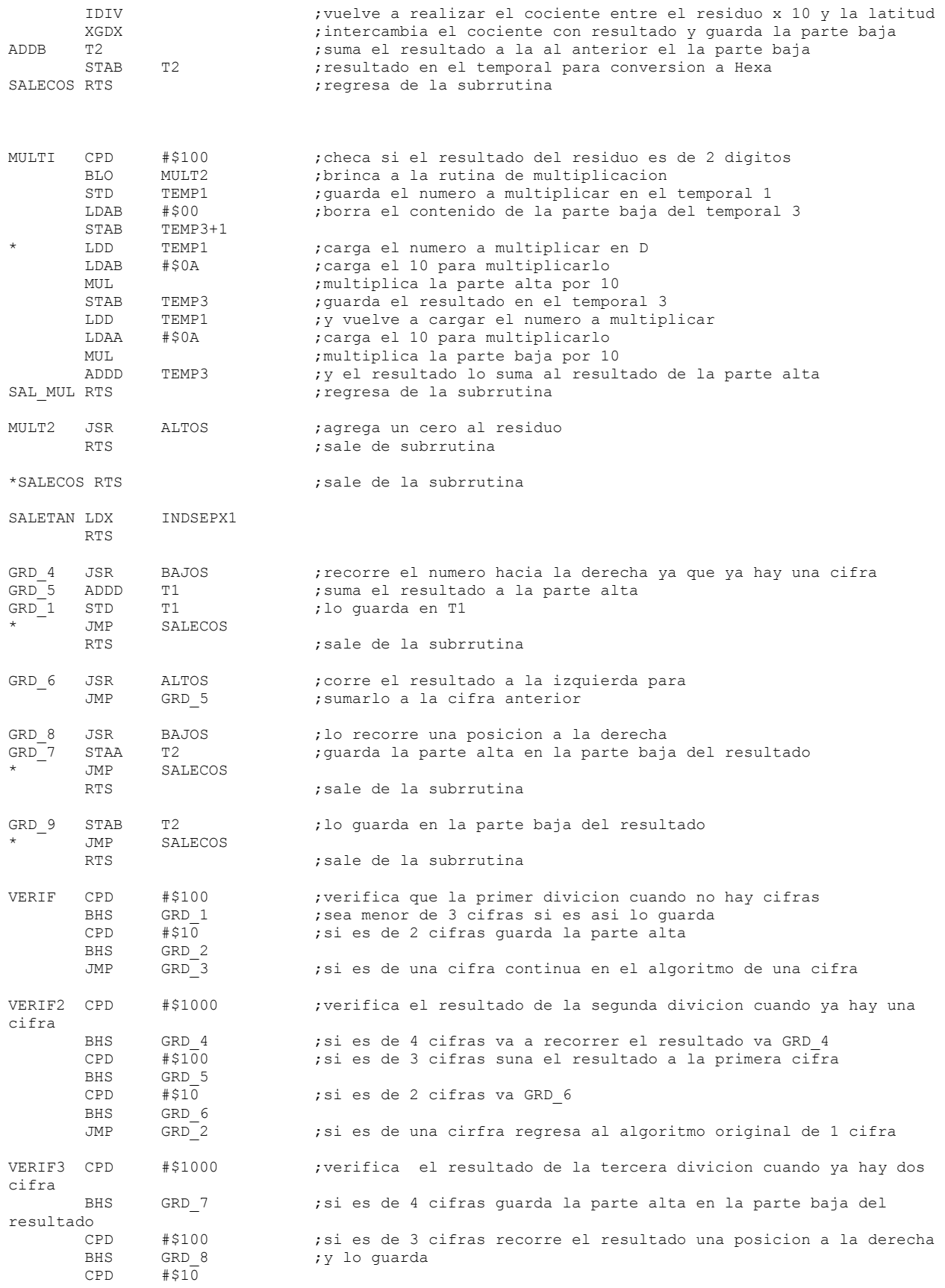

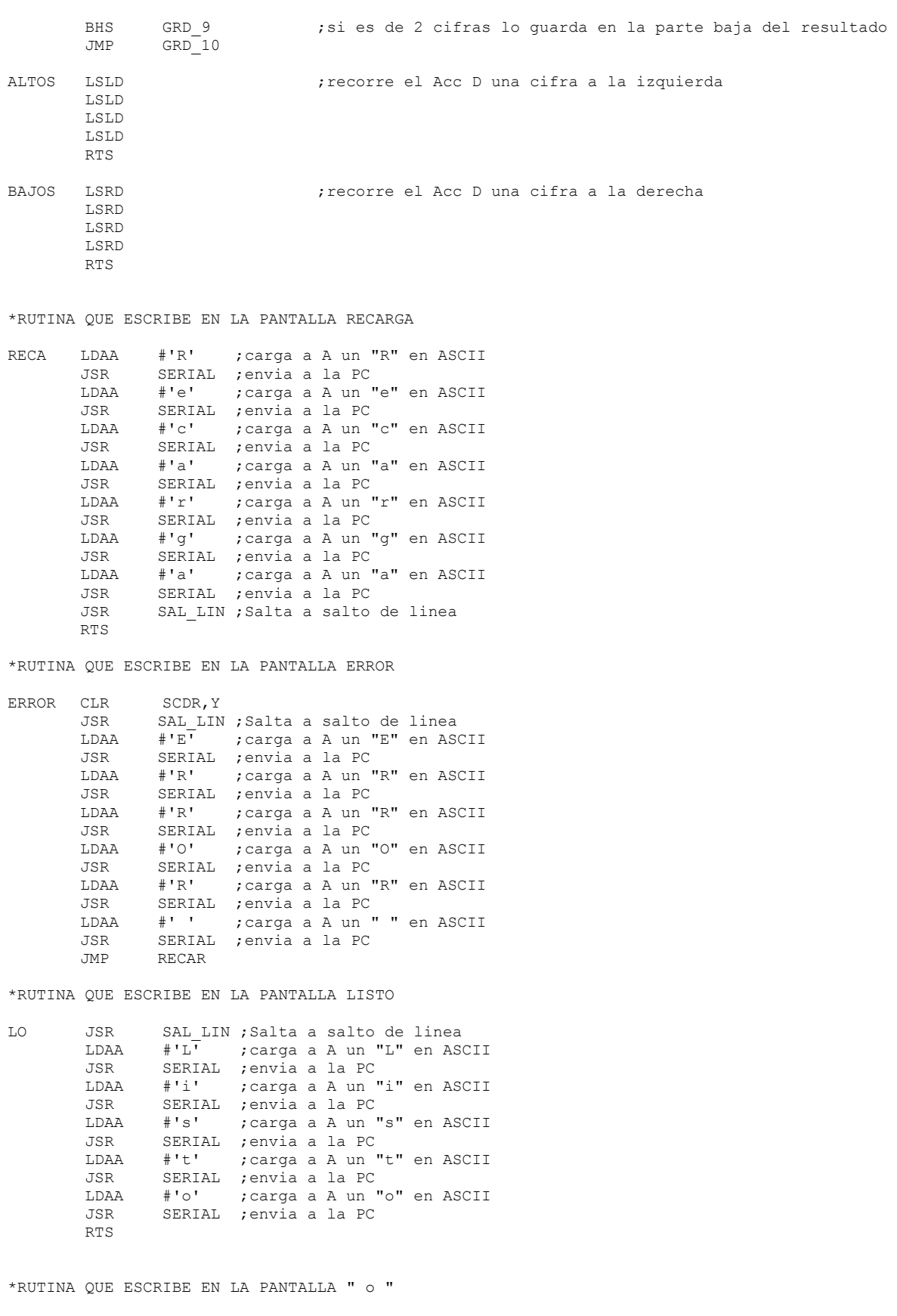

OO LDAA #' ' ;carga a A un " " en ASCII JSR SERIAL ;envia a la PC LDAA #'o' ;carga a A un "o" en ASCII JSR SERIAL ;envia a la PC LDAA #' ' ;carga a A un " " en ASCII JSR SERIAL ;envia a la PC RTS

\* RUTINA QUE ESCRIBE LA BIENVENIDA AL SISTEMA DE NAVEGACION

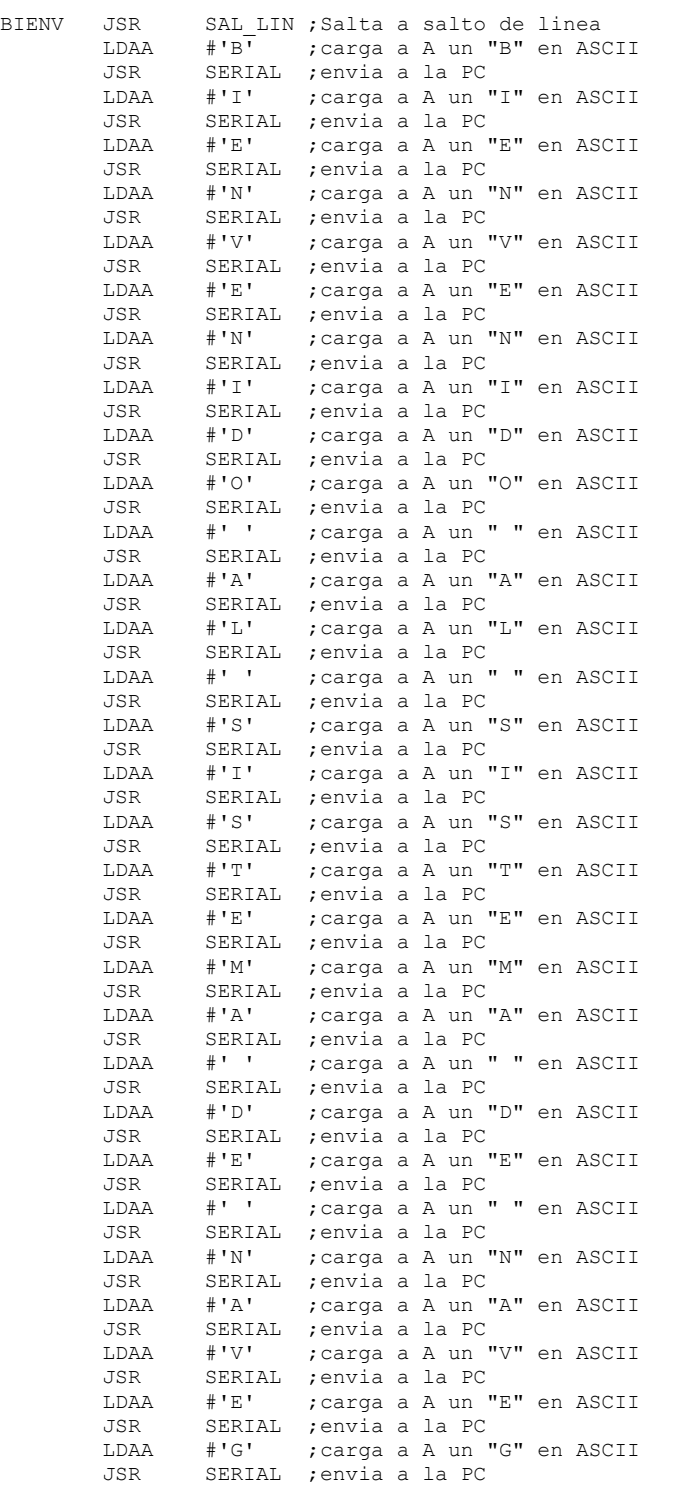

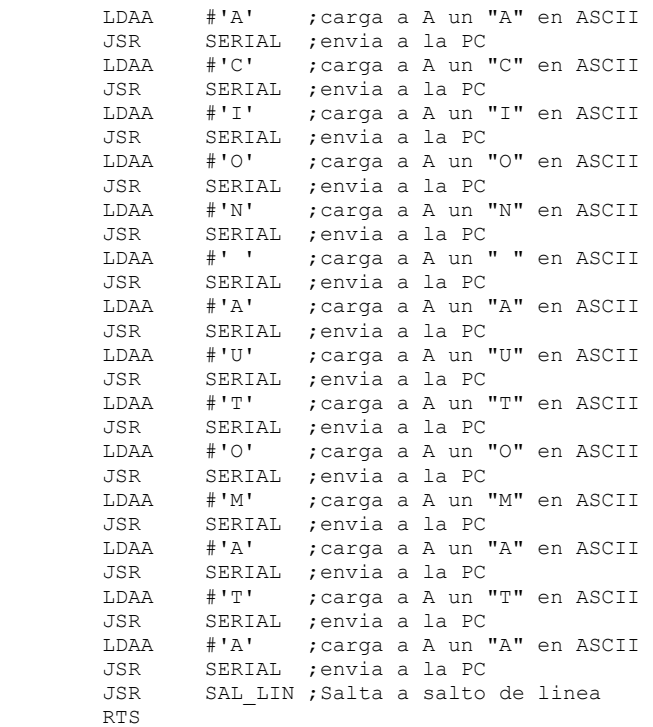

\* RUTINA QUE ESCRIBE LA CARGA DE DATOS

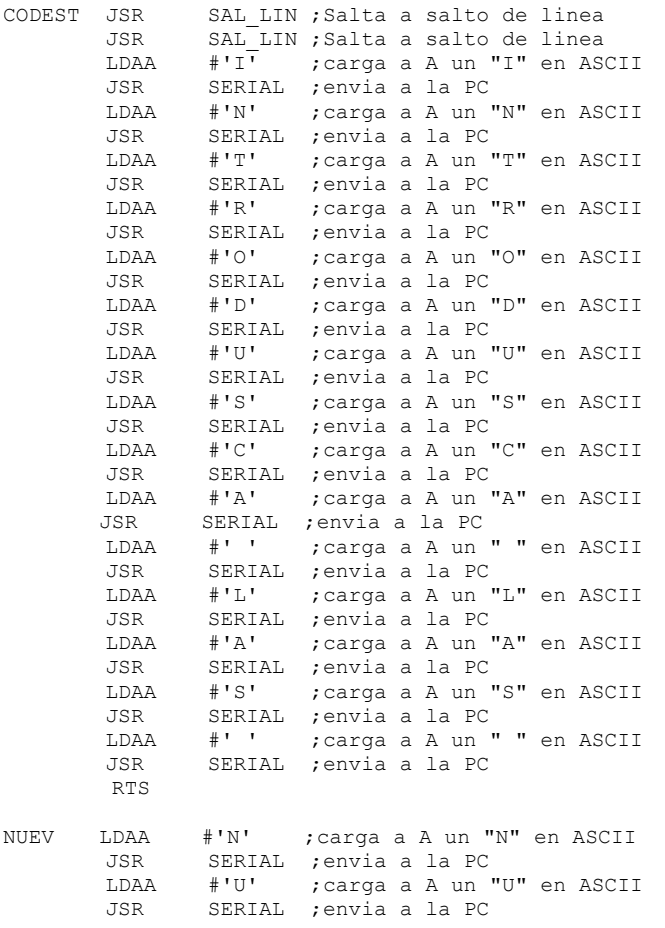

LDAA #'E' ; carga a A un "E" en ASCII JSR SERIAL ;envia a la PC LDAA #'V' ; carga a A un "V" en ASCII JSR SERIAL ;envia a la PC<br>LDAA #'A' ;carqa a A un " LDAA #'A' ; carga a A un "A" en ASCII JSR SERIAL ;envia a la PC LDAA #'S' ;carga a A un "S" en ASCII JSR SERIAL ;envia a la PC<br>LDAA #'' ;carga a A un " ; carga a A un " " en ASCII JSR SERIAL ;envia a la PC RTS COOR LDAA #'C' ;carga a A un "C" en ASCII JSR SERIAL ;envia a la PC LDAA #'O' ; carga a A un "O" en ASCII JSR SERIAL ;envia a la PC LDAA #'O' ; carga a A un "O" en ASCII<br>JSR SERIAL ; envia a la PC SERIAL ;envia a la PC<br>#'R' ;carqa a A un ' LDAA #'R' ;carga a A un "R" en ASCII JSR SERIAL ;envia a la PC ; carga a A un "D" en ASCII JSR SERIAL ; envia a la PC<br>LDAA #'E' ; carga a A un ' ; carga a A un "E" en ASCII JSR SERIAL ;envia a la PC LDAA #'N' ; carga a A un "N" en ASCII JSR SERIAL ;envia a la PC LDAA #'A' ;carga a A un "A" en ASCII JSR SERIAL ;envia a la PC LDAA #'D' ;carga a A un "D" en ASCII JSR SERIAL ;envia a la PC LDAA #'A' ;carga a A un "A" en ASCII JSR SERIAL ;envia a la PC LDAA #'S' ; carga a A un "S" en ASCII<br>JSR SERIAL ; envia a la PC SERIAL ;envia a la PC<br>#'' ;carga a A un LDAA #' ' ;carga a A un " " en ASCII JSR SERIAL ; envia a la PC<br>LDAA #'D' ; carga a A un ' ; carga a A un "D" en ASCII JSR SERIAL ;envia a la PC<br>LDAA #'E' ;carqa a A un ' LDAA #'E' ; carga a A un "E" en ASCII JSR SERIAL ;envia a la PC LDAA #'L' ; carga a A un "L" en ASCII JSR SERIAL ;envia a la PC LDAA #' ' ;carga a A un " " en ASCII PTDEST JSR SAL\_LIN ;Salta a salto de linea SAL LIN ; Salta a salto de linea RTS PTDEST JSR SERIAL ;envia a la PC LDAA #'P' ; carga a A un "P" en ASCII JSR SERIAL ;envia a la PC LDAA #'U' ;carga a A un "U" en ASCII JSR SERIAL ;envia a la PC LDAA #'N' ;carga a A un "N" en ASCII JSR SERIAL ;envia a la PC LDAA #'T' ;carga a A un "T" en ASCII JSR SERIAL ;envia a la PC<br>LDAA #'O' ;carga a A un ' ; carga a A un "O" en ASCII JSR SERIAL ; envia a la PC<br>LDAA #'' ; carga a A un ' .<br>;carga a A un " " en ASCII JSR SERIAL ;envia a la PC<br>LDAA #'D' ;carga a A un ' LDAA #'D' ; carga a A un "D" en ASCII JSR SERIAL ;envia a la PC LDAA #'E' ; carga a A un "E" en ASCII JSR SERIAL ;envia a la PC LDAA #' ' ; carga a A un " " en ASCII JSR SERIAL ;envia a la PC LDAA #'D' ;carga a A un "D" en ASCII SERIAL ;envia a la PC<br>#'E' ;carga a A un ' LDAA #'E' ;carga a A un "E" en ASCII JSR SERIAL ;envia a la PC

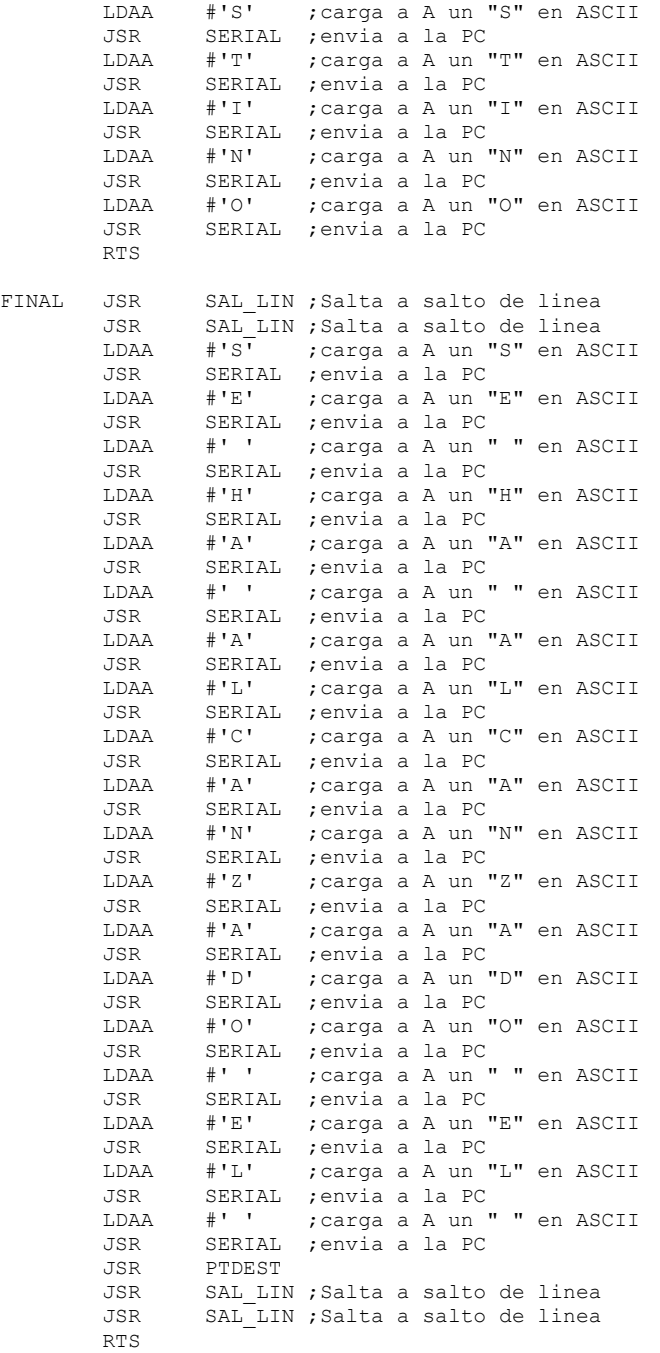

\_